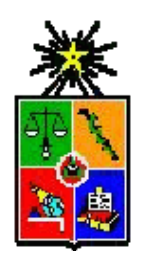

 UNIVERSIDAD DE CHILE FACULTAD DE CIENCIAS FÍSICAS Y MATEMÁTICAS DEPARTAMENTO DE INGENIERÍA CIVIL

# DESEMPEÑO SÍSMICO DE EDIFICIO DE ACERO CON CONEXIONES APERNADAS DOBLE T MEMORIA PARA OPTAR AL TÍTULO DE INGENIERO CIVIL

GERMÁN ROSAURO IGOR BARRIENTOS

PROFESOR GUÍA: RICARDO HERRERA MARDONES

MIEMBROS DE LA COMISIÓN: JUAN FELIPE BELTRÁN MORALES FABIÁN ROJAS BARRALES

SANTIAGO DE CHILE

2016

 RESUMEN DE LA MEMORIA PARA OPTAR AL TITULO DE: Ingeniero Civil en Obras Civiles POR: Germán Rosauro Igor Barrientos FECHA: 17/10/2016 PROFESOR GUÍA: Ricardo Herrera Mardones

## **DESEMPEÑO SÍSMICO DE EDIFICIO DE ACERO CON CONEXIONES APERNADAS DOBLE T**

El presente trabajo tiene como objetivo determinar el desempeño sísmico de marcos de momento con conexión viga-columna doble t soldadas. Para ello, se implementa la metodología presentada en FEMA p695, la cual permite cuantificar el desempeño sísmico de nuevos sistemas estructurales.

Para implementar la metodología, se requiere determinar de forma explícita las curvas de carga vs deformación de todos los elementos estructurales que componen el sistema sismoresistente. Para las vigas y columnas se emplean las curvas presentadas en FEMA-356, mientras que para determinar la curva de la conexión viga-columna, se utiliza el modelo de rigidez desarrollado por Swanson, 2000.

Los resultados indican que un marco de momento con conexiones doble-t soldadas solo puede considerarse como marcos especiales (SMF) si el tamaño de sus vigas es de perfiles IN70 o inferior. Para marcos que requieran vigas de mayor dimensión, se deben considerar como marcos ordinarios (OMF), con el factor de reducción menor correspondiente. Este resultado ratifica lo expuesto en FEMA-350, donde se precalifica la conexión t-stub plegada para ser usada como SMF solo hasta perfiles tamaño W24.

*" El pasado nos da la sabiduría Para enfrentar el futuro desafiantes Así como la familia nos da la alegría Y el apoyo para seguir adelante"* 

## **TABLA DE CONTENIDO**

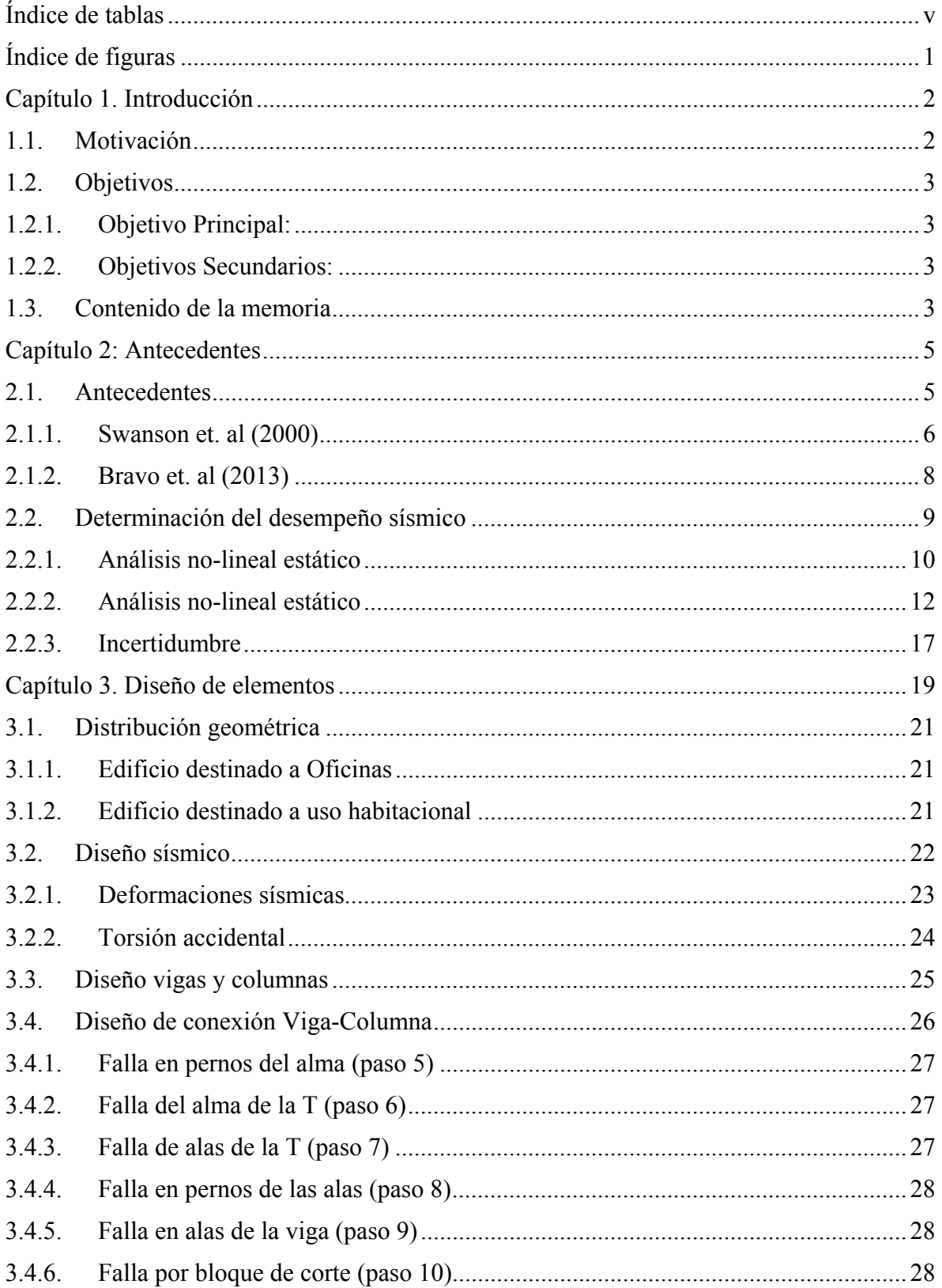

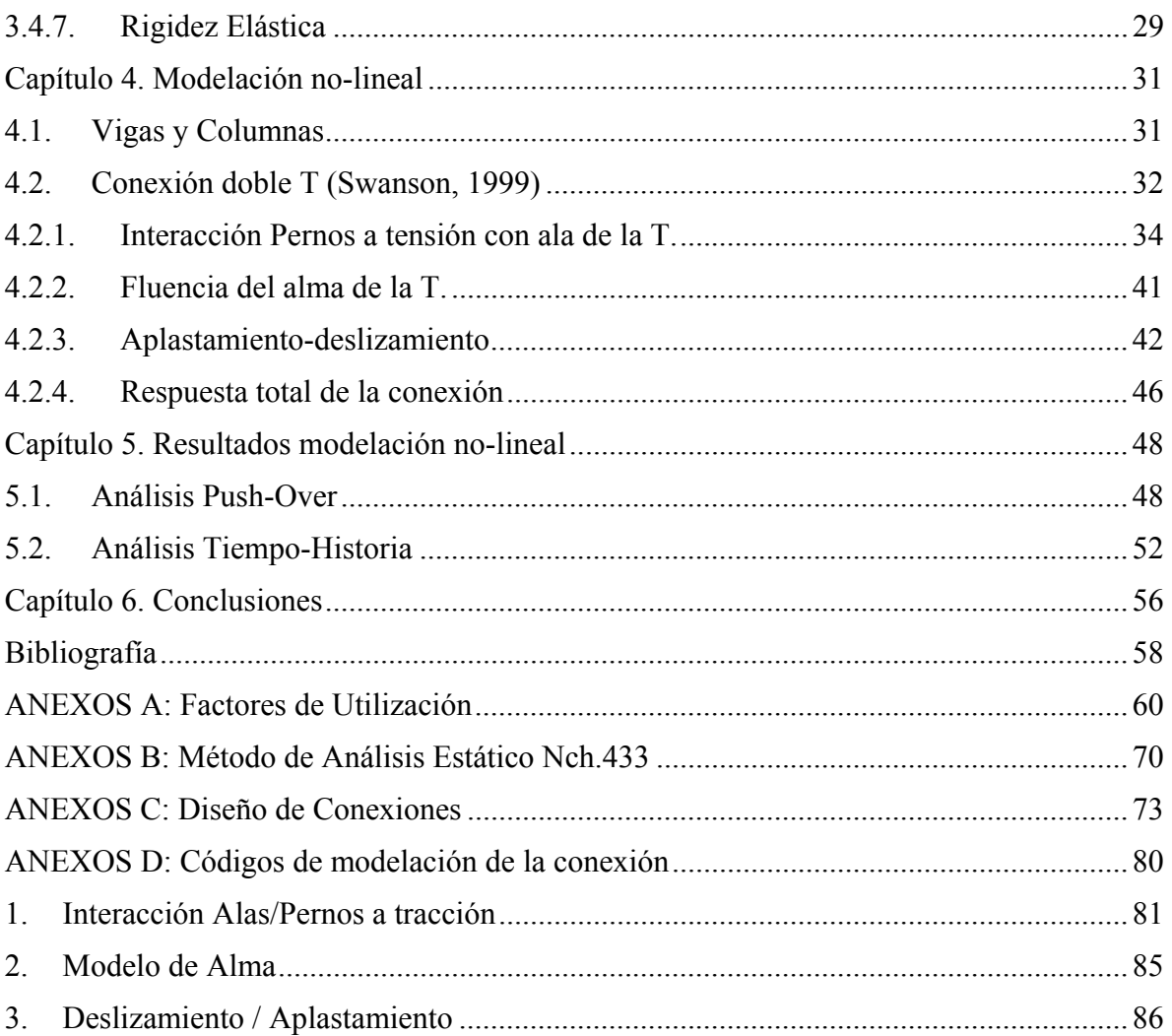

## Índice de tablas

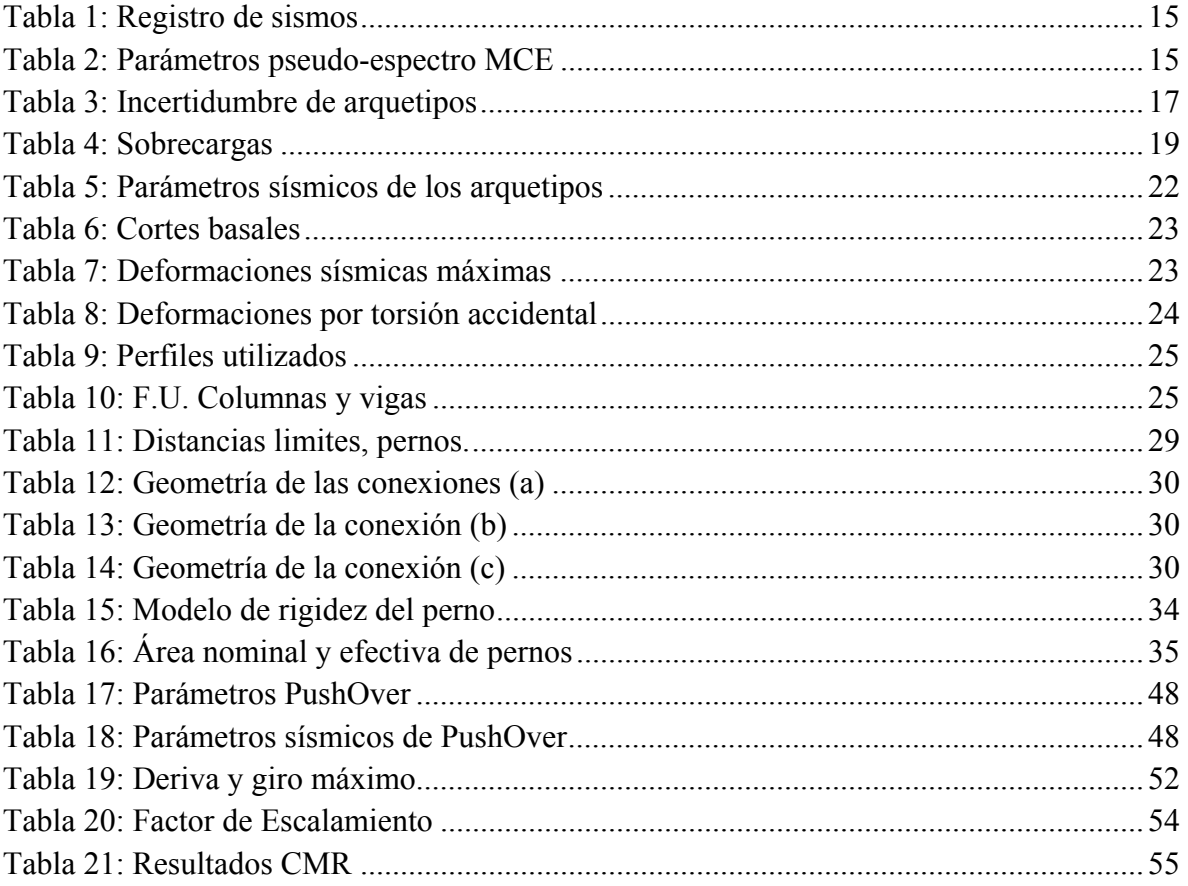

## **Índice de figuras**

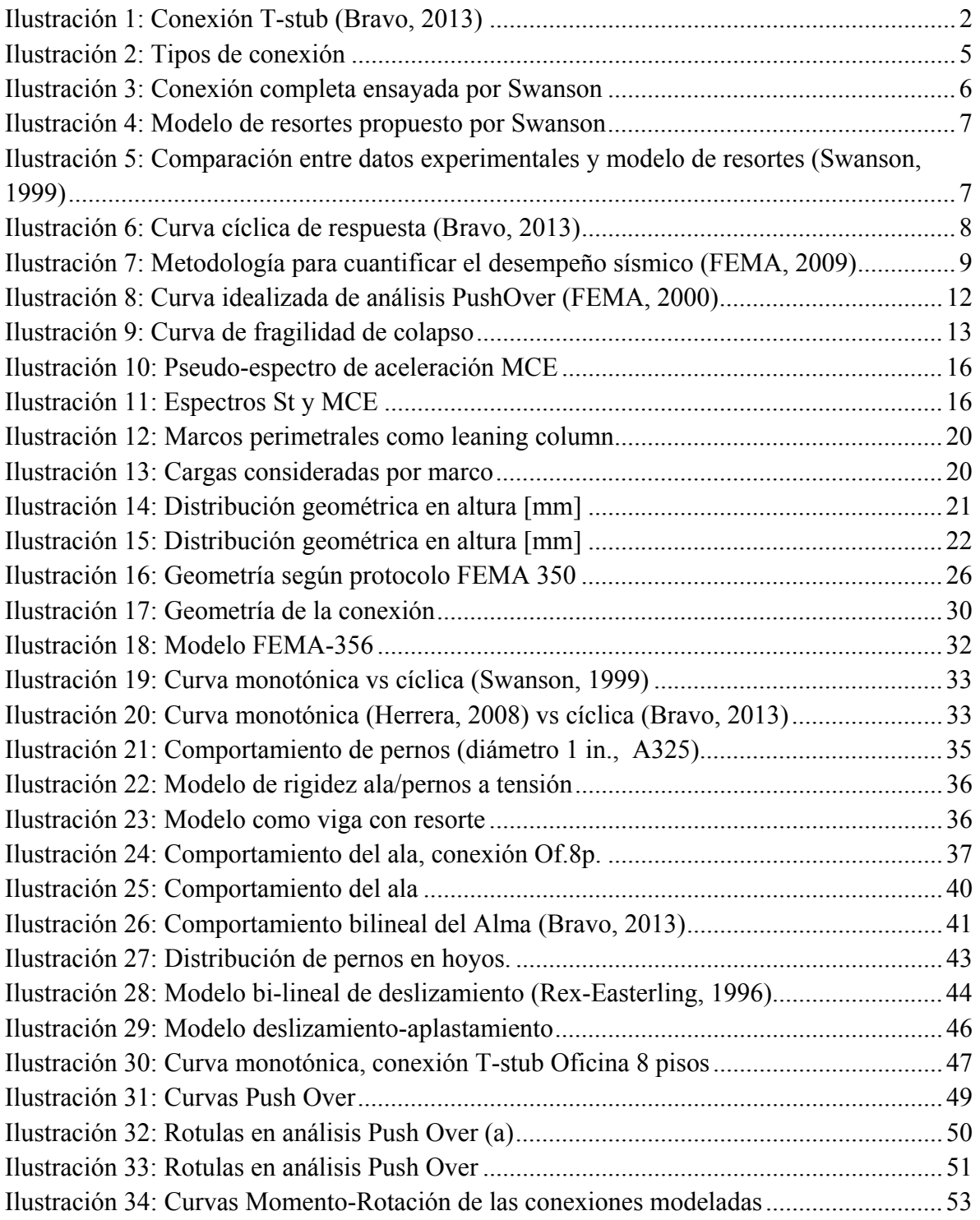

## **Capítulo 1. Introducción**

## **1.1.Motivación**

Para sistemas sismo resistentes tradicionales las normas definen los coeficientes de respuesta del sistema (R) según su tipo de estructuración, que junto con el comportamiento dinámico de la estructura, permiten pasar de un problema no lineal muy complejo, a un problema lineal equivalente. El problema de este enfoque es que frente a las nuevas tecnologías constructivas, no se asegura que los sistemas estructurales cumplan con los requisitos de ductilidad ligados a dicho factor.

Frente a este problema, la Agencia Federal de Manejo de Emergencias de E.E.U.U., o FEMA por sus siglas en inglés, desarrolló una metodología con la cual se puede cuantificar el desempeño sísmico de un edificio (FEMA, 2009). En la presente memoria, se aplicará esta metodología a marcos de momento, con conexión viga-columna doble T soldada (Doble Tstub, DST), diseñados según normas chilenas.

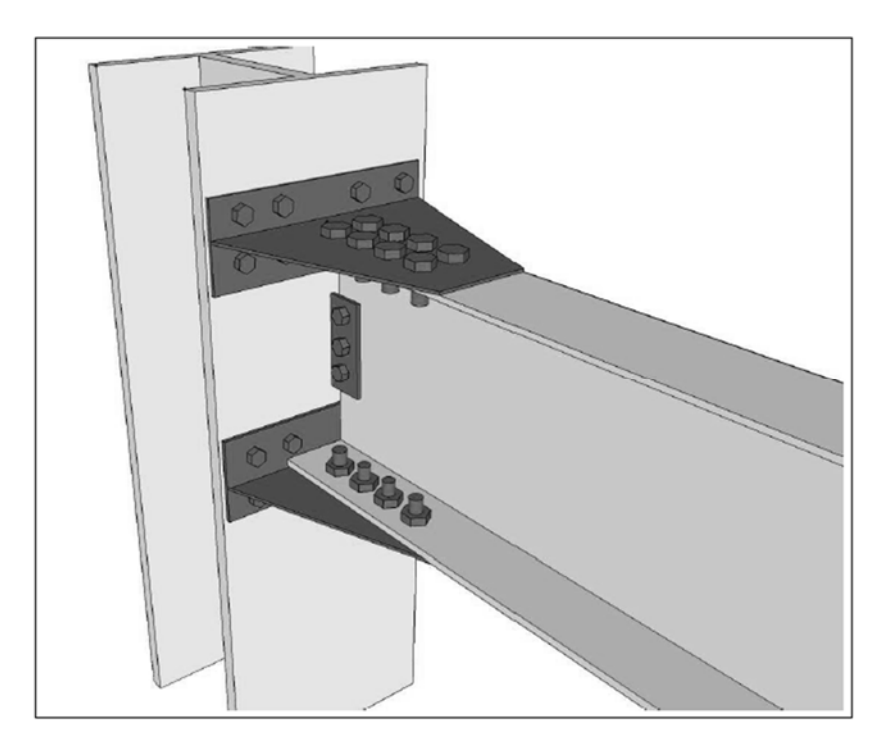

*Ilustración 1: Conexión T-stub (Bravo, 2013)* 

## **1.2.Objetivos**

El presente trabajo de título tiene como objetivos lo siguiente:

## **1.2.1. Objetivo Principal:**

 Determinar el desempeño sísmico de un edificio con sistema sismo resistente basado en marcos de momento con conexiones doble T soldados.

## **1.2.2. Objetivos Secundarios:**

- Determinar la rigidez de la conexión doble T, para ser utilizado en el diseño lineal.
- Determinar la rigideces no lineal de la conexión, asociada a cada modo de falla, para ser modelados en el rango no-lineal.
- Implementar el comportamiento de la conexión en un software de análisis estructural. Para la presente memoria se elige SAP2000 v.18.
- Realizar análisis dinámicos y estáticos de los arquetipos diseñados.
- Determinar el desempeño sísmico de los arquetipos.
- Concluir de acuerdo a los resultados obtenidos.

## **1.3.Contenido de la memoria**

La presente memoria está dividida en los siguientes capítulos:

Capítulo 2: Antecedentes: Se recopila la información desarrollada hasta la fecha de la conexión doble-T. Se presenta la metodología a emplear para cuantificar el desempeño sísmico del sistema estructural.

Capítulo 3: Diseño de elementos: Se presentan los arquetipos a utilizar, su dimensionamiento geométrico global, y el diseño de cada elemento estructural.

Capítulo 4: Modelación no-lineal: Se modelan los elementos estructurales de acuerdo a sus características no-lineales.

Capítulo 5: Resultados de modelación no-lineal: Se presentan los resultados de los análisis no lineales estáticos y dinámicos.

Capítulo 6: Conclusiones: se presentan las conclusiones y recomendaciones de diseño del trabajo realizado.

## **Capítulo 2: Antecedentes**

#### **2.1.Antecedentes**

Las conexiones de acero viga-columna se pueden agrupar en 3 grandes grupos. Según su capacidad de transmitir momento, o capacidad de giro, se consideran conexiones rígidas o de momento, conexiones simples de corte, y conexiones semi-rígidas.

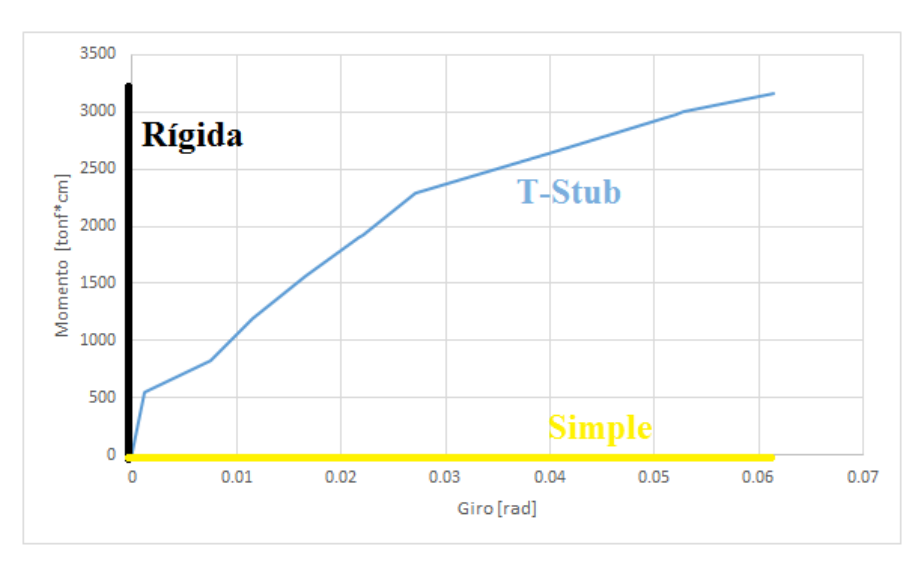

*Ilustración 2: Tipos de conexión* 

La conexión a utilizar en esta memoria corresponde a una conexión semi-rígida, pudiendo transmitir momento de acuerdo a las características propias de cada conexión T-stub. Este problema se puede afrontar de tres formas: realizar un modelo de elementos finitos; ensayar la conexión completa de forma experimental; o simular la conexión como serie de resortes. Los dos primeros procedimientos requieren de muchos recursos (tiempo, computacional y dinero), por lo que se empleará la tercera alternativa, que consiste en caracterizar la conexión como resortes multi-lineales plásticos, que modelan los mecanismos que controlan el comportamiento de la conexión.

Debido al rápido montaje en terreno de los marcos de momento con conexión doble-T, y el poder controlar todos los aspectos de la estructura desde maestranza (principalmente

soldadura entre alma y ala de la conexión), varios autores han estudiado su comportamiento, dentro de los que destacan los siguientes.

### **2.1.1. Swanson et. al (2000)**

En 1999, Swanson presenta su tésis de doctorado, la cual consiste en el estudio completo de la conexión T-stub con perfiles plegados. En este estudio se ensayaron 48 componentes de la conexión, y 8 conexiones completas, incluido la viga y columna. Todo patrocinado por FEMA, quienes luego basarían sus recomendaciones de diseño, publicadas en FEMA-350 (FEMA, 2000b), en las recomendaciones de diseño propuestas por Swanson.

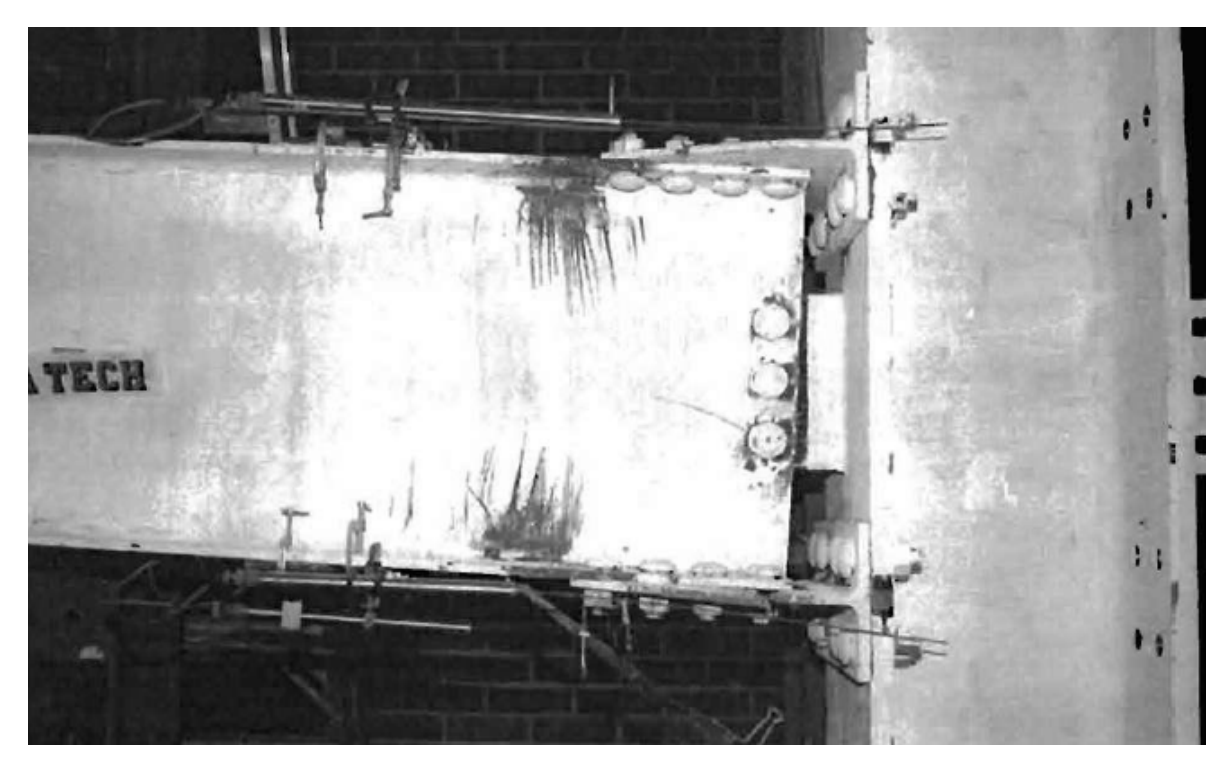

*Ilustración 3: Conexión completa ensayada por Swanson* 

Dentro de los objetivos de Swanson, estaba la modelación en elementos finitos de la conexión, calibrado de acuerdo a los resultados experimentales, y desarrollar un modelo de resortes que pudiera representar el comportamiento de los mecanismos que se producen en la conexión, para cargas monotónicas y dinámicas.

En la presente memoria, utilizaremos este modelo para definir el comportamiento de la conexión en el rango no-lineal, presentada en el capítulo 4. Mientras que para el rango lineal y diseño de la conexión se utiliza lo propuesto por la publicación FEMA-350 (FEMA, 2000b).

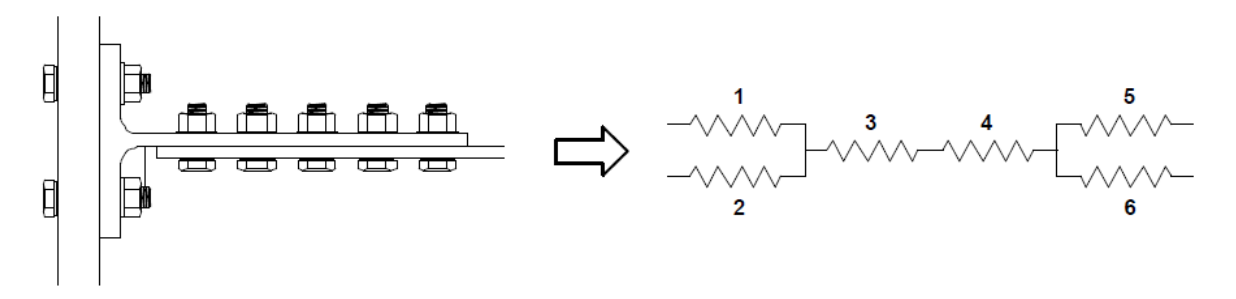

*Ilustración 4: Modelo de resortes propuesto por Swanson* 

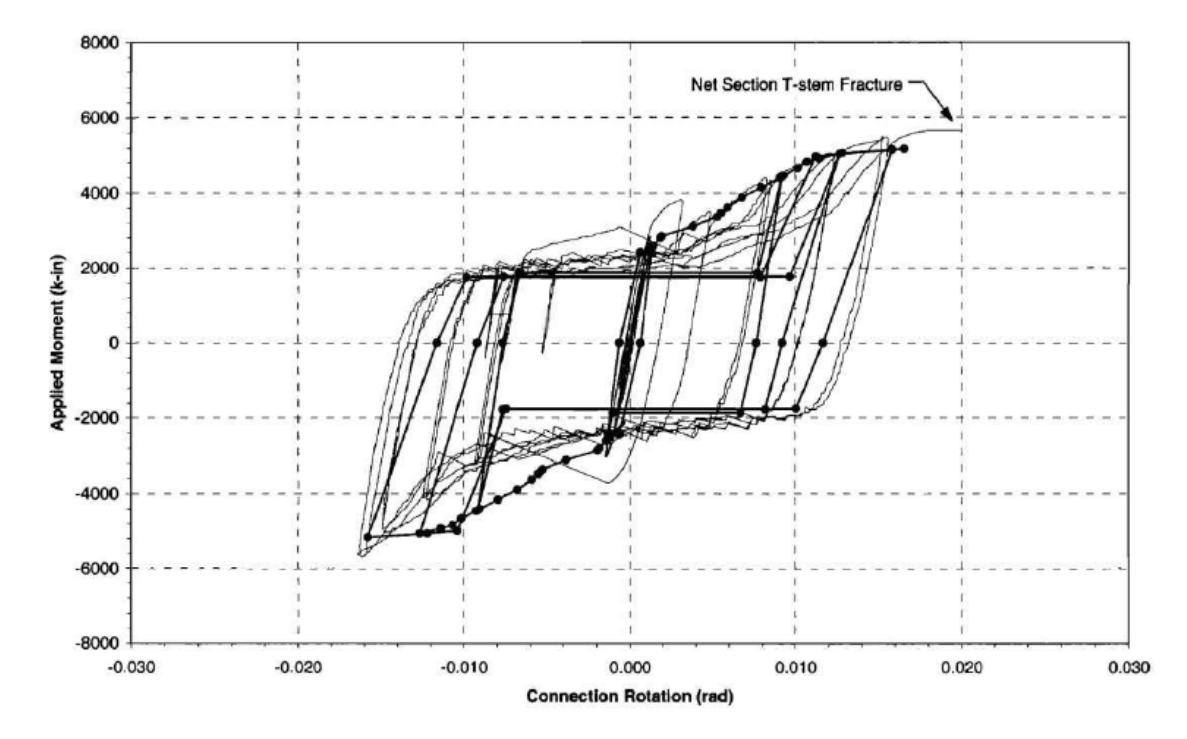

*Ilustración 5: Comparación entre datos experimentales y modelo de resortes (Swanson, 1999)* 

### **2.1.2. Bravo et. al (2013)**

La tésis de magister de M. Bravo (Bravo, 2013) es el último trabajo dentro de la línea investigativa de la Universidad de Chile sobre las conexiones T-stub soldadas. Su tesis recoge los trabajos realizados dentro de la propia Universidad de Chile (Herrera et al, 2009) y otros trabajos realizados por autores de otros países (Piluso et al, 2001).

El trabajo realizado por Bravo consiste en 10 probetas gemelas de la conexión doble-T, 20 en total, ensayadas a carga cíclica, y el desarrollo de un modelo en elementos finitos calibrado con los resultados experimentales. La tipología de las probetas está basada en los ensayos realizados por Herrera et al. (2009) bajo carga monotónica a tracción (11 probetas gemelas, 22 en total), para poder comparar ambos comportamientos de la conexión.

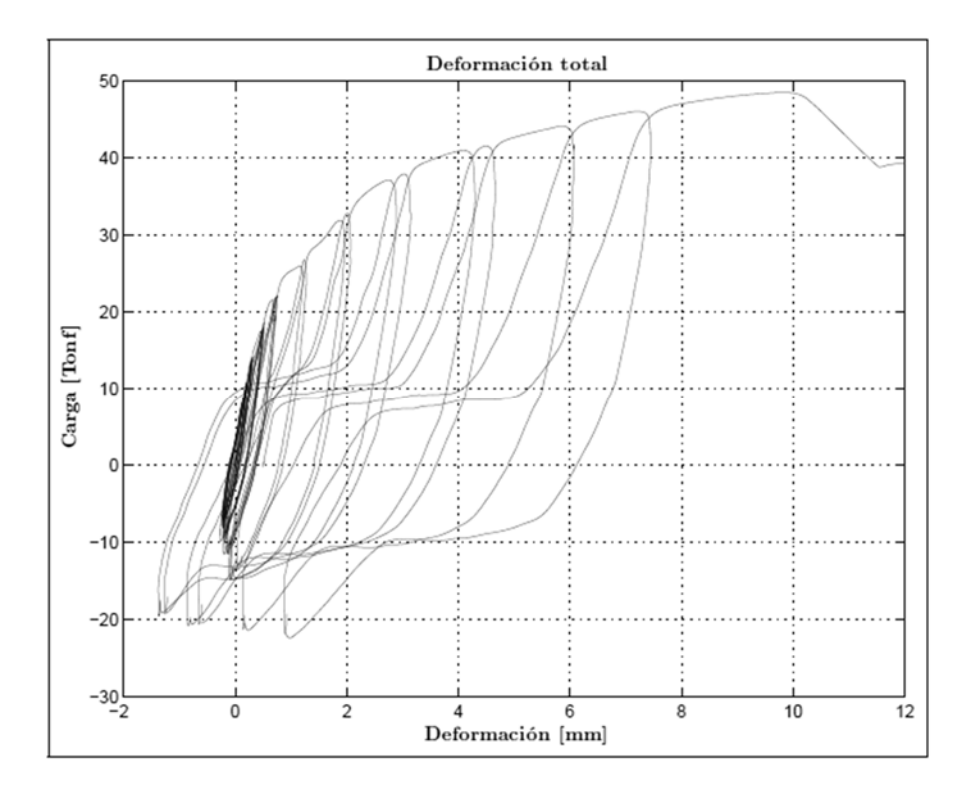

*Ilustración 6: Curva cíclica de respuesta (Bravo, 2013)* 

La conclusión más importante para el presente trabajo, es que ambas conexiones, doble-t soldadas y t-stub plegadas, presentan el mismo comportamiento. A partir de lo cual podemos

utilizar los criterios de diseño propuestos por FEMA 350 y el modelo de resortes propuesto por Swanson, sin consideraciones especiales.

## **2.2.Determinación del desempeño sísmico**

La metodología a utilizar es la especificada en FEMA p-695 (FEMA, 2009) para determinar cuantitativamente el desempeño sísmico de un edificio, mostrada en Ilustración 7: Metodología para cuantificar el desempeño sísmico.

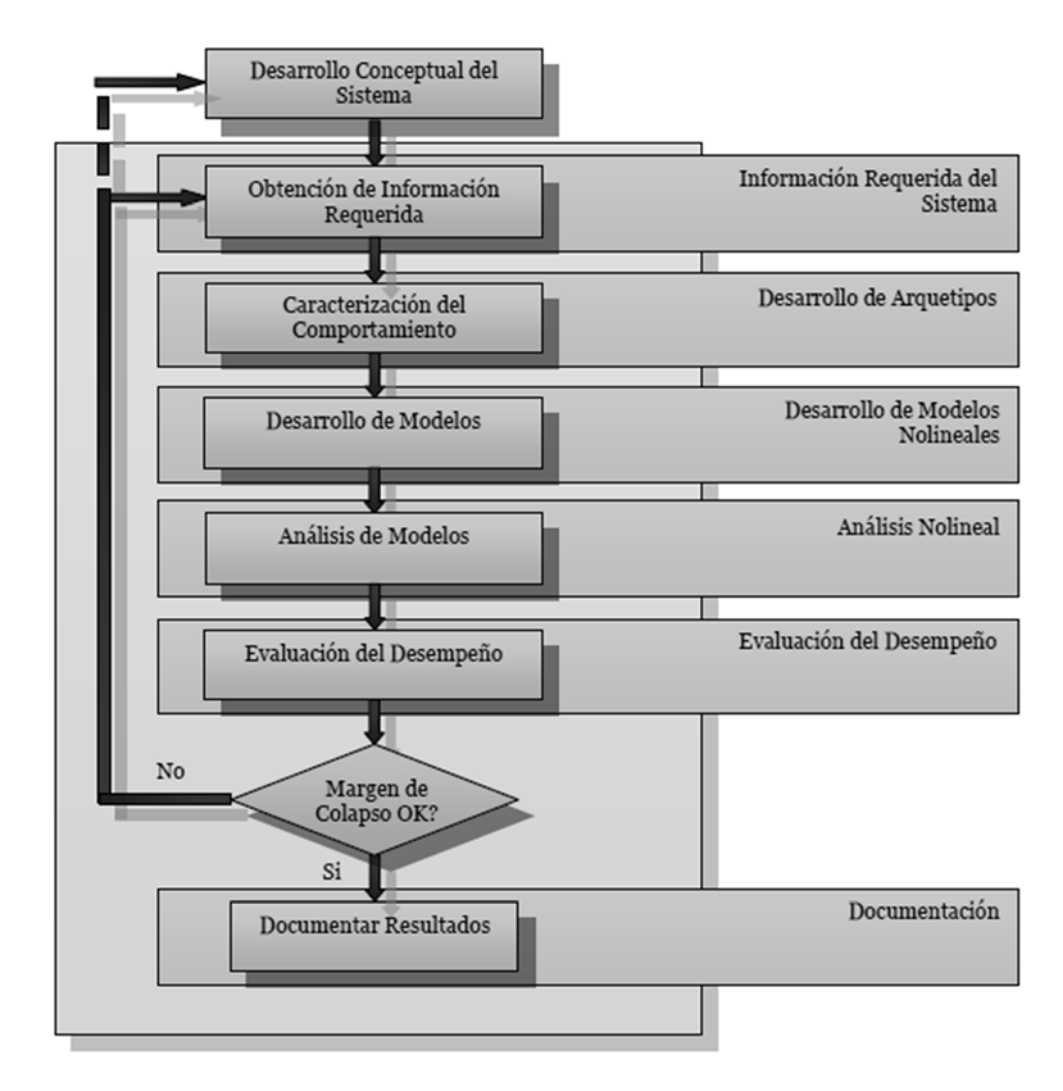

*Ilustración 7: Metodología para cuantificar el desempeño sísmico (FEMA, 2009)* 

El sistema sismo resistente de la presente memoria, es en base a marcos de momento con conexión viga-columna doble T-stub.

Los arquetipos son definidos para cubrir el rango posible de uso de la conexión. Bajo este criterio, quedan descartados los edificios de uso industrial, por tratarse de una conexión semirígida (INN, 2003b).

Se definen dos grupos de arquetipos, habitacional y de oficina, según el uso del edificio (cargas de uso) y sus dimensiones geométricas. El criterio de diseño es el utilizado comúnmente en Chile, y corresponde al uso de varias líneas de resistencia, en el eje en el que se emplearán los marcos de momento con T-stub. Para el presente trabajo, se utilizan 3 alturas de edificio, de 3, 8 y 13 pisos.

El siguiente paso consta de caracterizar el comportamiento no lineal de los elementos estructurales. La definición de estos se muestra en su capítulo respectivo (Capítulo 4: Modelación no-lineal).

Con los arquetipos modelados, se realizan los análisis no lineales estático (Push-Over) y dinámico (Tiempo-Historia).

La combinación de cargas gravitacionales que se considera actuando sobre los modelos para los análisis no lineales, de acuerdo a la metodología, es la mostrada en expresión (1).

$$
1,05D + 0,25L \tag{1.}
$$

#### **2.2.1. Análisis no-lineal estático**

Se realiza un análisis no lineal estático (Push-Over) para cada arquetipo, por medio del software de análisis estructural SAP2000 v18. El análisis consiste en aplicar una aceleración gradual en cada piso (diafragma), que multiplicado por el peso sísmico de cada uno, genera una fuerza horizontal que produce el desplazamiento de la estructura, el análisis se da por finalizado cuando se alcanza un desplazamiento horizontal en el techo del 10% de la altura total de la estructura, o hasta que la estructura alcanza su capacidad última.

El análisis Push-Over permite obtener los parámetros sísmicos de: Sobrerresistencia (Ω); factor de ductilidad ( $\mu$ T); factor de amplificación de desplazamiento (C<sub>d</sub>).

El factor de de sobrerresitencia se determina como el cuociente entre el corte máximo alcanzado por la estructura (Vmax) y el valor de corte basal de diseño (V).

$$
\Omega = \frac{V_{max}}{V} \tag{2.}
$$

El factor de ductilidad se determina como:

$$
\mu_T = \frac{\delta_u}{\delta_{veff}}\tag{3.}
$$

$$
\delta_{veff} = C_0 \frac{V_{max}}{W} \left(\frac{g}{4\pi^2}\right) \max(T, T_1)^2 \tag{4.}
$$

$$
C_0 = \phi_{1r} \frac{\sum_{x=1}^{N} m_x \phi_{1x}}{\sum_{x=1}^{N} m_x \phi_{1x}^2}
$$
 (5.)

Donde:

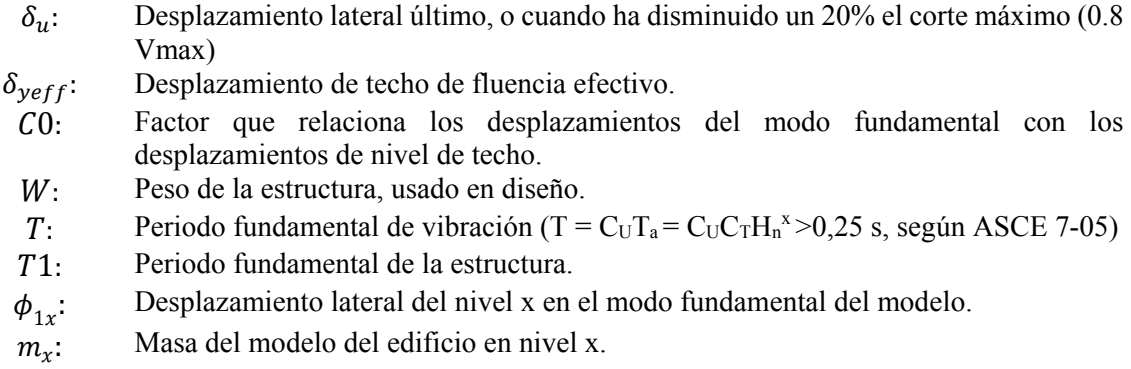

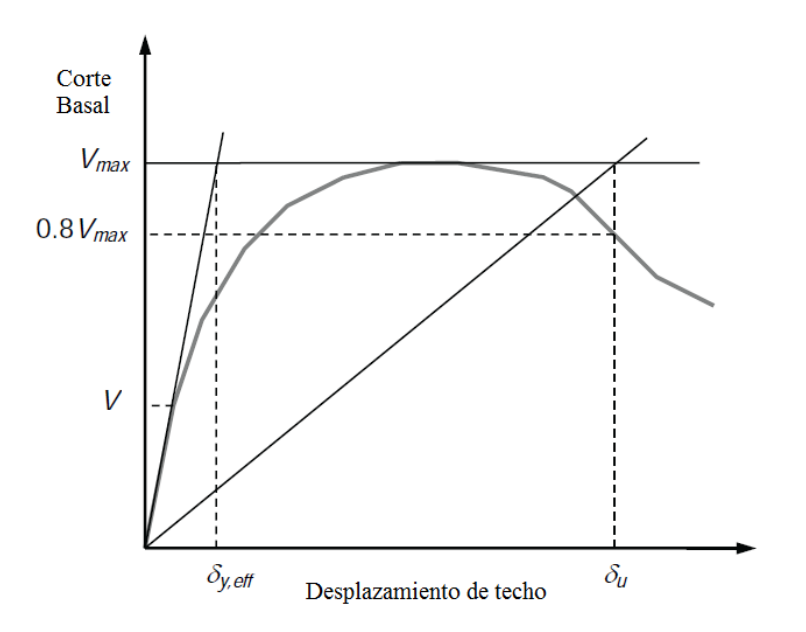

*Ilustración 8: Curva idealizada de análisis PushOver (FEMA, 2000)* 

El factor de amplificación de desplazamiento se determina como:

$$
Cd = \frac{\delta}{\delta_E} R \cong R \tag{6.}
$$

La ley vertical de aplicación de fuerzas horizontales es en proporción al modo fundamental del arquetipo, en el piso analizado.

$$
F_x \propto m_x \phi_{1,x} \tag{7.}
$$

### **2.2.2. Análisis no-lineal estático**

El análisis no lineal dinámico (tiempo-historia), se realiza por medio del software SAP2000 v18. Como el sistema sismo resistente consiste en marcos de momento, se debe utilizar el método de integración directa, debido a que el sistema depende directamente de la plasticidad de las vigas y columnas. Para asegurar la convergencia del sistema, se utiliza el método H-H-T con un valor de alfa pequeño y negativo (CSI, 2015).

La metodología FEMA p695 utiliza el Análisis Dinámico Incremental (IDA) para determinar la aceptabilidad del desempeño sísmico de los arquetipos. Este análisis consiste en escalar registros sísmicos individuales a distintas intensidades hasta alcanzar el colapso de la estructura. En Ilustración 9: Curva de fragilidad de colapso, se muestra la curva que se genera al escalar la intensidad de todos los registros hasta alcanzar el colapso con cada uno de ellos. La intensidad que provoca colapso de la estructura con 50% de probabilidad, se denomina Intensidad Mediana de Colapso  $(\widehat{S_{CT}})$ .

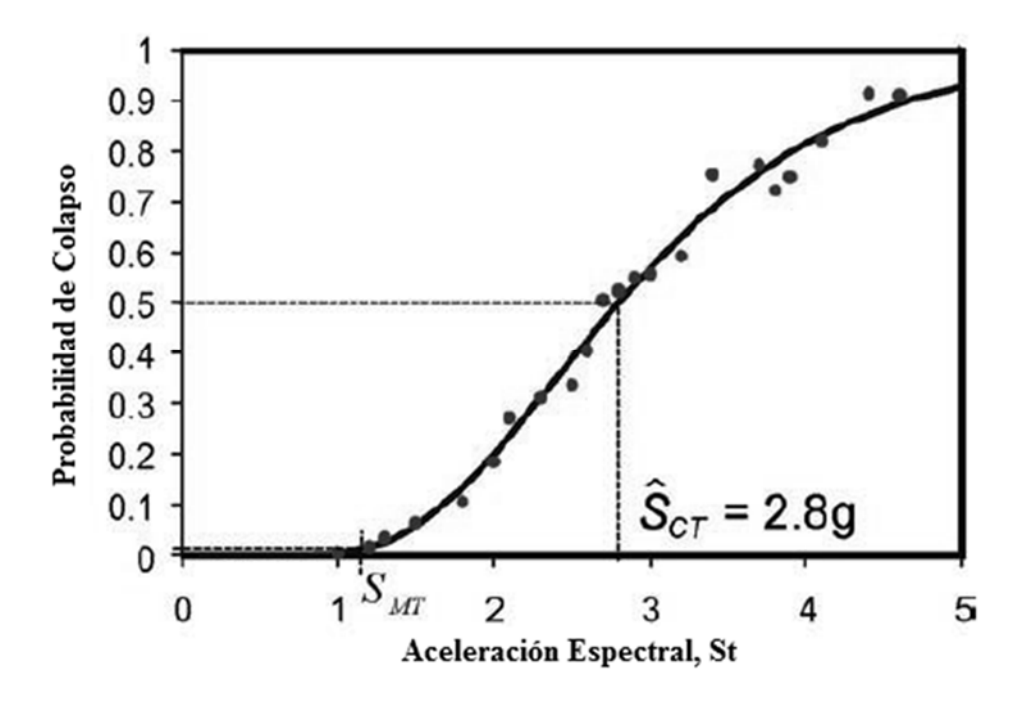

*Ilustración 9: Curva de fragilidad de colapso* 

Como la metodología solo exige el cálculo de esta intensidad mediana, no es necesario generar la curva completa IDA. La intensidad mediana de colapso  $\widehat{S_{CT}}$  puede obtenerse al escalar todo el set de registro con el Máximo Sismo Considerado (MCE, S<sub>MT</sub>), he incrementar conjuntamente la intensidad de todos los registros hasta que al menos la mitad de estos causen colapso en la estructura. La razón entre ambas intensidades se denomina Razón de Margen de Colapso (CMR).

$$
CMR = \frac{\widehat{S_{CT}}}{S_{MT}}
$$
\n(8.)

La intensidad mediana de colapso  $(\widehat{S_{CT}})$ , puede ser obtenida determinando la intensidad espectral mediana del set de registros  $(S_T)$ , al período fundamental de la estructura (período de diseño T), al igual que la intensidad del MCE puede ser obtenida determinando el espectro de aceleración del MCE al período fundamental de diseño T. El factor de escalamiento por el que se incrementan las intensidades de registros para producir el colapso, se denomina S.F. o factor de escalamiento. Finalmente se puede determinar el CMR de acuerdo a la siguiente expresión.

$$
CMR = \frac{\widehat{S_{CT}}}{S_{MT}} = \frac{S.F.* S_T(T)}{S_{MT}(T)}
$$
\n
$$
(9.)
$$

Para determinar si el desempeño sísmico de la estructura corresponde al factor de modificación R utilizado en diseño, la metodología impone límites mínimos de CMR que debe alcanzar cada arquetipo y en promedio por grupo, de acuerdo a la incertidumbre que presenten los arquetipos. Si estos límites no son alcanzados, se debe utilizar un factor de modificación R menor.

La metodología FEMA, también indica que el CMR debe ser ajustado por un coeficiente de acuerdo a la ductilidad del sistema. Esta corrección se aplica debido a la diferencia de forma espectral que exhiben los registros norteamericanos, provocados por los diferentes mecanismos de falla que originan el sismo. No obstante, como todos los sismos grandes de Chile son originados por la subducción de la placa de Nazca y la Sudamericana, no se utiliza el factor de forma espectral (Urzúa, 2015).

Simplificando el análisis, se aplican los registros de aceleración multiplicados por un mismo Factor de Escalamiento (S.F.), que debe ser incrementado hasta alcanzar el colapso en al menos el 50% de los registros.

Los registros que se utilizan para el análisis tiempo-historia son los que muestra en Tabla 1: Registro de sismos. Cabe destacar que estos se aplican en la base de la estructura, así como en la zona donde termina el subterráneo. Además como se considera un marco en 2D, se aplican los registros del eje X y del eje Y al mismo modelo.

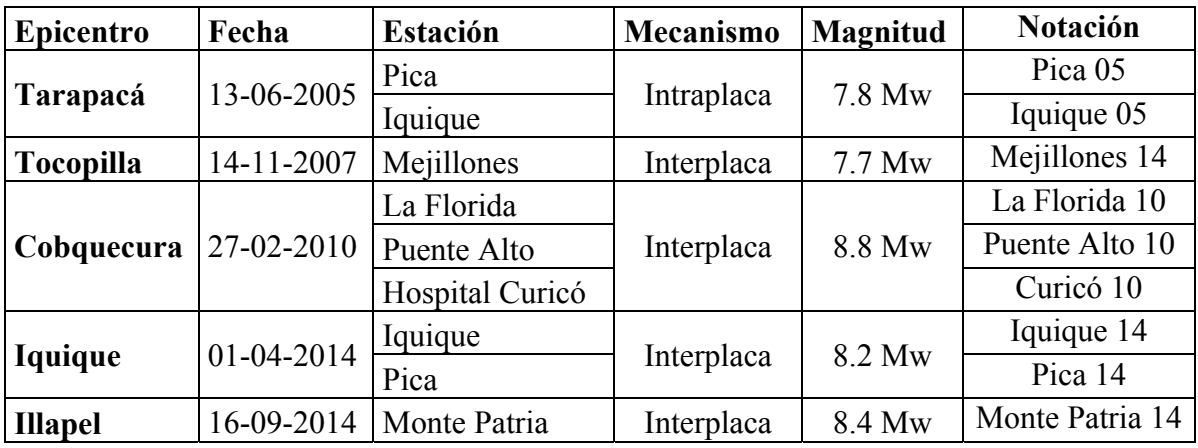

*Tabla 1: Registro de sismos* 

Debido a que la norma de diseño sísmico chilena (Nch.433) no define un espectro a nivel de Máximo Sismo Considerado, se utiliza el espectro definido en la norma Nch.2745, que define el espectro de aceleración para un 10% de probabilidad de excedencia en 100 años, para un amortiguamiento  $\beta = 5\%$ .

Para generar el espectro se utilizan los parámetros según tipo de suelo C (tipo II), mostrados en Tabla 2: Parámetros pseudo-espectro MCE, y escalados por el factor Mm.

| l Ta | Tb     | Tc   | Td   | $\Box$ Te           | Tf               | $\alpha_A A$                                   | $\alpha_V$ V     | $\alpha_D$ D         | Mm |
|------|--------|------|------|---------------------|------------------|------------------------------------------------|------------------|----------------------|----|
| [s]  | $[\s]$ | [s]  | [s]  | $\lfloor s \rfloor$ | $[\,\mathrm{s}]$ | $\lceil$ cm/s <sup><math>\wedge</math>2]</sup> | $\lfloor$ [cm/s] | $\lceil$ cm $\rceil$ |    |
| 0.03 | 0.38   | 0.68 | 1.58 | 10 <sup>1</sup>     | 33               | 1100                                           | 94               | 30                   |    |

*Tabla 2: Parámetros pseudo-espectro MCE* 

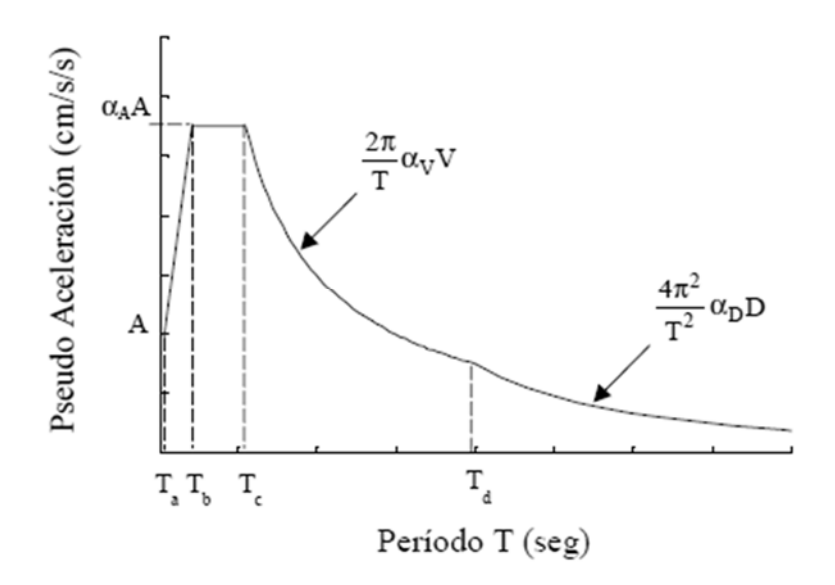

*Ilustración 10: Pseudo-espectro de aceleración MCE* 

Finalmente se generan los espectros elásticos de los registros, se determina la mediana (percentil 50%), y se presentan en Ilustración 11: Espectros St y MCE, junto al espectro determinado según Nch.2745.

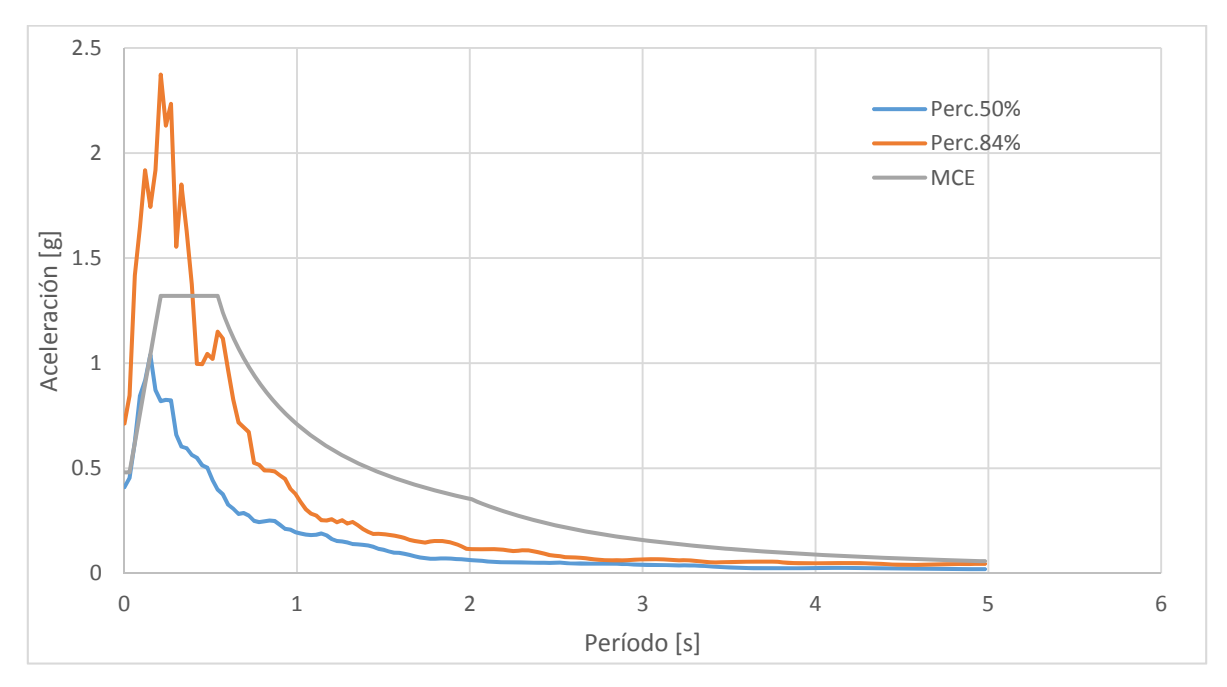

*Ilustración 11: Espectros St y MCE* 

### **2.2.3. Incertidumbre**

El factor de incertidumbre total limita el C.M.R., para poder considerar los resultados como confiables. El análisis realizado evalúa cualitativamente cada factor que incrementa la incertidumbre del sistema, según la capacidad de representar de forma confiable los factores que lo componen.

$$
\beta_{TOTAL} = \sqrt{\beta_{Registros} + \beta_{Dise\|o} + \beta_{Calibración} + \beta_{Modelación}}
$$
 (10.)

| Factor              | Incertidumbre $\beta$ |    |
|---------------------|-----------------------|----|
| Registros           | $\mu$ t $>3$          | 04 |
| Criterios de Diseño | A: Superior           |    |
| Calibración         | B: Buena              | 02 |
| Modelación          | B: Buena              | 02 |
| <b>Total</b>        |                       | 05 |

*Tabla 3: Incertidumbre de arquetipos* 

Donde:

 $\beta_{\text{TOTAL}}$ : Incertidumbre total del sistema

 $\beta_{Realstras}$ : Generalmente se asume igual a 0.4, debido a que en la mayoría de los sistemas estructurales, los períodos se incrementan cuando la estructura se acerca al colapso. No obstante, si la ductilidad del sistema es reducida (menor a 3), se determina de acuerdo a la siguiente expresión.

$$
\beta_{Registro} = 0.1 + 0.1\mu_T \in [0.2, 0.4] \tag{11.}
$$

 $\beta_{Diseño}$ : Las estructuras se diseñan de acuerdo a Nch.433, la cual ha sido construida en base a los grandes eventos sísmicos que ha sufrido el país. Las conexiones fueron diseñadas de acuerdo a la publicación FEMA-350, siendo esta una institución de alto prestigio, la calidad del diseño se considera superior.

 $\beta_{\text{Calibración}}$ : Esta incertidumbre se refiere a los datos de ensayos que respaldan los modelos empleados. Como el estudio de M. Bravo fue el primero en realizar ensayos dinámicos de la conexión soldada, se consideran de calidad buena.

 $\beta_{Modelación}$ : Si bien el modelo de resortes desarrollado por Swanson modela el comportamiento de la conexión de forma muy exacta, no es posible replicar este comportamiento debido a las limitaciones que ofrece el software estructural. Por lo que se considera de calidad buena.

Según los resultados de la incertidumbre total ( $\beta_{total} = 0.500$ ), FEMA p-695, tabla 7-3, impone los siguientes límites para sistemas sismo resistentes. Si estos límites no son alcanzados por los arquetipos, se deben re-diseñar con un Factor de Modificación, R, menor al utilizado:

$$
\overline{ACMR} \ge ACMR_{10\%} = 1.90\tag{12.}
$$

$$
ACMR_i \ge ACMR_{20\%} = 1.52\tag{13.}
$$

Donde:

 $\overline{ACMR}$ : Margen de Colapso Ajustado promedio  $ACMR_i$ : Margen de Colapso Ajustado Individual (i).  $ACMR_{10\%}$ : Margen de Colapso Ajustado con 10% de probabilidad de excedencia  $ACMR_{20\%}$ : Margen de Colapso Ajustado con 20% de probabilidad de excedencia

## **Capítulo 3. Diseño de elementos**

Las sobrecargas a considerar se muestra en Tabla 4: Sobrecargas, la cual cumple con las sobrecargas mínimas impuestas por la Nch.1537-Sobrecargas de uso (INN, 2009).

Las columnas de los marcos perimetrales adyacentes no aportan rigidez en la dirección considerada para los marcos con conexión T-stub, por lo que son modelados como columnas abatibles o "*leaning column*".

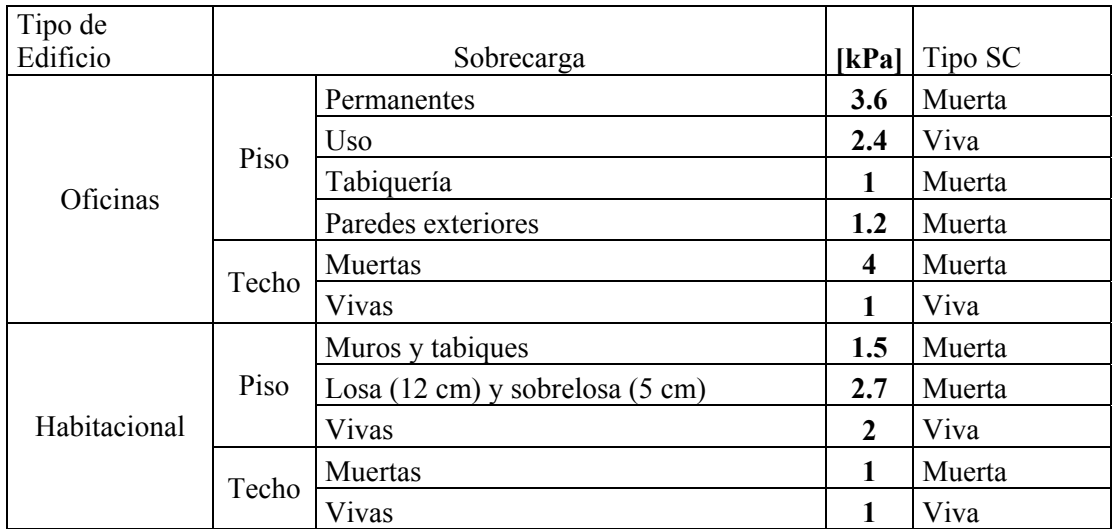

*Tabla 4: Sobrecargas* 

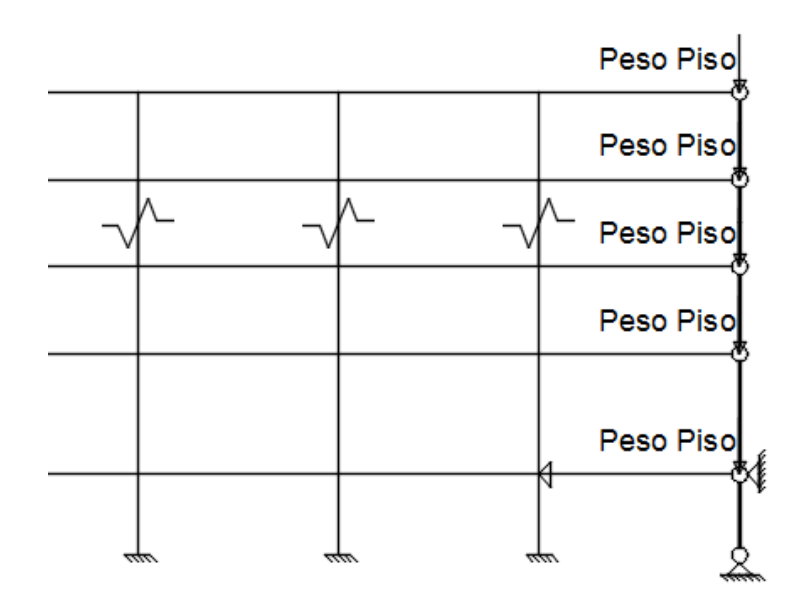

*Ilustración 12: Marcos perimetrales como leaning column* 

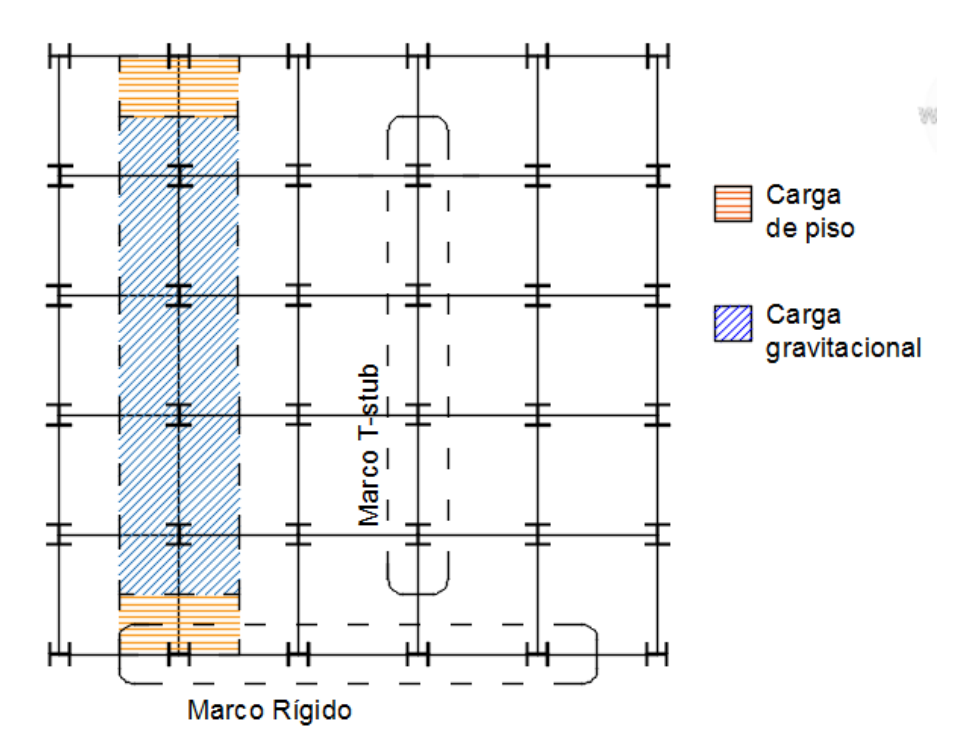

*Ilustración 13: Cargas consideradas por marco* 

### **3.1. Distribución geométrica**

### **3.1.1. Edificio destinado a Oficinas**

Las alturas de piso en el edificio se presentan en Ilustración 14: Distribución geométrica en altura [mm], la cual considera un subterráneo de altura 3,658 [m], mientras que en planta presenta luces libres de 9.144 [m] en ambas direcciones Esta distribución está basado en el edificio SAC, edificio de acero en Canada, de altura 9 pisos.

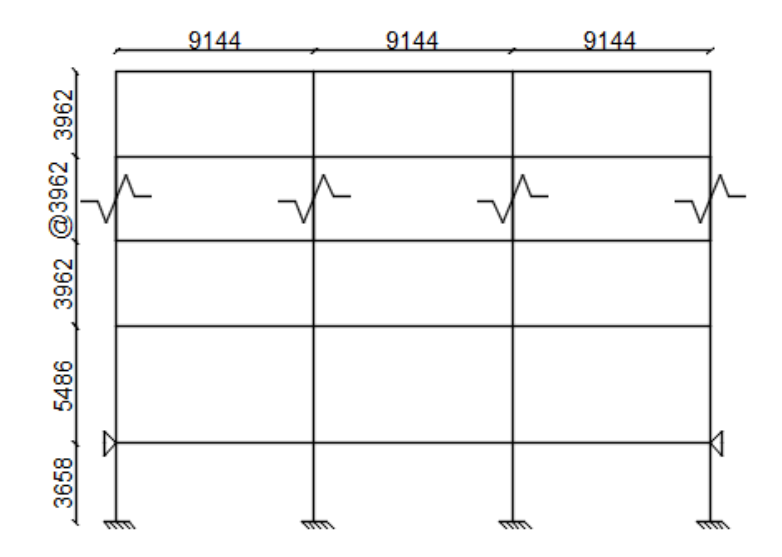

*Ilustración 14: Distribución geométrica en altura [mm]* 

### **3.1.2. Edificio destinado a uso habitacional**

La altura de pisos se define de forma tal de cumplir con lo indicado en O.G.U.C. (MINVU, 2008), donde se establece que la altura mínima bajo vigas es de 2 metros (2.13 m. para edificio habitacional de 13 pisos). Las luces libres entre columnas son de 6 metros en ambas direcciones, para aprovechar de forma máxima los largos comerciales disponibles. También se considera un subterráneo, pero de altura igual a 3 [m].

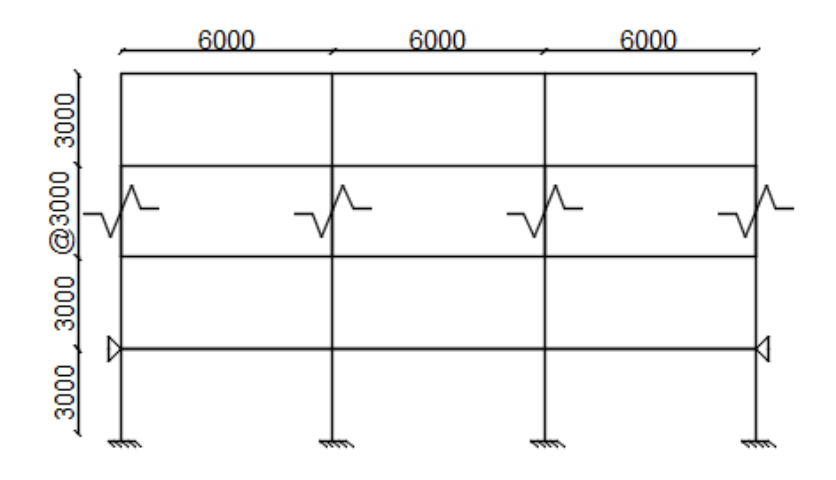

*Ilustración 15: Distribución geométrica en altura [mm]* 

### **3.2.Diseño sísmico**

Para el diseño sísmico de los arquetipos, se considera que están ubicados en las cercanías de Valparaíso, Chile, sobre un suelo tipo C. Por lo que los parámetros sísmicos a utilizar según Nch.433 Diseño sísmico de edificios (INN, 2009), son los presentados en Tabla 5: Parámetros sísmicos de los arquetipos. En primera instancia se diseñan los arquetipos como marcos especiales.

| Parámetros de aceleración |      |                            |  |  |  |  |  |
|---------------------------|------|----------------------------|--|--|--|--|--|
| Ao $[g]$                  | 0.4  | Zona 1                     |  |  |  |  |  |
| Parámetros de estructura  |      |                            |  |  |  |  |  |
| R                         |      |                            |  |  |  |  |  |
| R <sub>0</sub>            | 11   | Marcos de acero especiales |  |  |  |  |  |
| Importancia               |      | Edificio de categoría 2    |  |  |  |  |  |
|                           |      | Parámetros del suelo       |  |  |  |  |  |
| S                         | 1.05 |                            |  |  |  |  |  |
| $T0$ [s]                  | 0.4  |                            |  |  |  |  |  |
| T'[s]                     | 0.45 | Tipo de Suelo C            |  |  |  |  |  |
| N                         | 1.4  |                            |  |  |  |  |  |
| P                         | 1.6  |                            |  |  |  |  |  |

*Tabla 5: Parámetros sísmicos de los arquetipos* 

Se diseñan los edificios por Método de Análisis Modal Espectral, a excepción de los edificios de 3 pisos, que se diseñan según Método de Análisis Estático. En Tabla 6: Cortes basales se muestran los cortes basales de cada arquetipo.

| Tipo de Edificio | Altura   | Peso [tonf] | $Qb_{\text{minimo}}$ [tonf] | $Qb_{\text{modelo}}$ [tonf] | Aamplificación |
|------------------|----------|-------------|-----------------------------|-----------------------------|----------------|
|                  | 3 pisos  | 1,039.7     | 72.8                        | 72.8                        | $1.0\,$        |
| Oficinas         | 8 pisos  | 2,028.0     | 142.0                       | 120.1                       | 1.2            |
|                  | 13 pisos | 3,164.3     | 221.5                       | 103.8                       | 2.1            |
|                  | 3 pisos  | 352.5       | 24.7                        | 48.2                        | 0.5            |
| Habitacional     | 8 pisos  | 908.8       | 63.6                        | 52.8                        | 1.2            |
|                  | 13 pisos | 1,424.1     | 99.7                        | 54.1                        | 1.8            |

*Tabla 6: Cortes basales* 

## **3.2.1. Deformaciones sísmicas**

Como es normal para estructuras de marcos de momento, el control en el diseño está dado por la deformación sísmica máxima permitido por la norma Nch.433, limitada a 0.002 veces la altura vertical (h) para centros de masas entre dos pisos.

| Tipo     | Altura   |                  |            |                                      |                                      |                                  |                  |
|----------|----------|------------------|------------|--------------------------------------|--------------------------------------|----------------------------------|------------------|
| Edificio | Edificio | Piso             | Altura [m] | $\Delta$ máximo $\lceil$ CM $\rceil$ | $\Delta$ modelo $\lceil$ CM $\rceil$ | $\Delta$ máximo/ $\Delta$ modelo | <b>Resultado</b> |
|          | 3 pisos  | $1^{\circ}$ Piso | 5.486      | 1.097                                | 0.865                                | $0.788$ Ok!                      |                  |
|          |          | Piso tipo        | 3.962      | 0.792                                | 0.759                                | $0.958$ Ok!                      |                  |
| Oficinas |          | $1^{\circ}$ Piso | 5.486      | 1.097                                | 0.779                                | 0.710                            | Ok!              |
|          | 8 pisos  | Piso tipo        | 3.962      | 0.792                                | 0.790                                | 0.997                            | Ok!              |
|          | 10 pisos | $1^{\circ}$ Piso | 5.486      | 1.097                                | 0.781                                | 0.711                            | Ok!              |
|          |          | Piso tipo        | 3.962      | 0.792                                | 0.780                                | $0.984$ Ok!                      |                  |
|          | 3 pisos  | Tipo             | 3.000      | 0.600                                | 0.567                                | $0.946$ Ok!                      |                  |
| Hab.     | 8 pisos  | Tipo             | 3.000      | 0.600                                | 0.572                                | 0.953                            | Ok!              |
|          | 13 pisos | Tipo             | 3.000      | 0.600                                | 0.577                                | 0.962                            | $\Omega$         |

*Tabla 7: Deformaciones sísmicas máximas* 

### **3.2.2. Torsión accidental**

Como los arquetipos analizados corresponden a marcos en 2-D, no se puede integrar de forma directa la excentricidad del centro de masas por piso. Por lo que se aplican a mano las fuerzas por piso que genera esta torsión. La fuerza que se debe aplicar, según Nch.433, es la mostrada en expresión (16).

$$
\pm 0.1 * b_{kx} * Z_k / H \tag{15.}
$$

Donde:

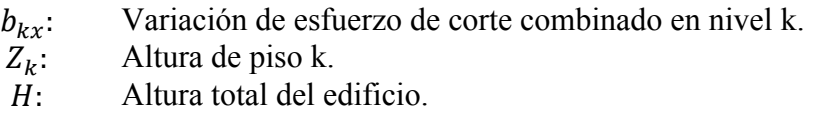

Las deformaciones para cualquier punto del piso no debe exceder en más de 0.001 veces la altura entre piso. Para el análisis de torsión accidental, aplicamos las cargas directamente en los marcos, sin considerar el efecto de diafragma que genera la losa, ya que al distribuir la carga entre todas las líneas resistentes del piso, las deformaciones que se obtienen son menores.

| Tipo<br>Edificio | Altura<br>Edificio | Piso             | Altura<br>$\lceil m \rceil$ | $\Delta$ <sub>máximo</sub> $\lceil$ cm $\rceil$ | $\Delta$ <sub>modelo</sub> $\lceil$ cm $\rceil$ | $\Delta$ máximo/ $\Delta$ modelo | <b>Resultado</b> |
|------------------|--------------------|------------------|-----------------------------|-------------------------------------------------|-------------------------------------------------|----------------------------------|------------------|
|                  |                    | $1^{\circ}$ Piso | 5.49                        | 0.549                                           | 0.073                                           | 0.133                            | Ok!              |
|                  | 3 pisos            | Piso tipo        | 3.96                        | 0.396                                           | 0.067                                           | $0.170$ Ok!                      |                  |
| Oficinas         | 8 pisos            | $1^{\circ}$ Piso | 5.49                        | 0.549                                           | 0.069                                           | 0.125                            | Ok!              |
|                  |                    | Piso tipo        | 3.96                        | 0.396                                           | 0.087                                           | $0.220$ Ok!                      |                  |
|                  | 10 pisos           | $1^{\circ}$ Piso | 5.49                        | 0.549                                           | 0.063                                           | 0.114                            | Ok!              |
|                  |                    | Piso tipo        | 3.96                        | 0.396                                           | 0.076                                           | $0.193$ Ok!                      |                  |
|                  | 3 pisos            | Tipo             |                             | 0.300                                           | 0.047                                           | $0.156$ Ok!                      |                  |
| Hab.             | 8 pisos            | Tipo             | 3                           | 0.300                                           | 0.127                                           | $0.424$ Ok!                      |                  |
|                  | 13 pisos           | Tipo             | 3                           | 0.300                                           | 0.142                                           | 0.475                            | Ok!              |

*Tabla 8: Deformaciones por torsión accidental* 

## **3.3.Diseño vigas y columnas**

La capacidad de vigas y columnas se determina de acuerdo a las normas norteamericanas AISC-360 (AISC, 2010), y la interacción viga débil – columna fuerte se verifica de acuerdo a la norma AISC-341 (AISC, 2010). Los perfiles utilizados se presentan en Tabla 9, la capacidad y factor de utilización se presenta en Tabla 10: F.U. Columnas y vigas.

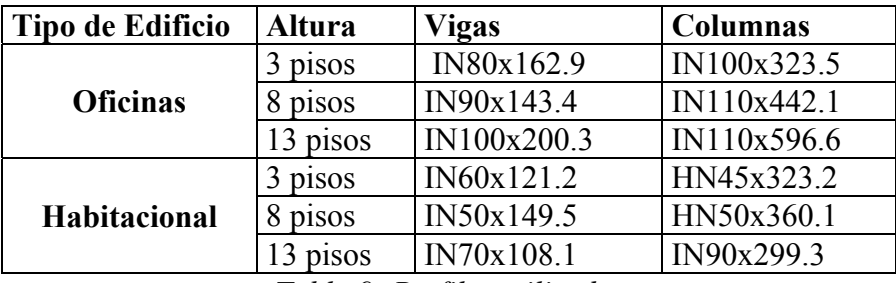

*Tabla 9: Perfiles utilizados* 

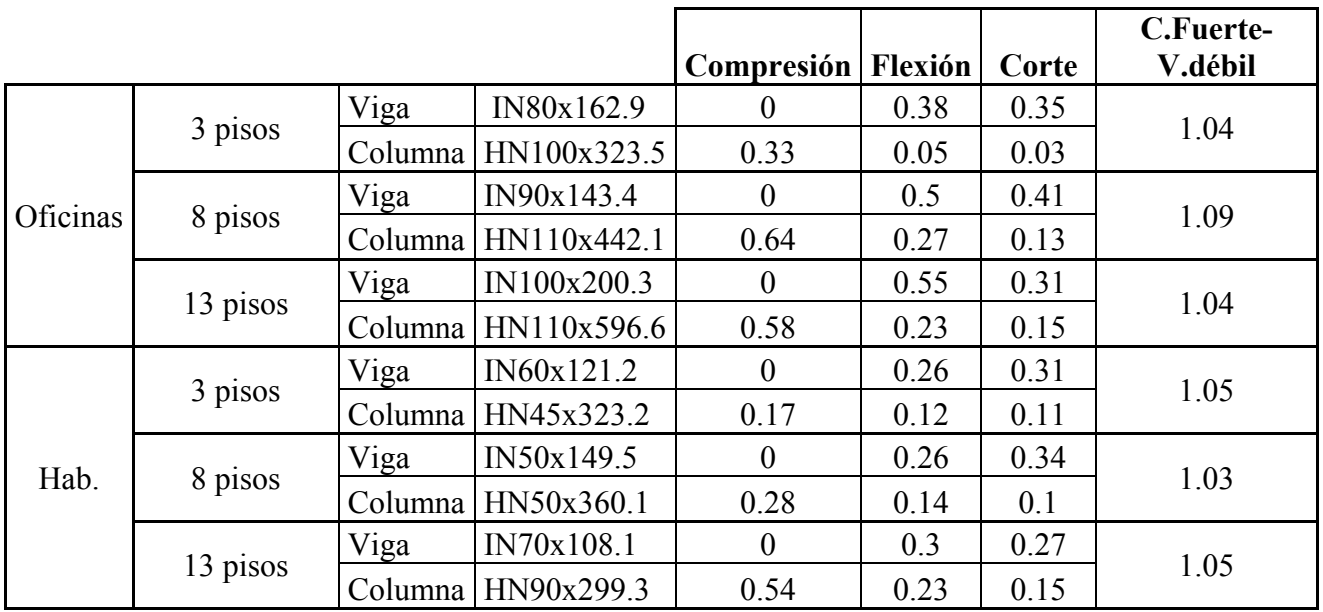

*Tabla 10: F.U. Columnas y vigas* 

#### **3.4.Diseño de conexión Viga-Columna**

Para el dimensionamiento de las T soldadas que conectan las vigas con las columnas, se utiliza el método de diseño descrito en FEMA-350 (FEMA, 2000b). La notación para las dimensiones geométricas del perfil se presenta en Ilustración 17: Geometría de la conexión.

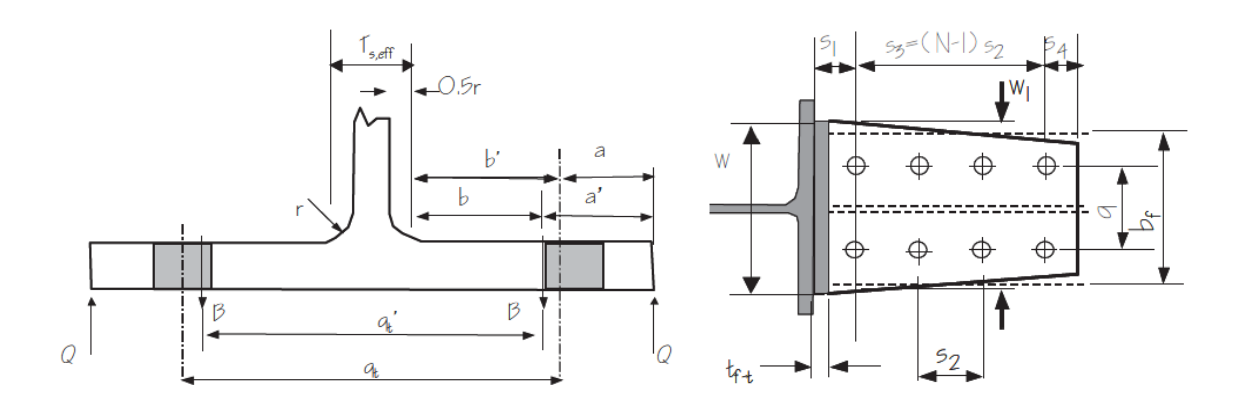

*Ilustración 16: Geometría según protocolo FEMA 350* 

El diseño según el protocolo FEMA 350 se realiza por pasos enumerados del 1 al 15. En los primeros 4 pasos, se calcula el momento de fluencia en la viga  $(M_{yf})$ , y se estipula que la capacidad de la conexión ( $M_{fail}$ ) debe ser al menos 20% mayor a este momento. Este criterio es el más exigente debido a que las columnas y vigas están dimensionadas para mantener las deformaciones sísmicas dentro del rango aceptado por la Nch.433, y no por las cargas del sistema.

$$
1.2 * M_{yf} < M_{fail} \tag{16.}
$$

Con esta restricción de diseño, se dimensiona la conexión siguiendo los pasos del 5 al 10. Los 5 pasos finales se refieren a la utilización de placas de continuidad y diseño de la conexión de corte. Que al no afectar la rigidez del sistema, se dejarán fuera del análisis.

## **3.4.1. Falla en pernos del alma (paso 5)**

Los pernos en el alma se consideran pernos a corte, por lo que su capacidad está definida por la siguiente expresión.

$$
M_{fallapernos} = 2*N*A_b * (F_{cortepernos}) * d_b * L_{TF1}
$$
 (17.)

Donde:

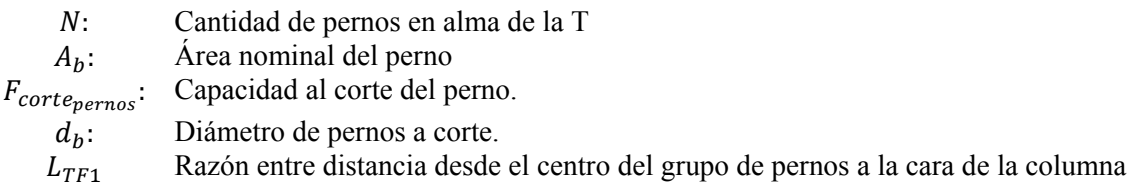

### **3.4.2. Falla del alma de la T (paso 6)**

Se define la capacidad del alma de la conexión según la siguiente expresión

$$
M_{falla} = F_{uT} * (w - 2 * (d_{bt} + 0.125)) * t_{alma} * [d_b + t_{alma}] * L_{TF2}
$$
 (18.)

Donde:

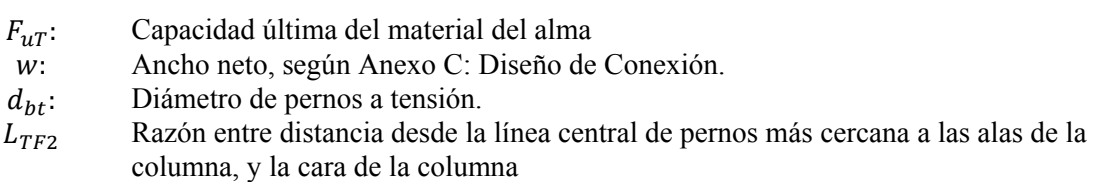

### **3.4.3. Falla de alas de la T (paso 7)**

Se define la capacidad del ala de la conexión según la siguiente expresión

$$
M_{falla} = \frac{\left(2a' - \frac{d_{bt}}{4}\right) * w * F_{\gamma T} * t_f^2 * (d_b - t_{alma})}{4 * a' * b' - d_{bt} * (b' + a')}
$$
\n(19.)

Donde:

 $F_{\gamma T}$ : Tensión de fluencia del ala de la conexión

- $t_f$ : Espesor del ala de la conexión<br>  $a'$ : Distancia geométrica definida
- Distancia geométrica definida en Ilustración 7
- ܾ′: Distancia geométrica definida en ilustración 7.

### **3.4.4. Falla en pernos de las alas (paso 8)**

Se define la capacidad de los pernos del ala según la siguiente expresión.

$$
M_{falla} = N_{tb} * (d_b + t_{alma}) * \left[ T_{ub} + \frac{w * F_{yt} * t_f^2}{16 * a'} \right] * \frac{a'}{a' + b'}
$$
 (20.)

Donde

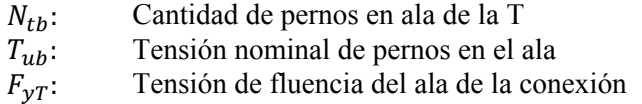

### **3.4.5. Falla en alas de la viga (paso 9)**

La capacidad de las alas de la viga se define por la siguiente expresión.

$$
M_{falla} = \left[ F_{ubm} \left( Z_b - 2 * (d_{bt \, hole} + 0.062) * t_{fb} * (d_b - t_{fb}) \right) \right] * L_{TF3}
$$
 (21.)

Donde:

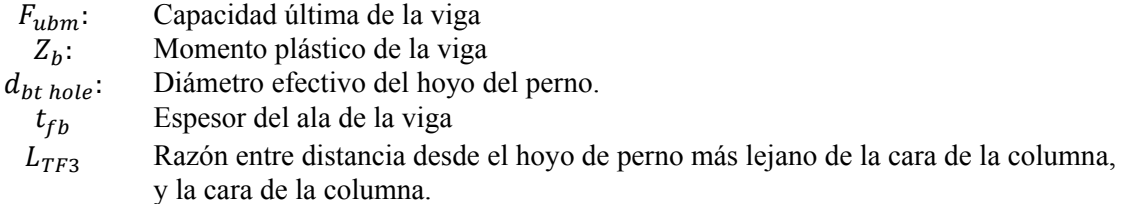

## **3.4.6. Falla por bloque de corte (paso 10)**

Se determina de acuerdo a AISC-LRFD (AISC, 2010).

$$
0.6 * F_{ut} * A_{nv} + U_{bs} * F_{ut} * A_{nt} \le 0.6 * F_{yt} * A_{gv} + U_{bs} * F_{ut} * A_{nt}
$$
 (22.)

Donde:

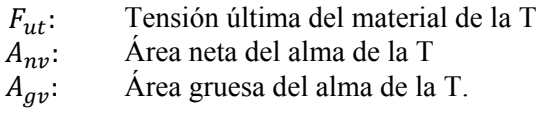

### **3.4.7. Rigidez Elástica**

Con toda las capacidades de la conexión determinadas, se debe calcular la rigidez de la conexión viga-columna, a utilizar en el software SAP2000 v.18 como rigidez parcial de conexión lineal.

$$
k_s = \frac{d_b M_{fail}}{0.375} \left[ \frac{kip - inch}{rad} \right]
$$
 (23.)

Donde:

 $k_s$ : Rigidez elástica de la conexión.  $M_{fail}$ : Capacidad mínima calculada en los pasos del 4 al 8  $d_h$ : Altura H<sub>v</sub> de la viga.

Además se tiene en consideración las siguientes recomendaciones:

- El espesor del ala debe ser del orden de 1.25 veces el espesor del alma (Bravo, 2013), de esta forma el ala puede deformarse sin que los pernos a tracción entren en rangos de fluencia.
- La distribución geométrica de los pernos debe respetar lo estipulado en AISC-360 (AISC, 2010).

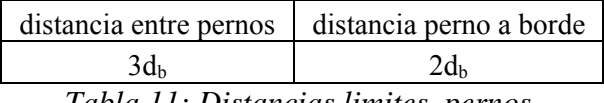

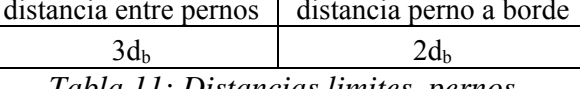

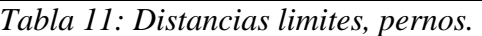

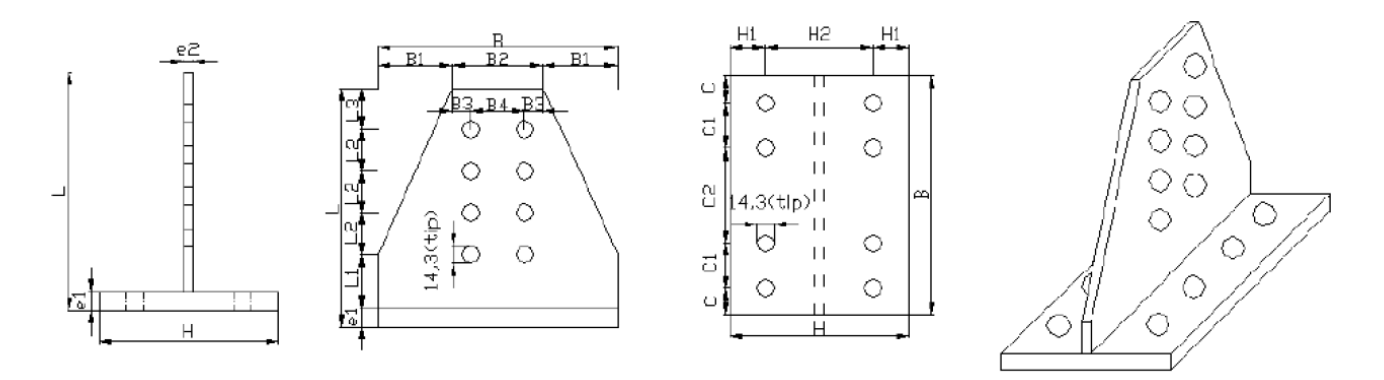

*Ilustración 17: Geometría de la conexión* 

| Tipo de Edificio | Altura   | cm <br>el | e <sub>2</sub><br>$\lceil$ cm $\rceil$ | B<br>l cm | B1<br>$\lceil$ cm $\rceil$ | $B2$ [cm] | $B3$ [cm] | $B4$ [cm] |
|------------------|----------|-----------|----------------------------------------|-----------|----------------------------|-----------|-----------|-----------|
| Oficinas         | 3 pisos  | 2.8       | 2.2                                    | 50        | 10                         | 30        |           | 22        |
|                  | 8 pisos  | 2.8       | 2.2                                    | 50        | 10                         | 30        |           | 22        |
|                  | 13 pisos |           | 3.2                                    | 60        |                            | 30        |           | 20        |
| Habitacional     | 3 pisos  | 2.4       |                                        | 35        |                            | 25        | 3.5       |           |
|                  | 8 pisos  | 2.4       |                                        | 40        |                            | 30        |           | 22        |
|                  | 13 pisos | 2.5       |                                        | 50        | 10                         | 30        |           | 22        |

*Tabla 12: Geometría de las conexiones (a)* 

| Tipo de      |            |      | Ll              |     | L3             | Η    | H1  | H2                     | C  | C <sub>1</sub> | C <sub>2</sub>       |
|--------------|------------|------|-----------------|-----|----------------|------|-----|------------------------|----|----------------|----------------------|
| Edificio     | Altura     | cm   | cm <sub>l</sub> | cm  | cm             | cm   | cm  | $\lfloor$ cm $\rfloor$ | cm | $\mathsf{cm}$  | $\lceil$ cm $\rceil$ |
| Oficinas     | 3 pisos    | 37.5 |                 | 9.5 | $\overline{4}$ | 16.4 | 4   | 8.4                    | 10 | 10             | 10                   |
|              | 8<br>pisos | 32   | 4               | 8   | 4              | 16.5 | 4   | 8.5                    | 10 | 10             | 10                   |
|              | 13 pisos   | 46   |                 |     |                | 21   |     | 11                     | 12 | 12             | 12                   |
| Habitacional | 3 pisos    | 30.8 | 3.4             | 8   | 3.4            | 15   | 3.4 | 8.2                    | ⇁  | ⇁              |                      |
|              | 8 pisos    | 32   | 4               | 8   | 4              | 16   | 4   | 8                      | 8  | 8              |                      |
|              | 13 pisos   | 32   | 4               | 8   | $\overline{4}$ | 16.5 | 4   | 8.5                    | 10 | 10             | 10                   |

 *Tabla 13: Geometría de la conexión (b)* 

| Tipo de Edificio | Altura   | Tipo Perno | $\lceil$ in] | nsb | ntb |
|------------------|----------|------------|--------------|-----|-----|
| Oficinas         | pisos    | A490       |              |     |     |
|                  | pisos    | A490       |              |     |     |
|                  | 13 pisos | A490       | $1+1/8$      | 10  |     |
| Habitacional     | pisos    | A325       |              |     |     |
|                  | pisos    | A325       |              |     |     |
|                  | pisos    | A490       |              |     |     |

*Tabla 14: Geometría de la conexión (c)*
# **Capítulo 4. Modelación no-lineal**

#### **4.1. Vigas y Columnas**

Debido a que el presente trabajo está enfocado en las conexiones, las vigas y columnas son modeladas según el comportamiento descrito en FEMA-356 (FEMA, 2000a), incorporado para su implementación directa en el software SAP2000.

La curva que representa a este modelo es la presentada en Ilustración 18: Modelo FEMA-356 donde los límites que definen el comportamiento de los elementos estructurales son los siguientes:

- IO (Inmediate Occupancy): El edificio es seguro de habitar. Se requieren reparaciones menores.
- LS (Life Safety): El edificio se mantiene estable y posee una reserva de resistencia. Daño en elementos no estructurales se mantiene controlado.
- CP (Collapse Prevention): La estructura se mantiene estable con dificultad.

Además, se debe hacer la diferencia entre elementos secundarios y primarios. Como el sistema estructural modelado son marcos de momentos, se consideran las vigas y columnas como elementos primarios. Si algún elemento sobrepasa el punto C, se considera que la estructura ha colapsado.

La rotula en vigas se implementa a una distancia igual al largo de la conexión (L), mientras que en columnas se implementan las rotulas a una distancia relativa de 0,05 y 0,95 veces el largo de la columna.

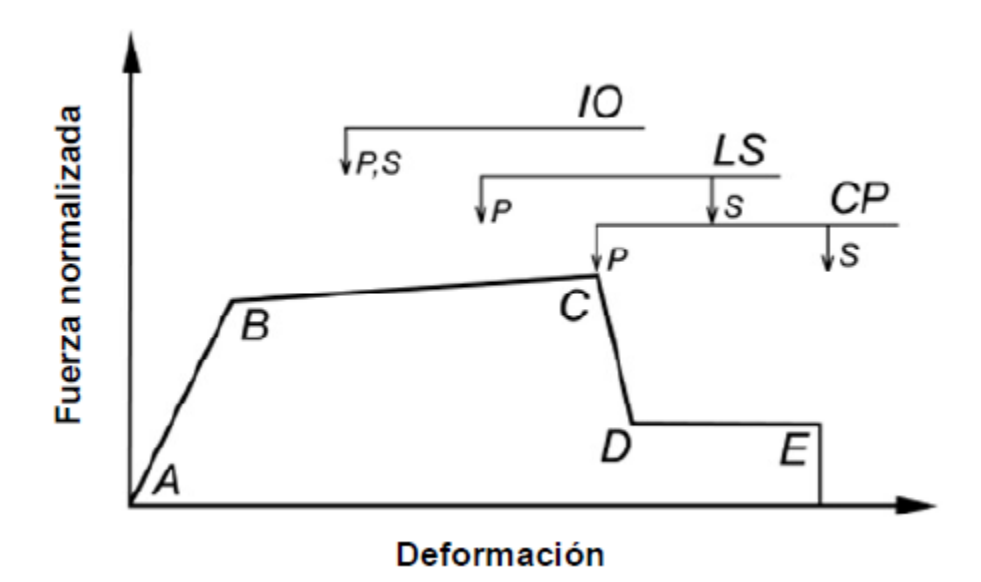

*Ilustración 18: Modelo FEMA-356* 

#### **4.2.Conexi**ó**n doble T (Swanson, 1999)**

Para el modelamiento de la conexión doble T, se divide su comportamiento en tres tipos de mecanismos:

- **4.2.1** Interacción Pernos a tensión con ala de la T.
- **4.2.2** Fluencia del alma de la T.
- **4.2.3** Aplastamiento-deslizamiento.

De acuerdo a los resultados de Bravo y Swanson, la curva monotónica es la envolvente de la curva dinámica de la conexión, por lo que se define la curva monotónica con rutinas computacionales, y el comportamiento dinámico será definido por el método de Takeda, por ser, dentro de las posibilidades ofrecidas por el software SAP2000, el que mejor se aproxima al comportamiento dinámico de la conexión.

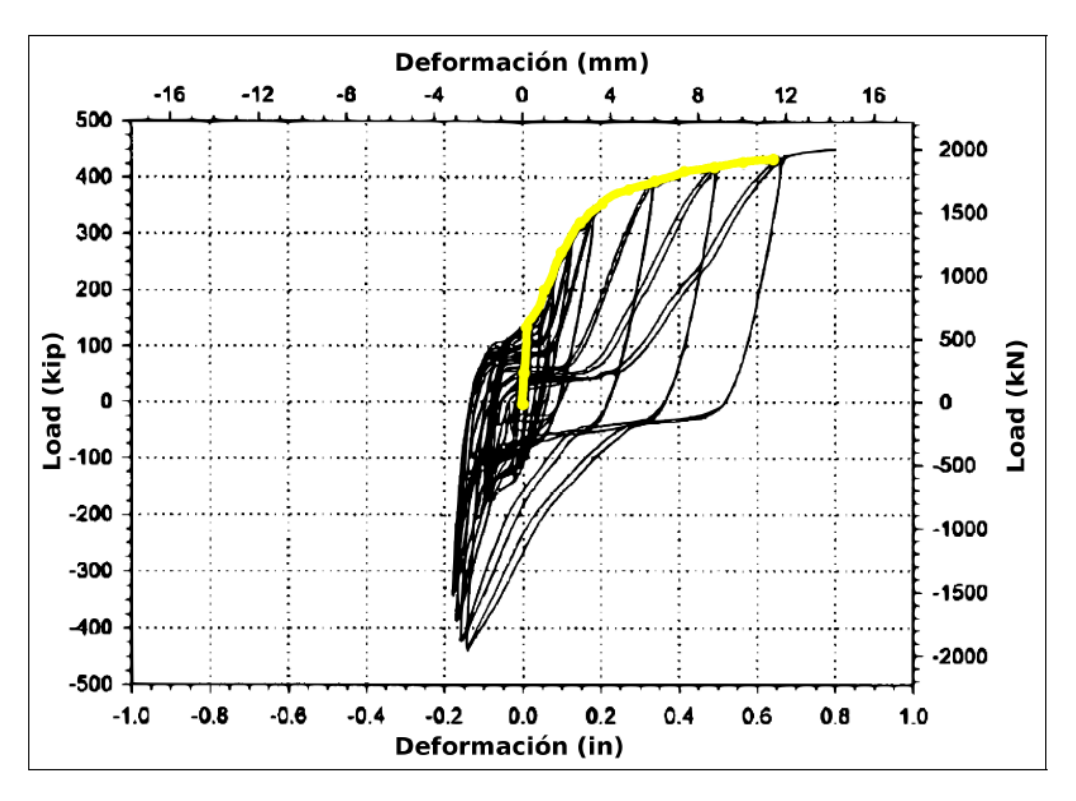

Ilustración 19: Curva monotónica vs cíclica (Swanson, 1999)

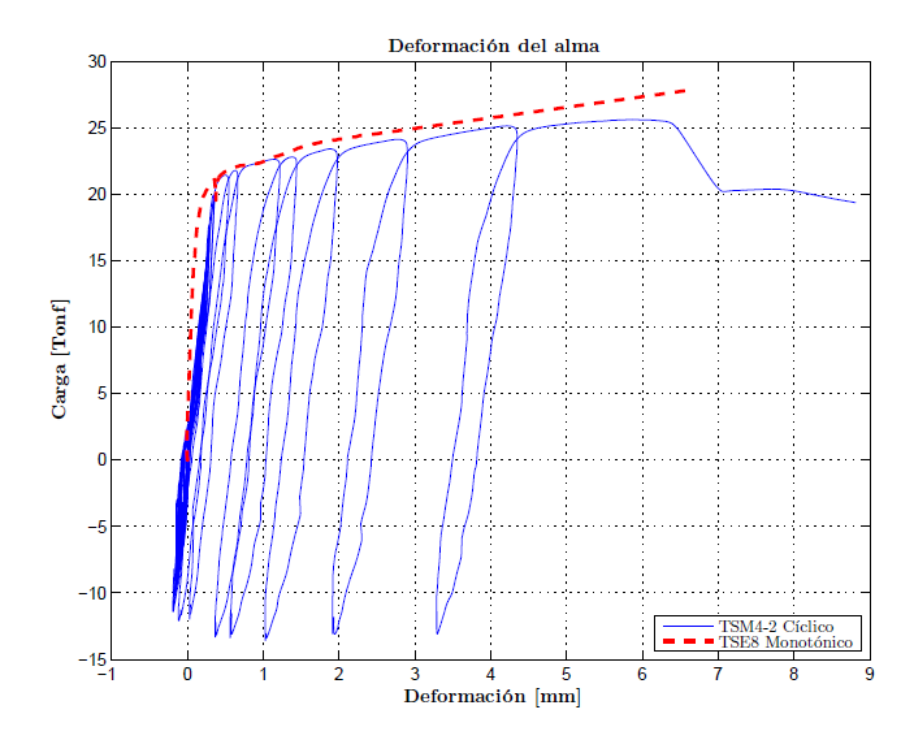

Ilustración 20: Curva monotónica (Herrera, 2008) vs cíclica (Bravo, 2013)

#### **4.2.1. Interacción Pernos a tensión con ala de la T.**

Para modelar de forma más precisa el mecanismo de las alas, se debe incluir el comportamiento de los pernos a tensión. Este comportamiento se puede definir en 4 tramos de rigidez.

- 1. Antes de superar la fuerza de pretensión del perno  $(B_0)$ .
- 2. Comportamiento lineal elástico antes de la primera fluencia (Kb).
- 3. Compartimento elasto-plástico después de la primera fluencia. (0.1Kb)
- 4. El perno se encuentra en el rango plástico, hasta la fractura (0.02Kb).

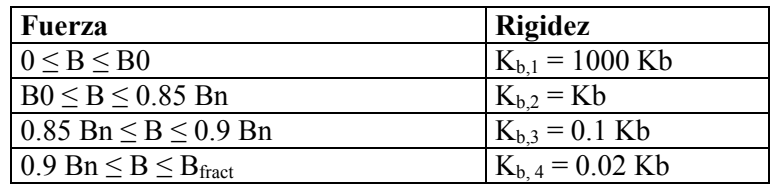

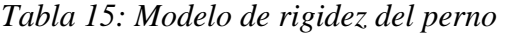

$$
\frac{1}{K_b} = \frac{f * d_b}{A_b * E} + \frac{L_s}{A_b * E} + \frac{L_{tg}}{A_{be} * E} + \frac{f * d_b}{A_{be} * E}
$$
(24.)

$$
\delta_{fract} = \frac{0.90 * B_n * L_s}{A_b * E} + \epsilon_{fract} * (L_{tg} + \frac{2}{n_{th}})
$$
\n(25.)

$$
B_{fract} = \left(\delta_{fract} - \left[\frac{0.85 * B_n}{K_b} + \frac{(0.90 - 0.85) * B_n}{0.10 * K_b}\right]\right) * (0.02 * K_b) \ge 0.90 * B_n
$$
 (26.)

Donde:

- $K_h$ : Rigidez del perno.
- $f$ : Factor de correlación de rigidez, igual a 0,55.
- 
- $d_b$ : Diámetro de perno.<br> $A_b$ : Área nominal del pe ܣ: Área nominal del perno.
- $\overline{A_{he}}$ : Área efectiva de la zona con hilo, según tabla 16.
- E: Módulo de elasticidad, igual a 2000 [MPa].
- $L_s$ : Largo del vástago del perno, igual a la suma del grosor de las placas que conecta.
- $L_{ta}$ : Largo de la porción con hilo incluido en la zona de tensión, igual a 0.

 $\delta_{fract}$ : Desplazamiento de fractura (última) del perno.

 $B_n$ : Capacidad a tensión del perno, según AISC 2010.

 $\epsilon_{fract}$ : Elongación de fractura del perno, igual a 0,14.

 $n_{th}$ : Cantidad de hilos por unidad de longitud, según tabla 16.

 $B_{fract}$ : Carga de fractura del perno.

| Diámetro   | $n_{th}$ | $A_b$ [cm <sup>2</sup> ] | $A_{be}$ [cm <sup>2</sup> ] | $A_{\rm br}$ [cm <sup>2</sup> ] |
|------------|----------|--------------------------|-----------------------------|---------------------------------|
| 1/2"       | 13       | 1.27                     | 0.92                        | 0.81                            |
| 5/8"       | 11       | 1.98                     | 1.46                        | 1.30                            |
| 3/4"       | 10       | 2.85                     | 2.16                        | 1.95                            |
| 7/8"       | Q        | 3.88                     | 2.94                        | 2.70                            |
| 1"         |          | 5.07                     | 3.91                        | 3.55                            |
| $1 - 1/8"$ |          | 6.41                     | 4.92                        | 4.47                            |

*Tabla 16: Área nominal y efectiva de pernos* 

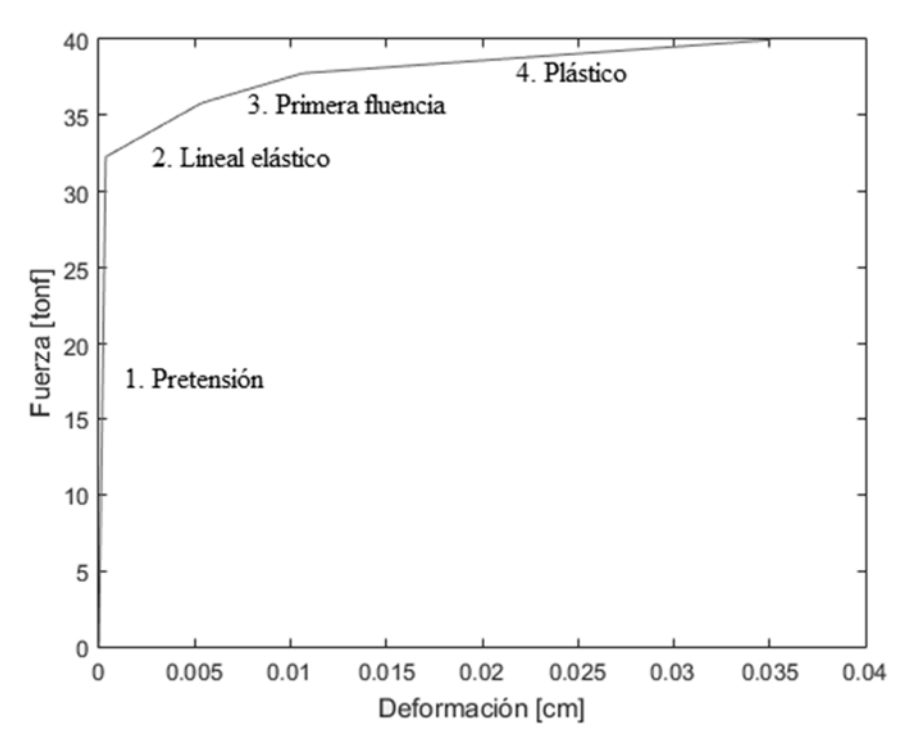

*Ilustración 21: Comportamiento de pernos (diámetro 1 in., A325)* 

Con el perno definido, se modela la interacción en el ala como una viga en voladizo, y el perno actuando como un resorte. Se presenta de forma gráfica esta interacción en Ilustración 22: Modelo de rigidez ala/pernos a tensión, y en Ilustración 23: . En este modelo de ala, la plastificación puede ocurrir en dos zonas: A, en la unión entre el ala y el alma de la T; y B, en la zona de unión entre pernos a tensión y el ala. Con las restricciones impuestas en el diseño, los efectos de apalancamiento se mantienen controlados, permitiendo un comportamiento dúctil de la conexión, limitando los posibles efectos de segundo orden que se produzcan en el ala, modelada como viga en voladizo.

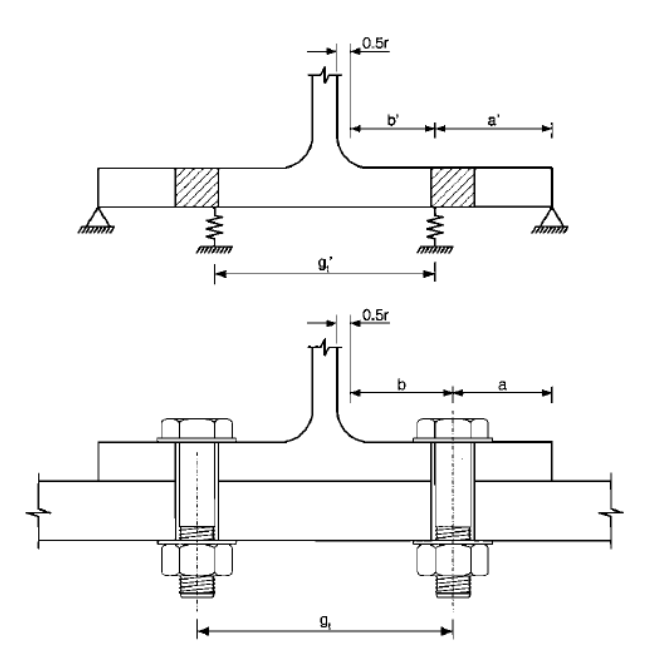

*Ilustración 22: Modelo de rigidez ala/pernos a tensión* 

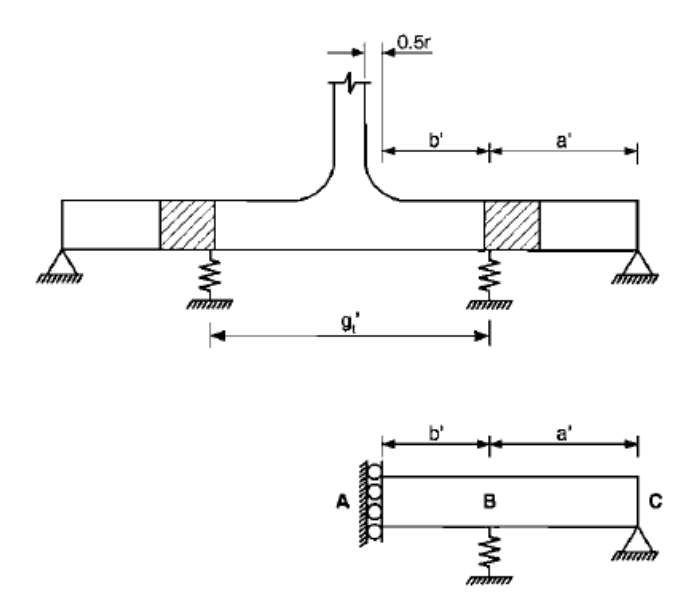

*Ilustración 23: Modelo como viga con resorte* 

Como a priori no se conoce cuál de las dos zonas entra en fluencia o se plastifica primero (debido a que la rigidez del perno va cambiando), se programa una subrutina presentada en Anexos D: Subrutina basada en Maltlab para determinar el comportamiento del ala.

La idea central de la subrutina es:

- Calcular la rigidez de los pernos a tensión  $(K_{b,k})$  según fuerza aplicada en pernos (B).
- Calcular los límites de fluencia y plasticidad de ambas zonas del ala.
- Según los límites alcanzados, calcular la rigidez en la zona de unión del ala  $(K_{xy,k})$  y el alma de la T, y la rigidez en la zona de unión del ala con el perno  $(Q_{xy,k})$ .
- Calcular las fuerzas de tensión en el ala (T), apalancamiento (Q) y tensión en los pernos (B=T+Q) según rigideces, que se serán utilizadas en el próximo paso.
- Se sigue este procedimiento hasta alcanzar la tensión de fractura de pernos (Bfract).

De esta forma, podemos conocer la curva de fuerza vs. deformación paso a paso, según el estado en el que se encuentre el ala. Un ejemplo de esta curva se muestra en Ilustración 24: Comportamiento del ala, conexión Of.8p.

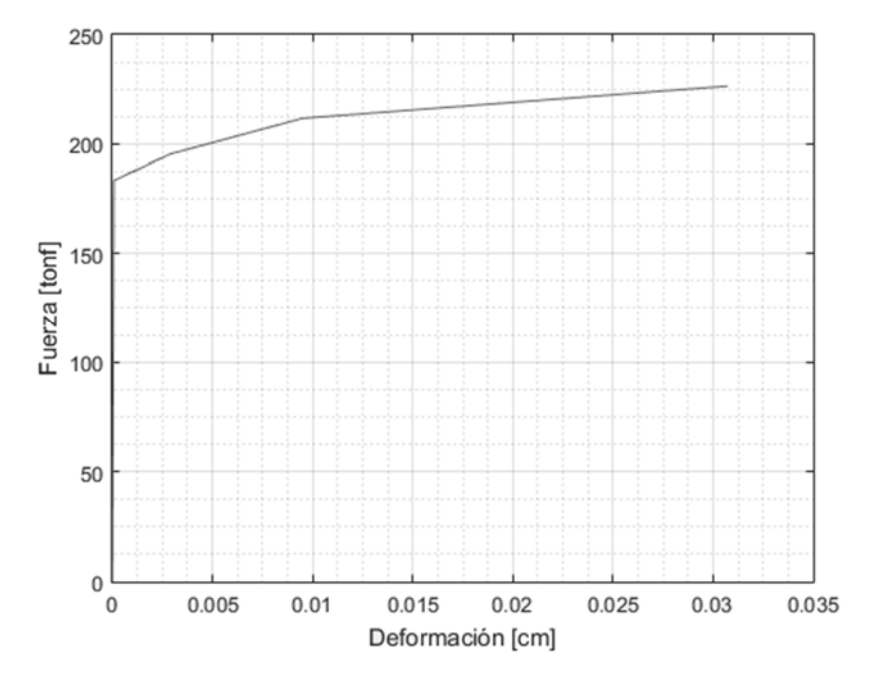

*Ilustración 24: Comportamiento del ala, conexión Of.8p.* 

Los estados en los que se puede encontrar el ala son los mostrados en Ilustración 25: Comportamiento del ala, donde la notación utilizada es K<sub>xy,k</sub> (o Q<sub>xy,k</sub> para la zona de unión entre pernos y ala) donde "*x"* es el estado de la zona de unión del alma y el ala; "*y"* el estado de la zona de unión del ala y el perno; "*k"* el estado de los pernos a tensión; "e" indica que se encuentra en estado elástico; "y" en fluencia; y "p" que se ha alcanzado la plastificación.

Las rigideces que controlan este comportamiento, son las ecuaciones desde (27) a (52), con la misma notación mencionada.

$$
K_{ee,k} = \frac{12 * E * I * (3 * E * I + K_{b,k} * \gamma_3)}{\gamma_{ee,k}}
$$
(27.)

$$
Q_{ee,k} = \frac{18 * E * I * (K_{b,k} * a' * b'^2 * \beta_b - 2 * E * I)}{Y_{ee,k}}
$$
(28.)

$$
\gamma_{ee,k} = 12 * E * I * \gamma_1 + K_{b,k} * \gamma_2
$$
\n(29.)

$$
K_{pe,k} = \frac{12 * EI * [3 * EI * (K_{b,k} * a'^2 + K_{h1}) + K_{b,k} * K_{h1} * \gamma_3]}{\gamma_{pe,k}}
$$
(30.)

$$
Q_{pe.k} = \frac{18 * EI * [2 * EI * (K_{b,k} * a' * b' - K_{h1}) + K_{b,k} * K_{h1} * a' * b'^2 * \beta_b]}{\gamma_{pe,k}}
$$
(31.)

$$
\gamma_{pe,k} = 12EI(K_{h1} * \gamma_1 + K_{h,k}(a'^3b'^2 \beta_a + a'^2b'^3 \beta_b) + 3EI * \gamma_4) + K_{h,k}K_{h1}\gamma_2
$$
\n(32.)

$$
K_{ep,k} = \frac{12EI * [K_{b,k} * K_{h2} * \gamma_3 + 3EI * (K_{h2} + K_{b,k} * a'^2)]}{\gamma_{ep,k}}
$$
(33.)

$$
Q_{ep,k} = \frac{18EI * K_{h2} * (K_{b,k} * a' * b'^2 * \beta_b - 2EI)}{Y_{ep,k}}
$$
(34.)

$$
\gamma_{ep,k} = 12EI * (K_{h2} * \gamma_1 + K_{b,k} * a'^2 b'^3 \beta_b + 3EI a'^2) + K_{b,k} * K_{h2} * \gamma_2
$$
\n(35.)

$$
K_{pp,k} = \frac{K_{h1} * K_{h2} + K_{b,k} * a'^2 * (K_{h1} + K_{h2})}{\gamma_{pp,k}}
$$
(36.)

$$
Q_{pp,k} = \frac{K_{h2} * (K_{b,k} * a' * b' - K_{h1})}{\gamma_{pp,k}}
$$
\n(37.)

$$
\gamma_{pp,k} = K_{h2} * \gamma_4 + K_{h1} * a' + K_{h,k} * a'^2 * b'^2 \tag{38.}
$$

$$
\gamma_1 = \beta_b (b^{\prime 3} + 3a^{\prime} b^{\prime 2} + 3a^{\prime 2} b^{\prime}) + a^{\prime 3} \beta_a \quad (39.) \qquad \gamma_2 = 3a^{\prime 2} b^{\prime 4} \beta_b^2 + 4a^{\prime 3} b^{\prime 3} \beta_a \beta_b \quad (40.)
$$

 $(45.)$ 

$$
\gamma_3 = a^{\prime 3} \beta_a + 3a^{\prime 3} b^{\prime} \beta_b \tag{41.}
$$
\n
$$
\gamma_4 = a^{\prime 2} + 2a^{\prime} b^{\prime} + b^{\prime 2} \tag{42.}
$$

(43.) 
$$
\beta_a = 1 + \frac{12 * EI}{G * p * t_f * a'^2}
$$

$$
K_{h1} = \frac{E_s * I}{t_f} \tag{46.}
$$

(44.)

$$
\mu_a = 1 + \frac{1}{G * p * t_f * b'^2} \tag{43.7}
$$
\n
$$
K_{h2} = \left(1 - \frac{d_h}{p}\right) * \frac{E_s * I}{t_f} \tag{47.7}
$$

 $I = \frac{p * t_f^3}{42}$ 

 $\beta_a = 1 +$ 

12

ଷ

 $12 * EI$ 

 $K_{ee,k}$  + 3 $K_{pe,k}$ 

 $K_{ee,k}$  + 3 $K_{ep,k}$ 

$$
K_{ye,k} = \frac{K_{ee,k} + 3K_{pe,k}}{4} \qquad Q_{ye,k} = \frac{Q_{ee,k} + 3Q_{pe,k}}{4} \qquad (48.)
$$

$$
K_{eY,k} = \frac{K_{ee,k} + 3K_{ep,k}}{4} \qquad Q_{ey,k} = \frac{Q_{ee,k} + 3Q_{ep,k}}{4} \qquad (49.)
$$

$$
K_{py,k} = \frac{K_{pe,k} + 3K_{pp,k}}{4}
$$
 (50.)  

$$
K_{px,k} + 3K_{px,k}
$$
 (50.)

$$
K_{yp,k} = \frac{K_{ep,k} + 3K_{pp,k}}{4}
$$
\n
$$
Q_{yp,k} = \frac{Q_{ep,k} + 3Q_{pp,k}}{4}
$$
\n(51.)\n
$$
K_{ee,k} + 3K_{pp,k}
$$
\n
$$
Q_{ee,k} + 3Q_{pp,k}
$$
\n(51.)

$$
K_{yeyk} = \frac{K_{ee,k} + 3K_{pp,k}}{4} \qquad Q_{yy,k} = \frac{Q_{ee,k} + 3Q_{pp,k}}{4} \qquad (52.)
$$

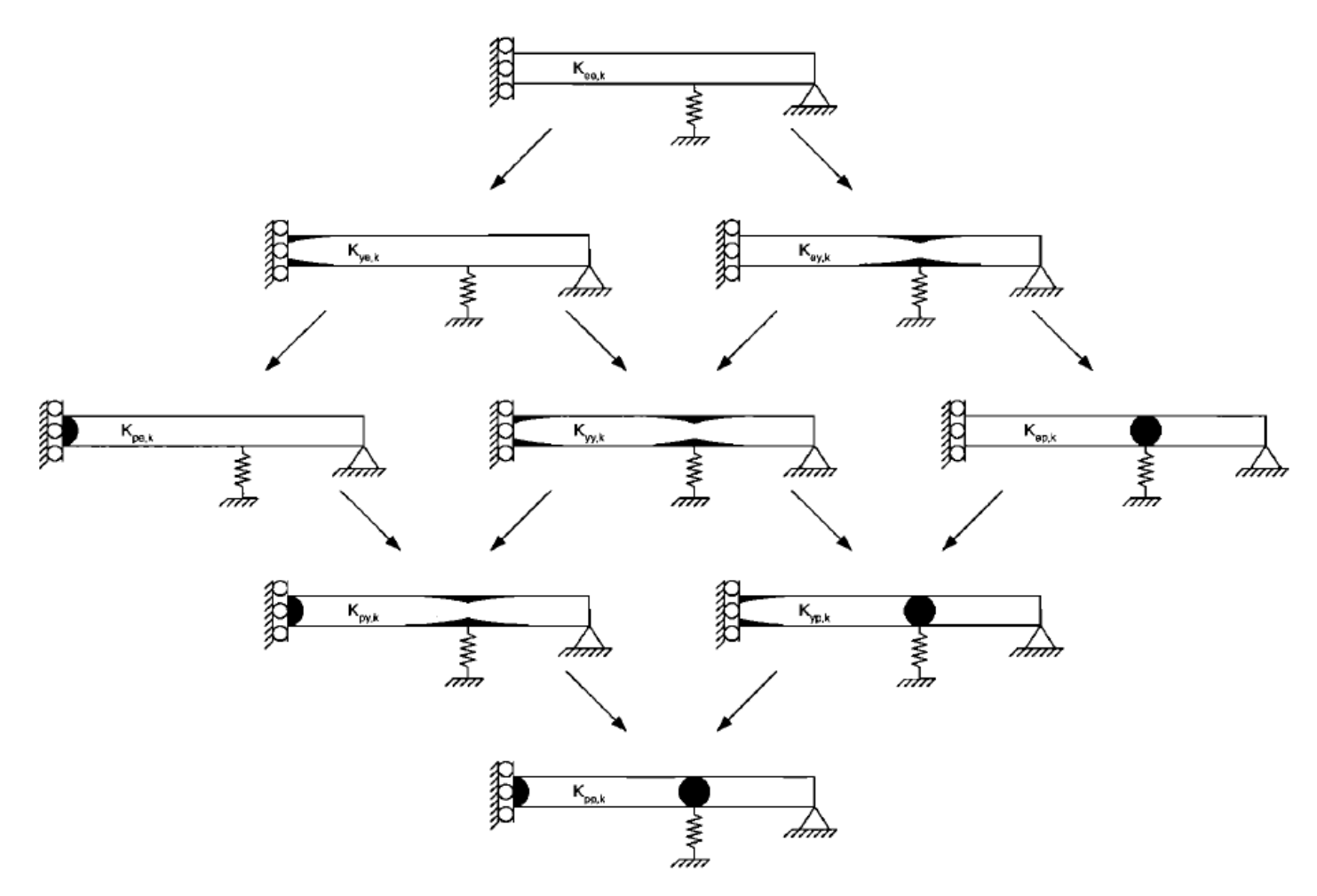

*Ilustración 25: Comportamiento del ala* 

### **4.2.2. Fluencia del alma de la T.**

El modelo es del tipo bi-lineal, con capacidad última y de fluencia, calculada para el área efectiva de la sección de alma. Las rigideces elástica y plástica del modelo se presentan en ecuaciones (53) y (55), mientras que la fuerza de fluencia, y deformación última que alcanza el alma se presentan en expresión (54) y (56) respectivamente.

$$
K_{e. \text{ }alma} = \frac{4 * L_{sb} * t_s * E * (tan \theta_{eff})^2}{2 * L_{sb} * tan \theta_{eff} + g_s * ln \left(\frac{g_s}{2 * L_{sb} * tan \theta_{eff} + g_s}\right)}
$$
(53.)

$$
P_{fluencia} = F_y * (W_{eff} - 2 * d_{h,eff})
$$
\n(54.)

$$
K_{p. \text{alma}} = \frac{(g_s - d_{h,eff}) * t_s * E_s}{3 * d_b} \tag{55.}
$$

$$
\Delta_{alma, fract} = \varepsilon_{fract} * d_{h,eff} + \frac{P_{fluencia}}{K_{e. alma}} \tag{56.}
$$

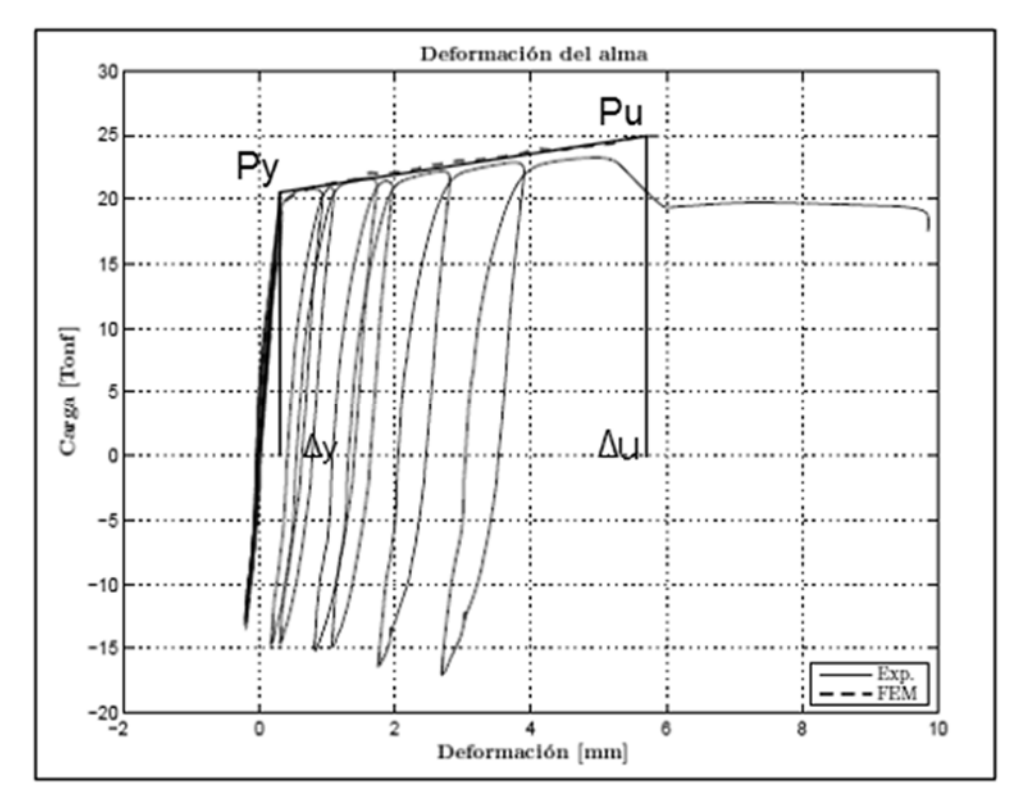

*Ilustración 26: Comportamiento bilineal del Alma (Bravo, 2013)* 

### **4.2.3. Aplastamiento-deslizamiento**

Se presenta la ecuación que gobierna el mecanismo de aplastamiento para un solo perno, según Rex-Easterling (1996).

$$
\frac{P_{\text{aplast}}}{R_{n,\text{ aplast}}} = \frac{1.74 * \bar{\Delta}}{(1 + \bar{\Delta}^{0.5})^2} - 0.009 * \bar{\Delta}
$$
\n(57.)

Donde:

$$
R_{n,aplast} = L_e t_p F_u \le 2.4 d_b t_p F_u \tag{58.}
$$

$$
\overline{\Delta} = \frac{\Delta * \beta * K_{i,aplast}}{R_{n,aplast}} \tag{59.}
$$

$$
K_{i,aplast} = \frac{1}{\frac{1}{K_{br}} + \frac{1}{K_{be}} + \frac{1}{K_{ve}}}
$$
(60.)

$$
K_{i,aplast} \approx K_{br} = 120 * F_y * t_p * d_b^{0.8}
$$
 (61.)

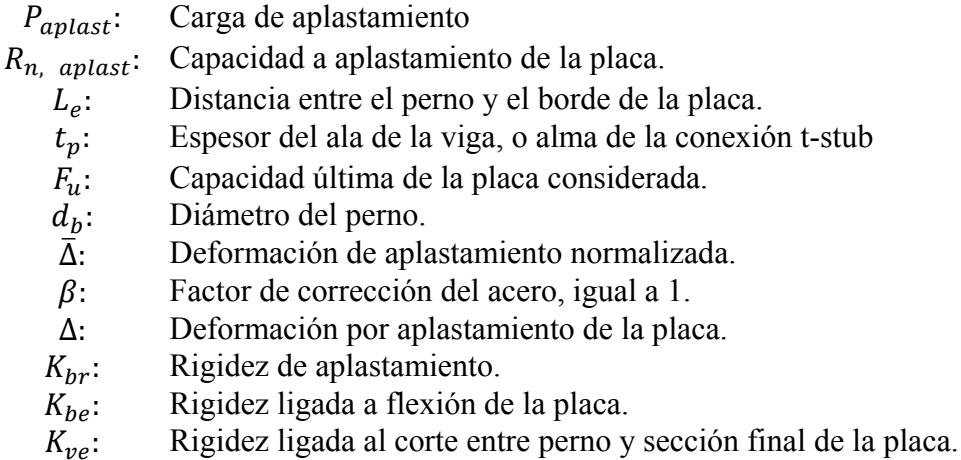

La rigidez Ki, para el modelo de Rex-Easterling, presenta otras 2 rigideces adicionales, la rigidez de flexión y corte entre el perno y el final de la placa, que son despreciadas debido a que se consideran varias líneas de ejes de pernos y solo una de ellas está sujeta a estas 3 rigidices (pernos en Eje 1), mientras que para las demás líneas de pernos, que no están al borde de la placa, la única rigidez aplicable es la de aplastamiento.

 El aplastamiento también depende de la posición del perno dentro del hoyo en que se coloca, como este parámetro no es posible de controlar debido a lo aleatorio que puede ser este durante la fase de construcción, se considera que este espacio se distribuye de forma lineal entre las líneas de pernos, de acuerdo a la ilustración 27, por lo que se debe calcular la expresión (54) para cada eje de resistencia de pernos de acuerdo a su parámetro Δ.

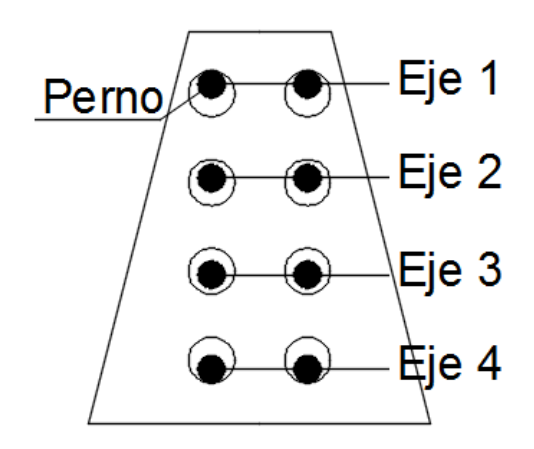

*Ilustración 27: Distribución de pernos en hoyos.* 

La ecuación que gobierna el mecanismo de deslizamiento, es el siguiente (Rex-Easterling, 1996).

$$
P_{slip} = n_{sb} \alpha_{desl} (0.70 * F_u) (0.75 * A_b) * \mu \tag{62.}
$$

$$
\Delta_{slip} = 0.0076 \text{ in } = 0.0193 \text{ cm} \tag{63.}
$$

$$
K_{fi} = \frac{P_{slip}}{\Delta_{slip}}\tag{64.}
$$

$$
K_{fp} = \frac{P_{slip}}{\Delta_{slip} - \Delta_{fu}}\tag{65.}
$$

El cual se representa como un gráfico bilineal, representando el esfuerzo estático para comenzar el deslizamiento ( $P_{slip}$ ,  $\Delta_{slip}$ ) de la viga sobre la conexión doble-T. Como este modelo bi-lineal modela el comportamiento al deslizamiento de forma muy burda, se utiliza el modelo cuadrático desarrollado por Swanson, el cual modela el comportamiento de deslizamiento de forma mucho más exacta, alcanzando su mínimo al escalar la ecuación (66) a la deformación mostrada en (67).

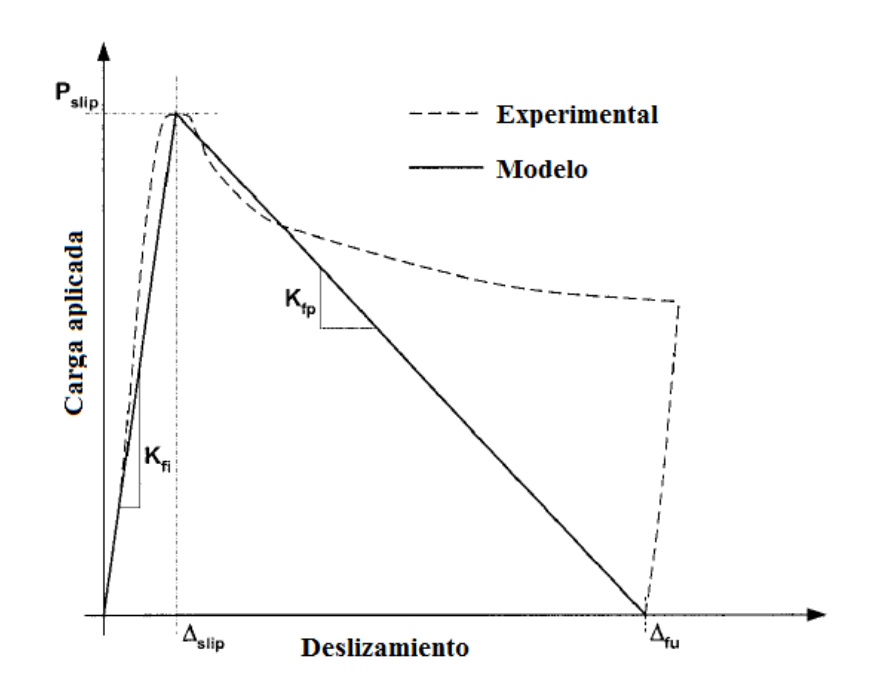

*Ilustración 28: Modelo bi-lineal de deslizamiento (Rex-Easterling, 1996)* 

.

$$
P = \frac{K_{fp}^{2}(\Delta - \Delta_{slip})^{2} - 4K_{fp}[(P_{slip} - P_{min})(\Delta - \Delta_{slip})] - 4P_{slip}P_{min} + 4P_{slip}^{2}}{4(P_{slip} - P_{min})}
$$
(66.)

$$
\Delta_{min} = \frac{2P_{min} + K_{fp} - 2P_{slip}}{K_{fp}}\tag{67.}
$$

Como se aprecia, ambas ecuaciones están en control de deformación. Como estamos tratando la conexión como si fueran resortes conectados en serie, sería mucho más adecuado tener las ecuaciones en control de fuerza, no obstante, no es trivial despejar la ecuación de aplastamiento. Frente a este problema, recurriremos a un tipo de solución iterativa, en la que se impone una fuerza objetivo, y se aproxima la deformación, compuesta por ambos mecanismos de deslizamiento y aplastamiento, hasta obtener una fuerza resultante igual a la objetivo.

La implementación de la solución se realiza por medio de una subrutina basada en el software Matlab, presentada en Anexos D: 3. Deslizamiento/aplastamiento. La idea central de la subrutina es:

- Definir una fuerza objetivo, creciente en cada iteración.
- Determinar la deformación que produce una fuerza de aplastamiento (Pbrs) en el alma de la conexión.
- Determinar iterativamente, la deformación por aplastamiento en el ala de la viga que produzca una fuerza (Pbrf) igual a la de aplastamiento en el alma de la conexión (Pbrs).
- Determinar la fuerza de deslizamiento que producen ambas deformacions (Pslip\_i)
- Sumar ambas fuerzas (Pbrf y Pslip i)
- Si la suma de ambas fuerzas es igual a la fuerza objetivo, terminar la iteración, de otra forma, ajustar la deformación por aplastamiento según corresponda.

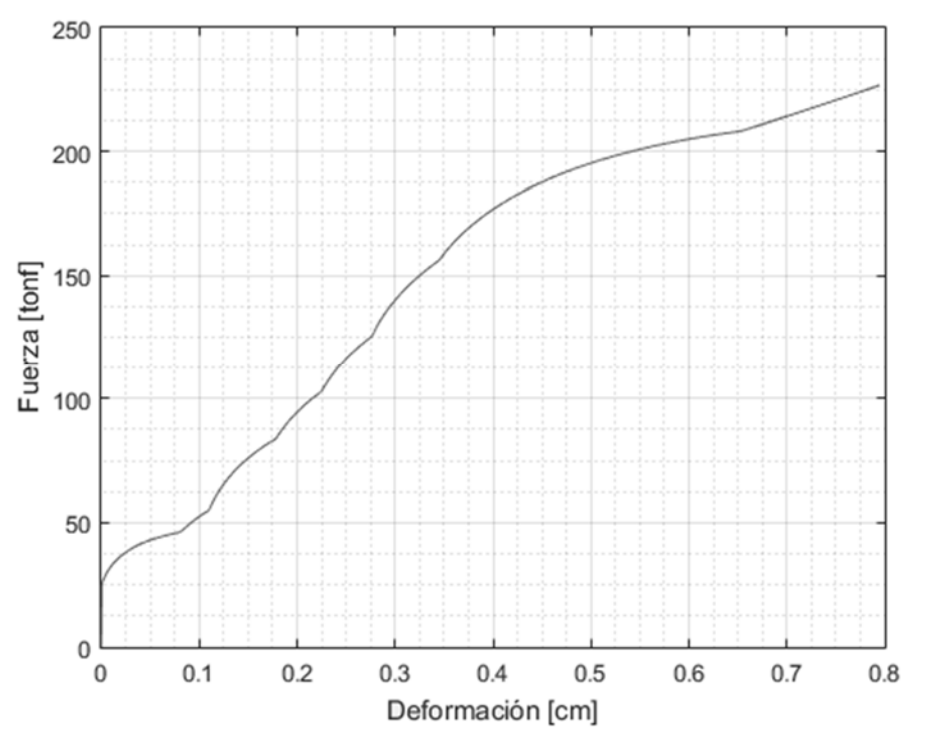

*Ilustración 29: Modelo deslizamiento-aplastamiento* 

## **4.2.4. Respuesta total de la conexión**

Finalmente, ensamblamos todos los mecanismos de la conexión sumando el deslizamiento de cada mecanismo. En Ilustración 30: Curva monotónica, conexión T-stub Oficina 8 pisos se presenta la curva monotónica de una de las conexiones analizadas, donde se puede apreciar como el aporte de fluencia del alma es despreciable, y la mayor disipación de energía la realiza el mecanismo de deslizamiento-aplastamiento.

Esto se corrobora con lo expuesto por Swanson, donde en sus resultados obtuvo que el 70% de la energía disipada por la conexión era a través del mecanismo de deslizamientoaplastamiento. Ante este resultado se debe tener en cuenta que la zona de las alas de la t-stub que ensayó Swanson eran mucho más flexibles que las que permite por diseño la publicación FEMA 350.

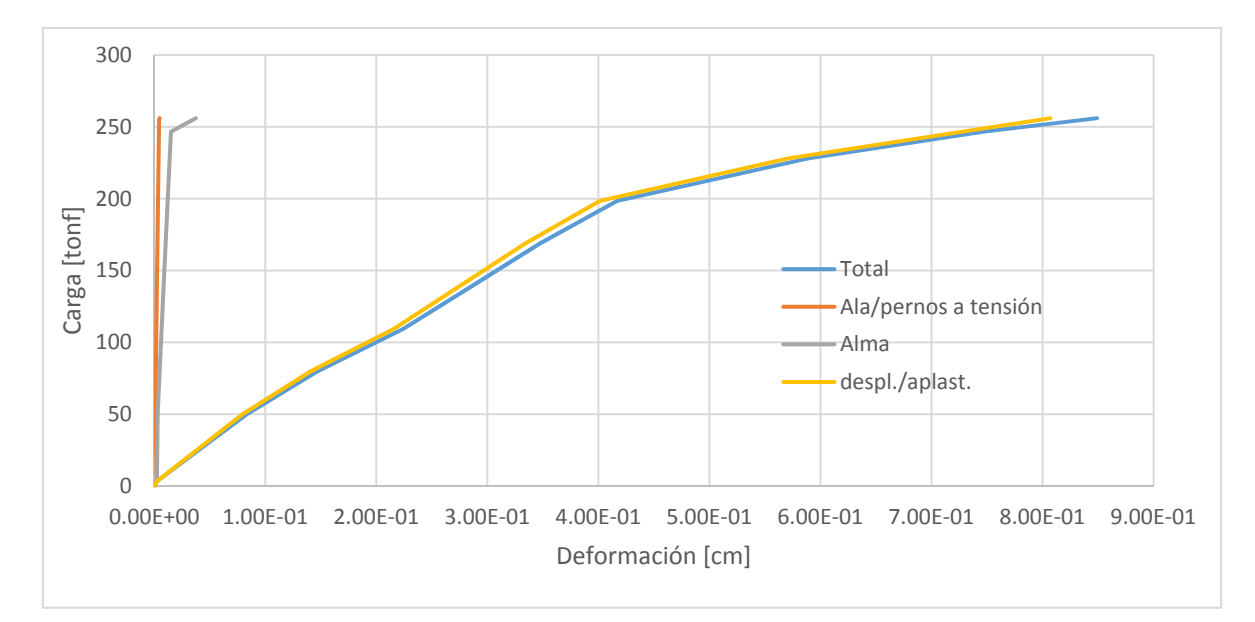

*Ilustración 30: Curva monotónica, conexión T-stub Oficina 8 pisos* 

Dentro de los comportamientos cíclicos que ofrece el software SAP2000 v.18, se elige el modelo de Takeda para representar a la conexión, debido a que al utilizar una desviación despreciable en el tramo inicial del comportamiento de la conexión, se puede controlar la pendiente de la curva de descarga, que para las T-stub, es igual a la rigidez K<sub>fi</sub> presentada en ecuación (64).

La curva de momento vs. curvatura se obtiene al aproximar la rotación de la conexión según ecuación (67), y el momento como ecuación (68).

$$
\theta = \frac{d_{superior} - d_{inferior}}{H_{viga}} \tag{68.}
$$

$$
M_{conexi\acute{o}n} = \frac{P_{t-stub} * H_{viga}}{2} \tag{69.}
$$

# **Capítulo 5. Resultados modelación no-lineal**

A continuación se presentan los resultados obtenidos en los análisis Push Over y tiempohistoria.

### **5.1.Análisis Push-Over**

Los resultados obtenidos a través del análisis no lineal estático se presentan en Tabla 17: Parámetros PushOver y Tabla 17: Parámetros PushOver..

| Tipo de<br>Edificio | <b>Altura</b> | $V_U$ [tonf] | $0.8V_U$ [tonf] | $\Delta_U$ [cm] | W [tonf] | $\bf{C0}$ | T [seg] |
|---------------------|---------------|--------------|-----------------|-----------------|----------|-----------|---------|
|                     | 3 pisos       | 800          | 640             | 34.5            | 1039.7   | .281      | 0.877   |
| <b>Oficinas</b>     | 8 pisos       | 622.5        | 498             | 176.75          | 2028     | 1.315     | 2.329   |
|                     | 13 pisos      | 971          | 776.8           | 116             | 3164.3   | 1.308     | 2.307   |
| <b>Habitacional</b> | 3 pisos       | 671.4        | 537.12          | 68.8            | 352.3    | 1.183     | 0.468   |
|                     | pisos         | 650.8        | 520.64          | 482             | 908.8    | 1.312     | 1.633   |
|                     | 13 pisos      | 456.6        | 365.28          | 61.4            | 1424.1   | .346      | 2.245   |

*Tabla 17: Parámetros PushOver* 

| Tipo de<br><b>Edificio</b> | <b>Altura</b> | $Qbasal$ [tonf] | $\delta_{\text{veff}}$ [cm] | $\mu_T$ | Ω      |
|----------------------------|---------------|-----------------|-----------------------------|---------|--------|
|                            | 3 pisos       | 77.78           | 20.96                       | 1.646   | 10.285 |
| <b>Oficinas</b>            | 8 pisos       | 141.96          | 42                          | 4.208   | 4.385  |
|                            | 13 pisos      | 221.5           | 50                          | 2.320   | 4.384  |
| <b>Habitacional</b>        | 3 pisos       | 24.68           | 17.6                        | 3.909   | 27.204 |
|                            | 8 pisos       | 63.62           | 51                          | 9.451   | 10.229 |
|                            | 13 pisos      | 99.6            | 46.4                        | 1.323   | 4.584  |

*Tabla 18: Parámetros sísmicos de PushOver* 

En todos los arquetipos el colapso ocurre en el primer piso de la estructura. En todos los arquetipos, a excepción del de 8 pisos de uso habitacional, las rotulas no alcanzan el punto último (C), pero como son elementos primarios, se considera que ha colapsado al superar el punto C, o tramo amarillo, lo que sucede en todos los arquetipos.

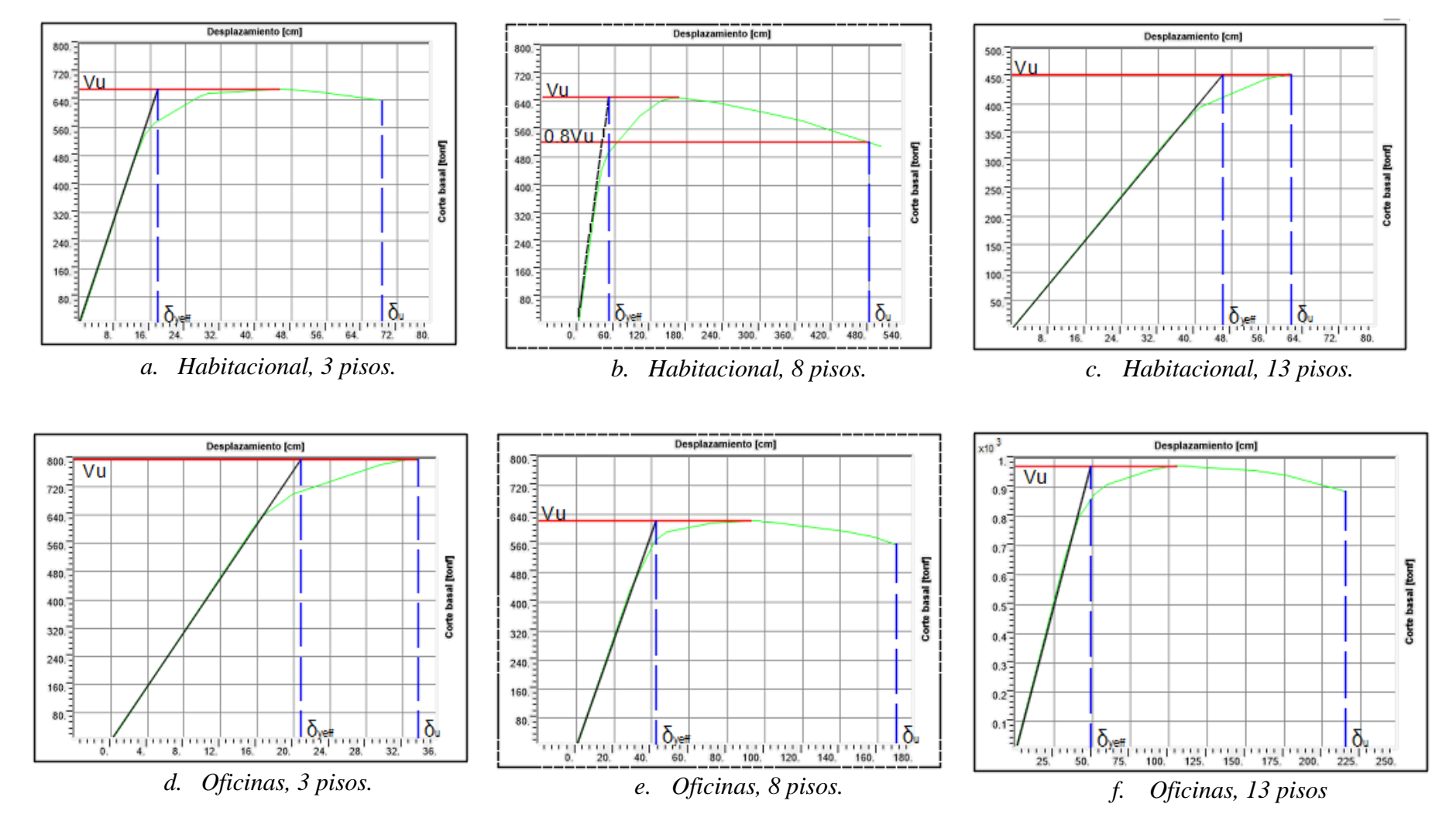

*Ilustración 31: Curvas Push Over* 

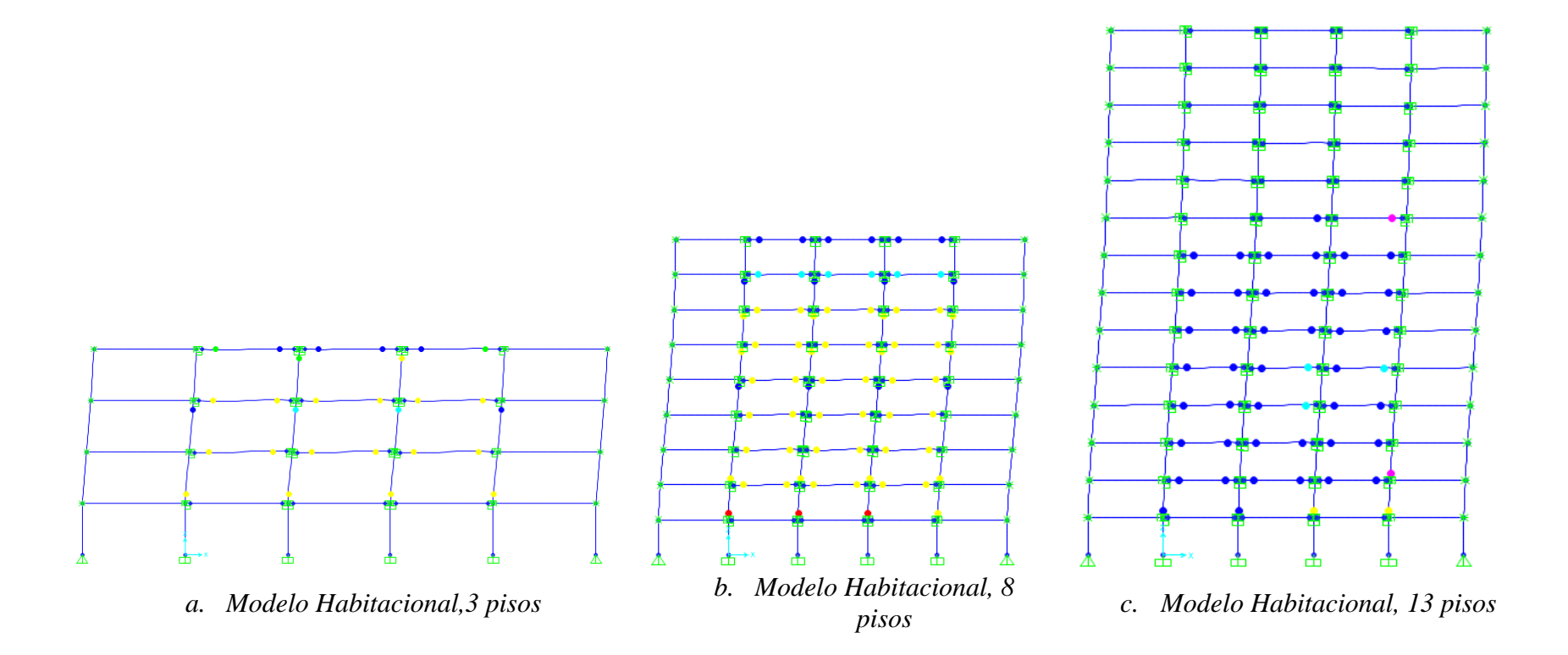

*Ilustración 32: Rotulas en análisis Push Over (a)* 

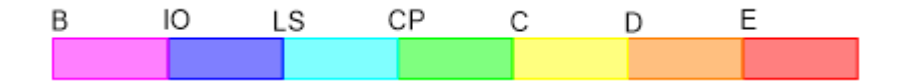

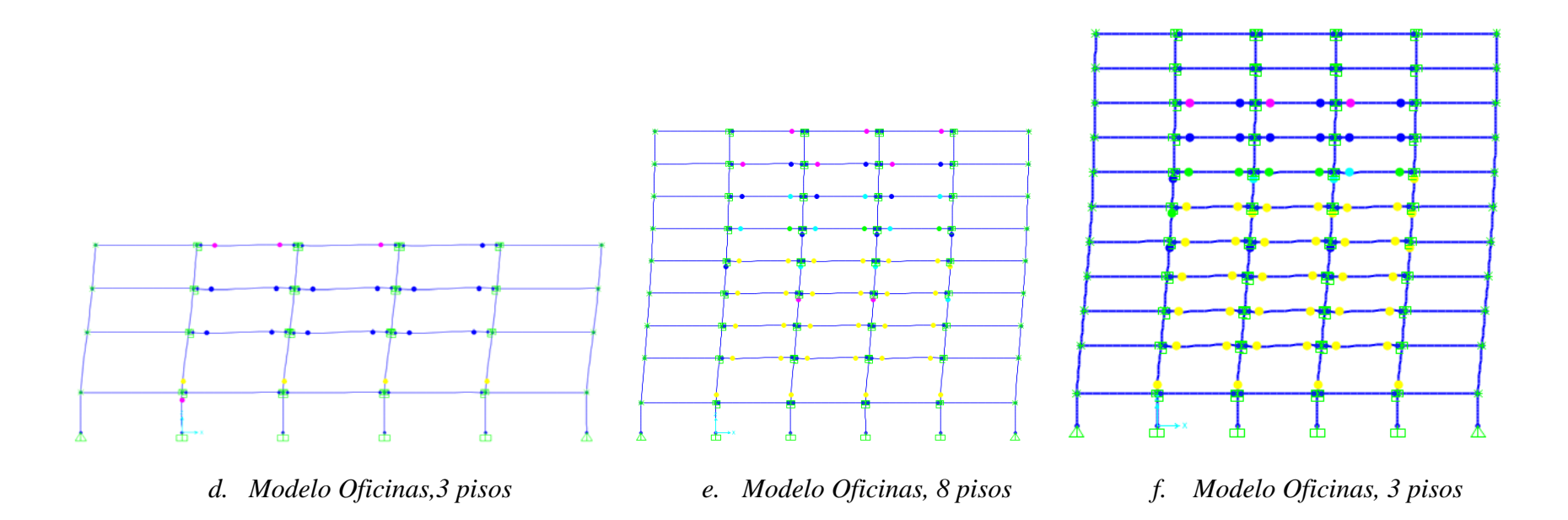

*Ilustración 33: Rotulas en análisis Push Over* 

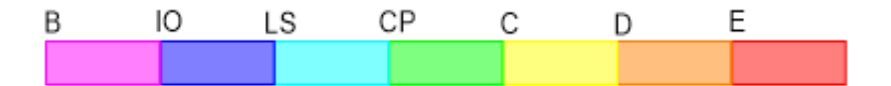

## **5.2.Análisis Tiempo-Historia**

Se presentan los resultados de deriva máxima para cada arquetipo. Se puede apreciar que para todos los arquetipos los máximos desplazamientos se alcanzan en el techo. No se consideran los datos de las estructuras que han colapsado.

| <b>Modelo</b>                  | Parámetro  | <b>Deriva</b><br>[cm]  | <b>Registro</b> | Eje | Piso   |
|--------------------------------|------------|------------------------|-----------------|-----|--------|
|                                | Deriva Max | 15.71                  | Iquique14       | X   | Techo  |
| <b>Habitacional 3</b><br>pisos | Deriva Min | $-16.34$               | Curicó10        | X   | Techo  |
|                                | Giro Max   | 0.02                   | Iquique14       | X   | 2 piso |
|                                | Giro Min   | $-0.021$               | Curicó10        | X   | 2 piso |
|                                | Deriva Max | 16.72                  | Monte Patria    | X   | Techo  |
| <b>Habitacional 8</b>          | Deriva Min | $-15.16$<br>Iquique 14 |                 | X   | Techo  |
| pisos                          | Giro Max   | Curicó 10<br>0.002     |                 | X   | 3 piso |
|                                | Giro Min   | $-0.002$               | Curicó 10       | X   | 3 piso |
|                                | Deriva Max | 12.54                  | Monte Patria    | Y   | Techo  |
| <b>Habitacional</b>            | Deriva Min | $-12.00$               | Iquique14       | X   | Techo  |
| 13 pisos                       | Giro Max   | 0.002                  | Curicó 10       | Y   | 5 piso |
|                                | Giro Min   | $-0.002$               | Curicó 10       | Y   | 5 piso |
|                                | Deriva Max | 16.46                  | Pica14          | Y   | Techo  |
| Oficina 3 pisos                | Deriva Min | $-21.82$               | Pica14          | Y   | Techo  |
|                                | Giro Max   | 0.013                  | Pica14          | Y   | 3 piso |
|                                | Giro Min   | $-0.018$               | Pica14          | Y   | 2 piso |
|                                | Deriva Max | 24.11                  | Iquique 05      | X   | Techo  |
|                                | Deriva Min | $-38.75$               | Iquique 05      | X   | Techo  |
| Oficina 8 pisos                | Giro Max   | 0.016                  | Iquique 05      | X   | 2 piso |
|                                | Giro Min   | $-0.022$               | Iquique 05      | X   | 7 piso |
|                                | Deriva Max | 27.77                  | Pica 14         | Y   | Techo  |
| Oficina 13                     | Deriva Min | $-21.79$               | Pica 14         | Y   | Techo  |
| pisos                          | Giro Max   | 0.010                  | Pica 14         | Y   | 6 piso |
|                                | Giro Min   | $-0.010$               | Pica 14         | Y   | 6 piso |

*Tabla 19: Deriva y giro máximo.* 

En las ilustraciones siguientes se presentan las curvas de momento-rotación alcanzados por la conexión, evaluada en el piso y registro antes del colapso de la estructura.

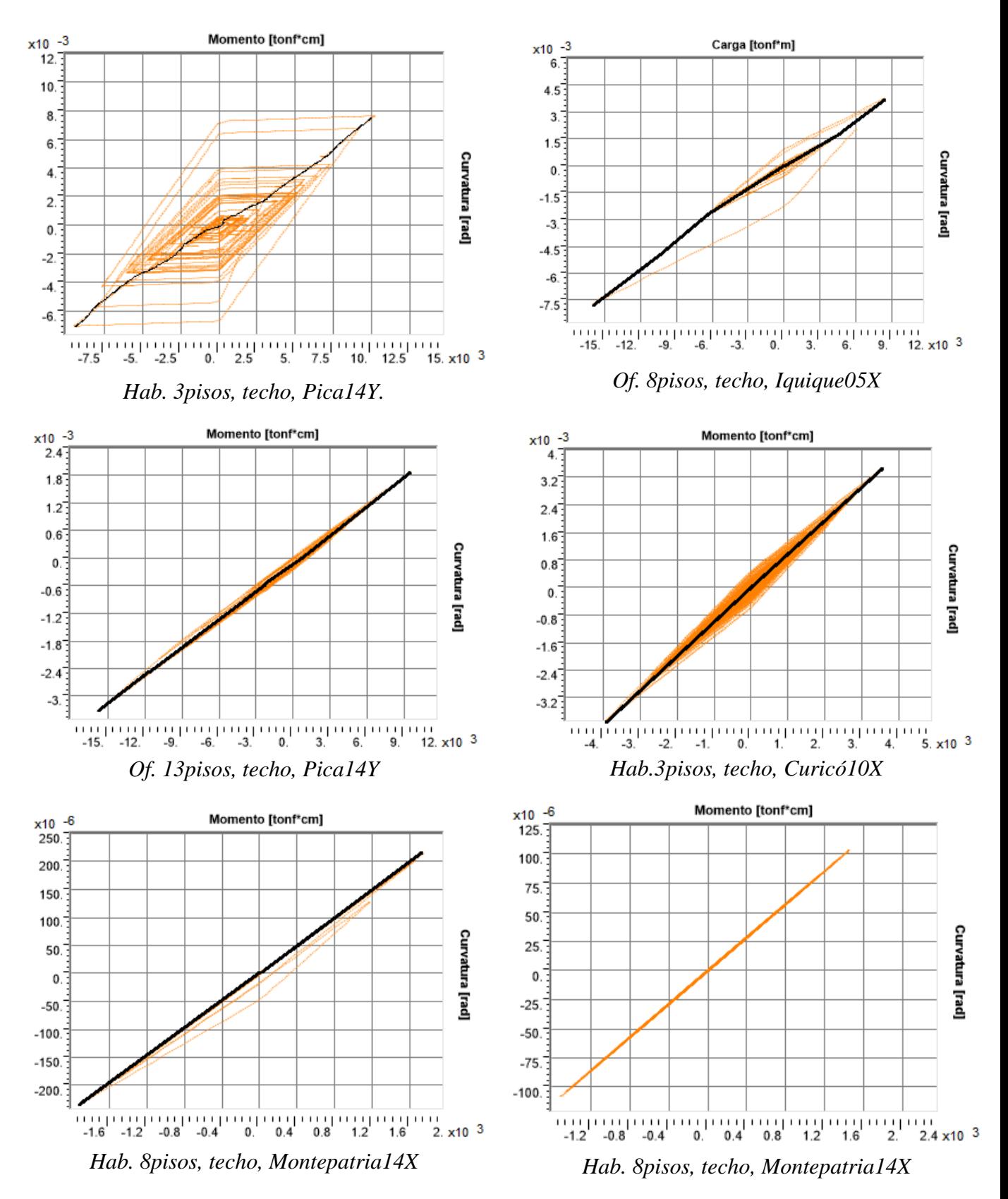

*Ilustración 34: Curvas Momento-Rotación de las conexiones modeladas* 

A continuación se presentan los factores de escalamiento con los que cada registro alcanza el colapso del arquetipo. Se escalan los registros directamente hasta los factores necesarios para alcanzar el límite impuesto por la metodología FEMA p695.

|                 |   | Oficina |         |          | Habitacional |         |          |  |
|-----------------|---|---------|---------|----------|--------------|---------|----------|--|
| Registro        |   | 3 pisos | 8 pisos | 13 pisos | 3 pisos      | 8 pisos | 13 pisos |  |
| Curicó 10       | X | 5.8     | 6.1     | 6.1      | 4.6          | 8.1     | $<\!\!8$ |  |
|                 | Y | 5.8     | 6.1     | 6.1      | 3.7          | 8.1     | <8       |  |
|                 | X | 5.8     | 6.1     | 6.1      | 4.6          | <10.1   | $<\!\!8$ |  |
| Iquique 14      | Y | 5.8     | 6.1     | 6.1      | 3.7          | <10.1   | < 8      |  |
|                 | X | < 7.2   | 7.6     | 6.1      | 4.6          | <10.1   | $<$ 8    |  |
| Iquique 05      | Y | 5.8     | 6.1     | 6.1      | 4.6          | <10.1   | $<\!\!8$ |  |
| La Florida 07   | X | 5.8     | 6.1     | 6.1      | 4.6          | <10.1   | $<\!\!8$ |  |
|                 | Y | 5.8     | 6.1     | 6.1      | 4.6          | <10.1   | < 8      |  |
| Mejillones 07   | X | 5.8     | 6.1     | 6.1      | 4.6          | <10.1   | $<\!\!8$ |  |
|                 | Y | 5.8     | 6.1     | 6.1      | 3.7          | 8.1     | < 8      |  |
| Monte Patria 14 | X | 5.8     | 6.1     | 6.1      | 4.6          | 8.1     | $<\!\!8$ |  |
|                 | Y | 5.8     | 6.1     | 6.1      | 3.7          | 10.1    | < 8      |  |
| Pica 14         | X | 5.8     | 6.1     | 6.1      | 4.6          | <10.1   | $<$ 8    |  |
|                 | Y | 7.2     | <7.6    | 27.7     | 4.6          | <10.1   | $<\!\!8$ |  |
| Pica 05         | X | 5.8     | 6.1     | 6.1      | 3.7          | <10.1   | < 8      |  |
|                 | Y | 5.8     | 6.1     | 6.1      | 3.7          | <10.1   | < 8      |  |
| Puente Alto 10  | X | 5.8     | 6.1     | 6.1      | 4.6          | 8.1     | < 8      |  |
|                 | Y | 5.8     | 6.1     | 6.1      | 4.6          | 8.1     | < 8      |  |
| Colapso 50%     |   | >5.8    | >6.1    | >6.1     | 4.6          | < 10.1  | $<\!\!8$ |  |

*Tabla 20: Factor de Escalamiento* 

*.* 

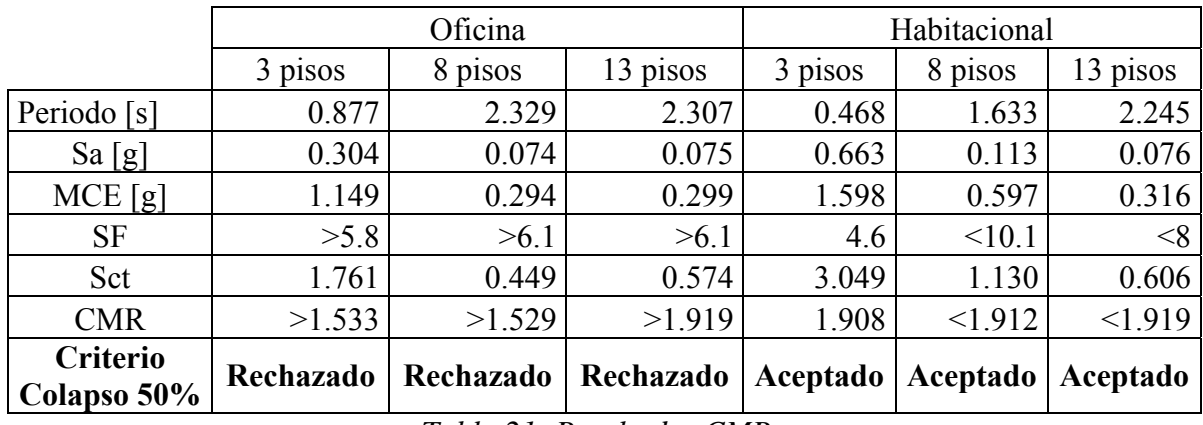

Se presenta el cálculo del CMR, y el criterio de aceptación para cada arquetipo.

*Tabla 21: Resultados CMR* 

Recordemos que los límites impuestos por la incertidumbre del sistema son los siguientes:

$$
\overline{ACMR} \ge ACMR_{10\%} = 1.90\tag{71.}
$$

$$
ACMR_i \ge ACMR_{20\%} = 1.52\tag{72.}
$$

Donde:

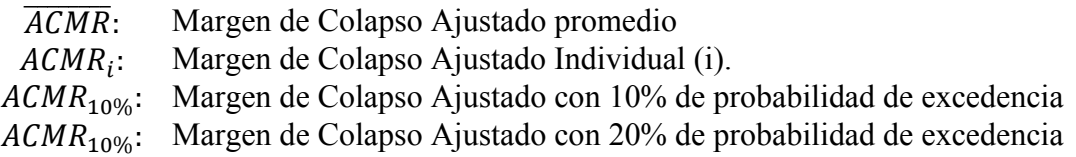

## **Capítulo 6. Conclusiones**

Debido a las mayores cargas y dimensiones geométricas, los marcos diseñados bajo la configuración de edificio de oficinas (of.) presentan vigas y columnas mucho mayores a las de los arquetipos de uso habitacional (hab.). Siendo incluso mayores las dimensiones de los elementos estructurales del edificio of. 3 pisos, que el de hab.13 pisos, según Tabla 9: Perfiles utilizados, lo cual implica conexiones doble-T de mayores dimensiones.

Recordemos que para considerar marcos con conexión doble t-stub como marcos especiales, la publicación FEMA 350, tabla 3-12, establece un límite de tamaño de viga para la que se puede considerar como marco especial, siendo el tamaño máximo de viga limitado por perfiles W24 (60 cm. aprox.). De acuerdo a los resultados obtenidos en la presente memoria, mostrados en Tabla 21: Resultados CMR, este límite se repite para perfiles soldados y para los métodos de diseños utilizados en la práctica nacional. Siendo el límite de tamaño de viga, los perfiles soldados IN70. Para perfiles mayores, los marcos con conexión doble t-stub solo se pueden considerar como marcos ordinarios (OMF).

Este límite impuesto en el límite del tamaño de la viga, antes que en el tamaño de la columna o la configuración del sistema estructural, se ve reflejado en que el tamaño de la viga tiene un impacto directo en el tamaño de la conexión. Como es normal en marcos de momento, el diseño está enfocado en contener las deformaciones sísmicas, antes que en las cargas de los elementos estructurales, hecho reflejado en Tabla 10: F.U. Columnas y vigas, donde los factores de utilización son bajos. Luego, la limitante en el diseño de la conexión es el límite impuesto en el paso 4 del procedimiento de diseño publicado en FEMA-350, que estipula que la capacidad de la conexión debe ser 1,2 veces mayor que el momento plástico de la viga.

De Tabla 19: Deriva y giro máximo., se aprecia como las conexiones viga-columna permiten que la viga gire lo suficiente como para considerar marcos especiales en todos los casos. No obstante, debido al análisis por CMR esto no es posible. También se aprecia en Ilustración 34: Curvas Momento-Rotación de las conexiones modeladas, como la envolvente de la conexión se mantiene en el rango elástico.

La recomendación de diseño de utilizar en la t-stub una relación de ala/alma igual a 1.25, permite que la fuerza de fluencia del alma este dentro de los límites de las cargas últimas que resisten los otros dos mecanismos de la conexión, permitiendo la fluencia de esta y un incremento en la capacidad total plástica de la conexión.

En la práctica, las limitaciones para modelar el comportamiento dinámico de la conexión no son relevantes, debido a que, como se aprecia en Ilustración 30: Curva monotónica, conexión T-stub Oficina 8 pisos, la mayor cantidad de energía es disipada por el mecanismo deslizamiento/aplastamiento, mientras que el mecanismo de ala/pernos a tensión, es la que limita la cantidad de carga que puede soportar la conexión completa. Como se aprecia en Ilustración 34: Curvas Momento-Rotación de las conexiones modeladas, las curvas son muy similares a las obtenidas por Swanson, donde el efecto de deslizamiento de la viga sobre la conexión puede ser emulado por medio de la pendiente de descarga impuesta en el primer tramo de la curva.

Los resultados del análisis PushOver muestran una ductilidad menor a 3 para 3 arquetipos, no obstante, como el promedio de las ductilidades es mayor a 3 ( $\bar{\mu}_t$  = 4.89), la incertidumbre registro a registro se mantiene en 0,4. El único arquetipo que alcanza a desarrollar completamente la curva de la rótula es el modelo Hab.8 pisos, los demás solo alcanzan a desarrollar rotulas hasta el punto C, no obstante, como son elementos primarios, se considera como colapso de la estructura.

## **Bibliografía**

AISC. 2010a. "*Seismic Provisions for Structural Steel Buildings"*, 3rd ed. Chicago, Illinois, USA: American Institute of Steel Construction.

AISC. 2010b. "*Specification for Structural Steel Building*s", Chicago, Illinois, USA: American Institute of Steel Construction.

Bravo, M. 2013, "*Estudio analítico experimental de perfiles T soldados sometidos a carga cíclica*", tesis para optar al grado de magister. Universidad de Chile, Santiago, Chile.

CSI, 2015. "CSi Analysis Reference Manual for SAP2000, ETABS, SAFE, and CSiBridge". Computers and Structures inc., Berkley, California, USA.

FEMA. 2000a. "*Prestandard and Commentary for the Seismic Rehabilitation of Buildings*". FEMA 356, Washington D.C., USA: Federal Emergency Management Agency.

FEMA. 2000b. "*Recommended Seismic Design Criteria for New Steel Moment-Frame Buildings"*, FEMA Publication N°.350, Washington DC, USA: Federal Emergency Management Agency.

FEMA. 2009. "*Quantification of Building Seismic Performance Factors", FEMA p695.*  Washington D.C., USA: Federal Emergency Management Agency.

Herrera, R., Gomez, G., & Sarrazín, M. 2009. "*Design and behavior of welded T-stubs for DST connections"*. Stessa, Taylor & Francis Group, London, ISBN-978-0-415-56326-0.

INN, 1996: Mod.2009. "*Diseño sísmico de edificios*". Nch.433.Of. 1996. Mod.2009. Insituto Nacional de Normalización, Santiago, Chile.

INN, 2003a. "*Análisis y diseño de edificios con asilación sísmica*", Nch.2745. Of.2003, Instituo Nacional de Normalización, Santiago, Chile.

INN, 2003b. "*Diseño Sísmico de Estructuras e Instalaciones Industriales*". Nch2369. Of.2003, Insituto Nacional de Normalización, Santiago, Chile.

INN, 2009. "*Diseño Estructural de Edificios- Cargas Permanentes y Sobrecargas de uso*". Nch. 1537. Of2009, Instituo Nacional de Normalización, Santiago, Chile.

INN, 2010, "*Diseño Estructural –Disposiciones Generales y Combinaciones de Carga*", Nch.3171. Of.2010, Instituto Nacional de Normalización, Santiago, Chile.

MINVU, 2016. "*Ordenanza General de Urbanismo y Construcción*". Ministerio de Vivienda y Urabnismo, Santiago, Chile.

Rex, C.O., Easterling, W.S., 1996. *"Behavior and Modeling of a Single Plate Bearing on a Single Bolt"*, Report No. CE/VPI-ST 96/14.

Swanson, J. 1999, "*Characterization of the strength, stiffness, and ductility behavior of Tstub connections",* tesis para optar al grado de doctor. Georgia Institute of Technology, Georgia, USA.

Urzúa, C. 2015, *"Comparación del desmpeño de dos estructuras industriales de acero diseñadas según la práctica nacional y disposiciones AISC",* tesis para optar al grado de magister. Universidad de Chile, Santigo.

**ANEXOS A: Factores de Utilización** 

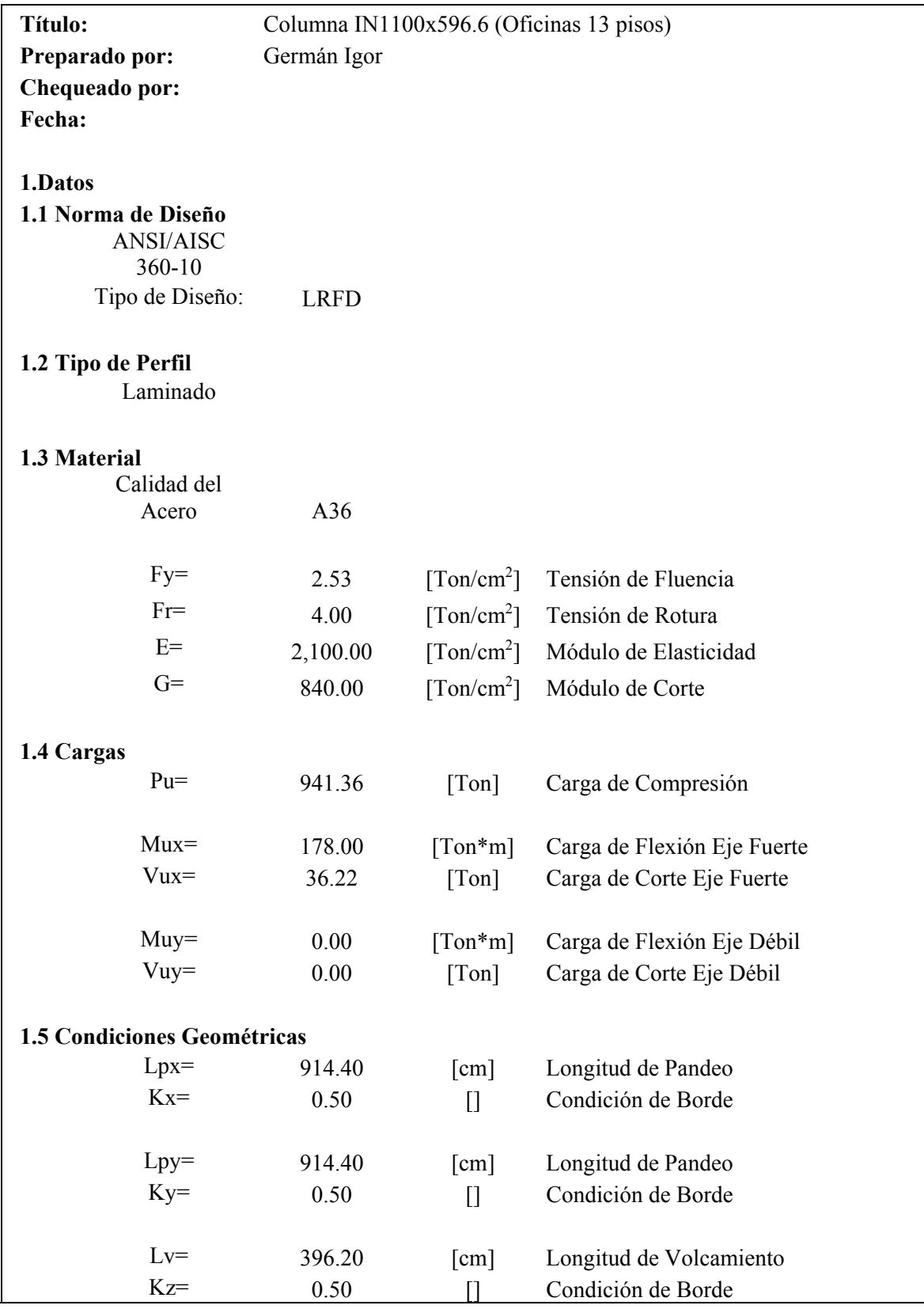

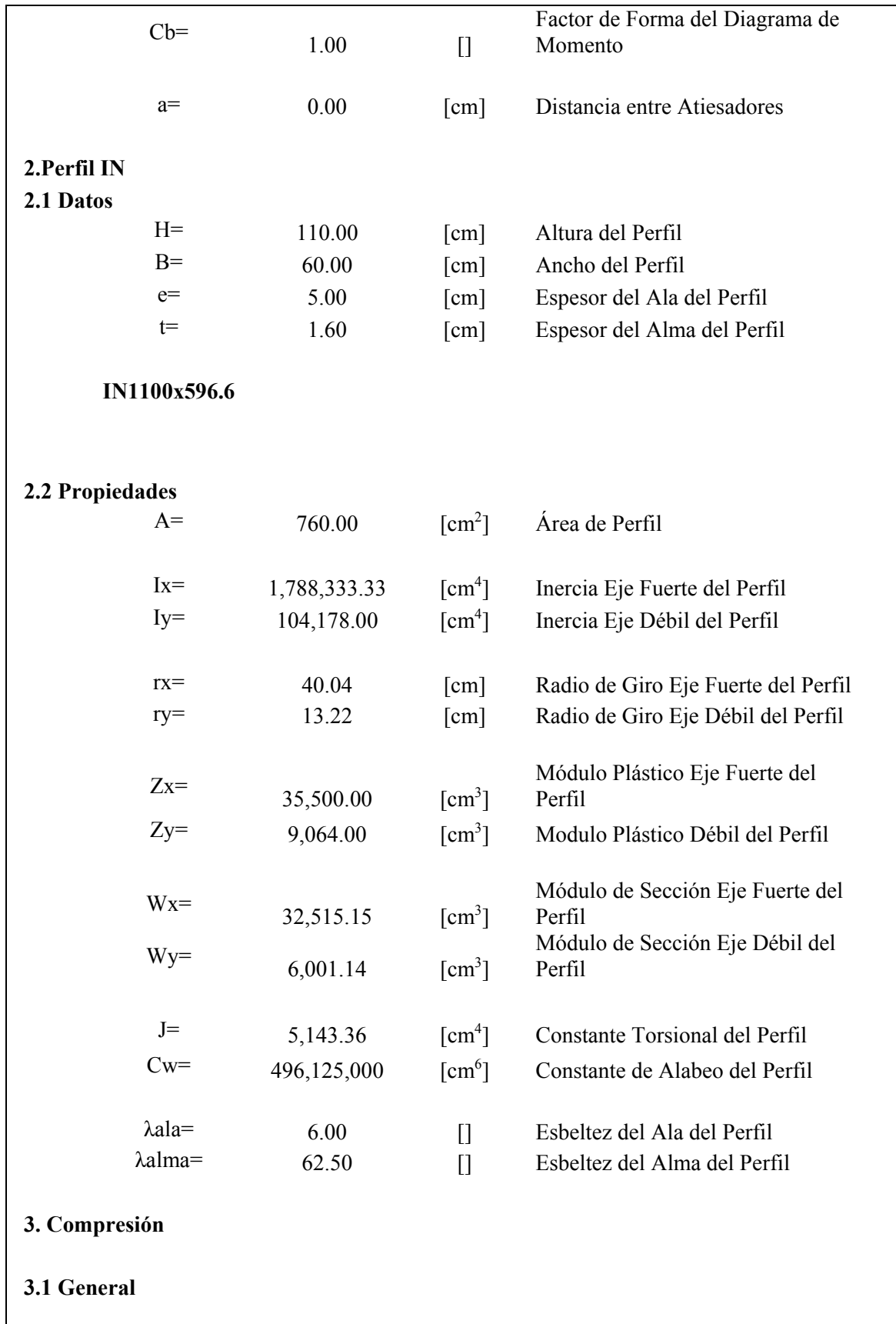

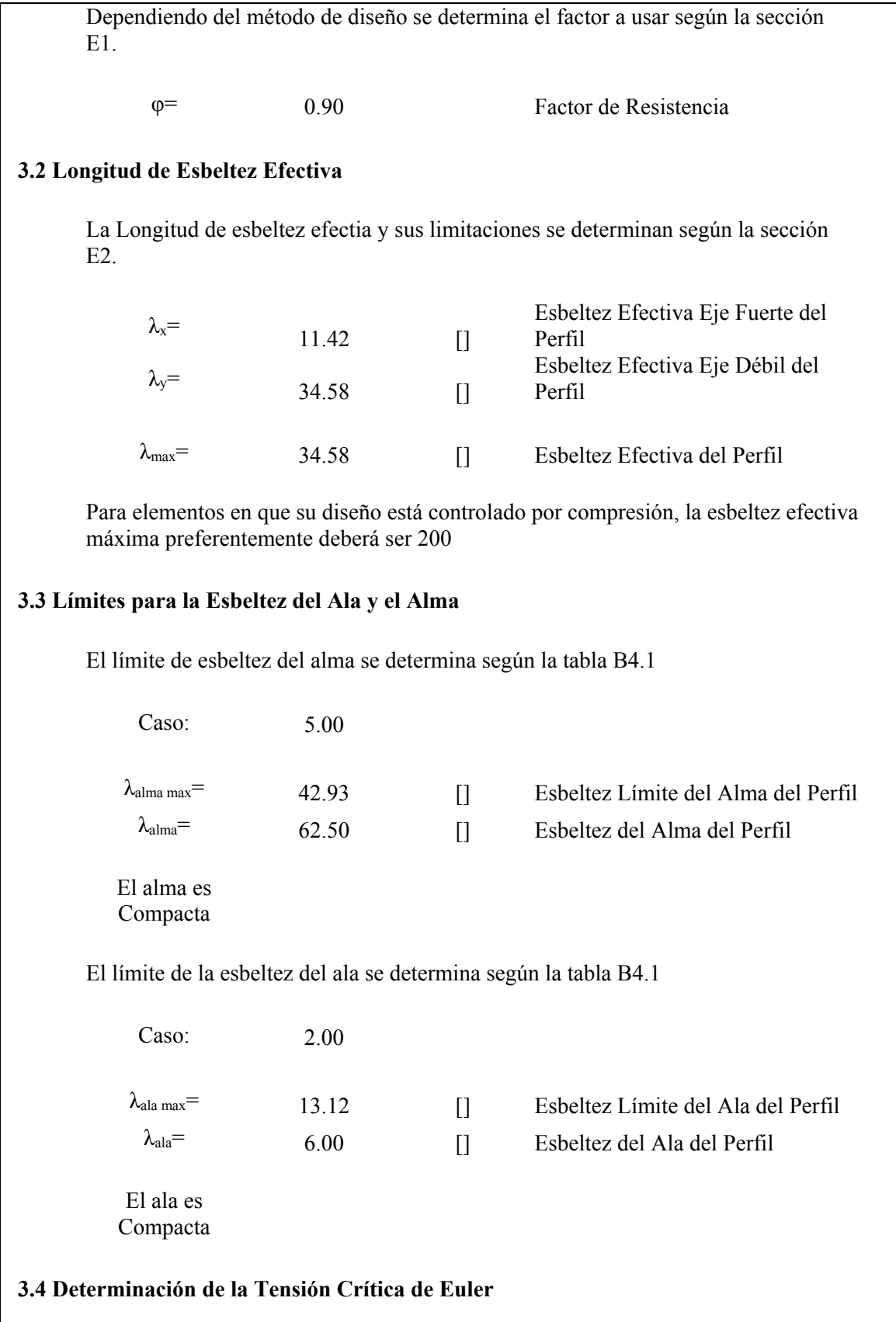

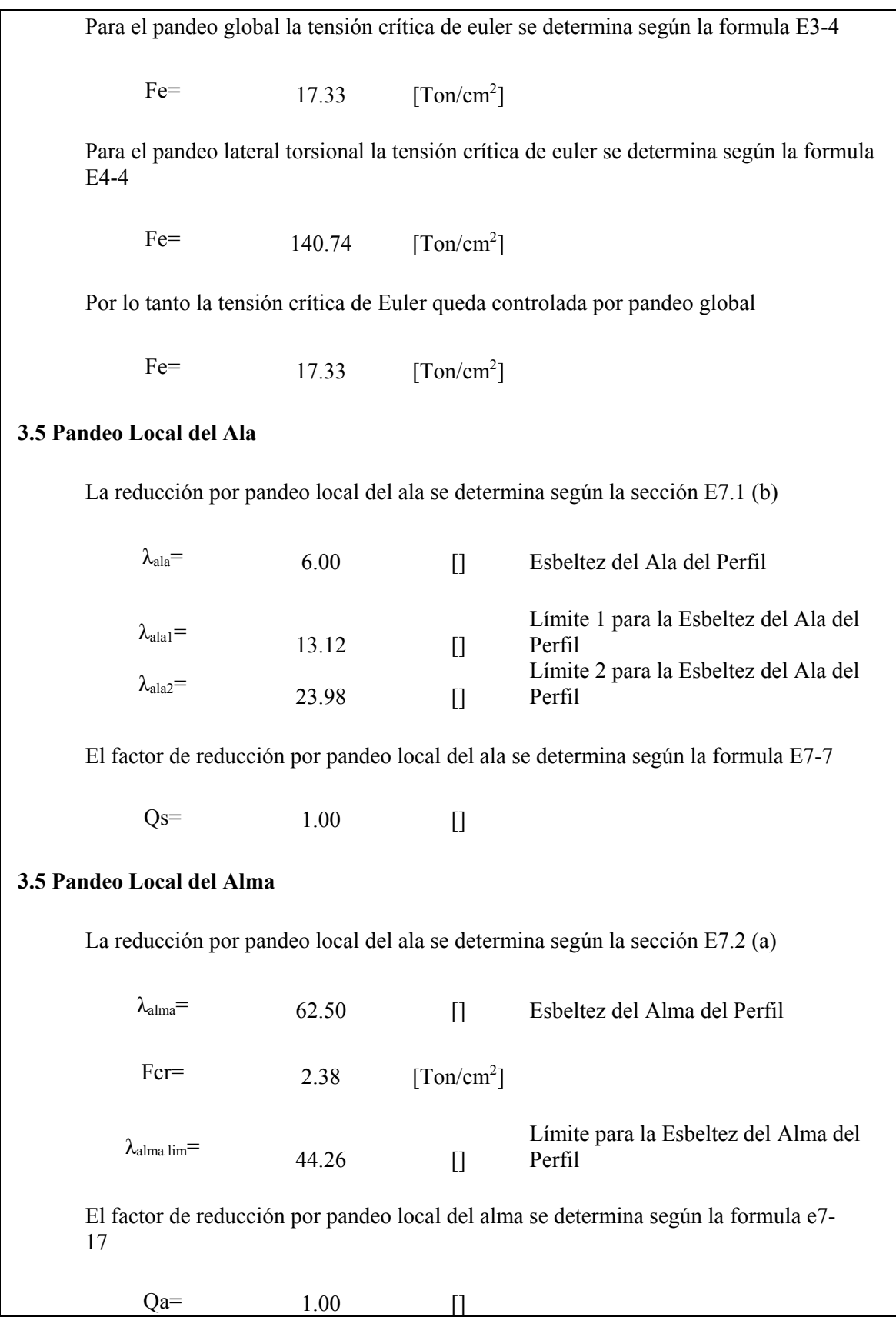

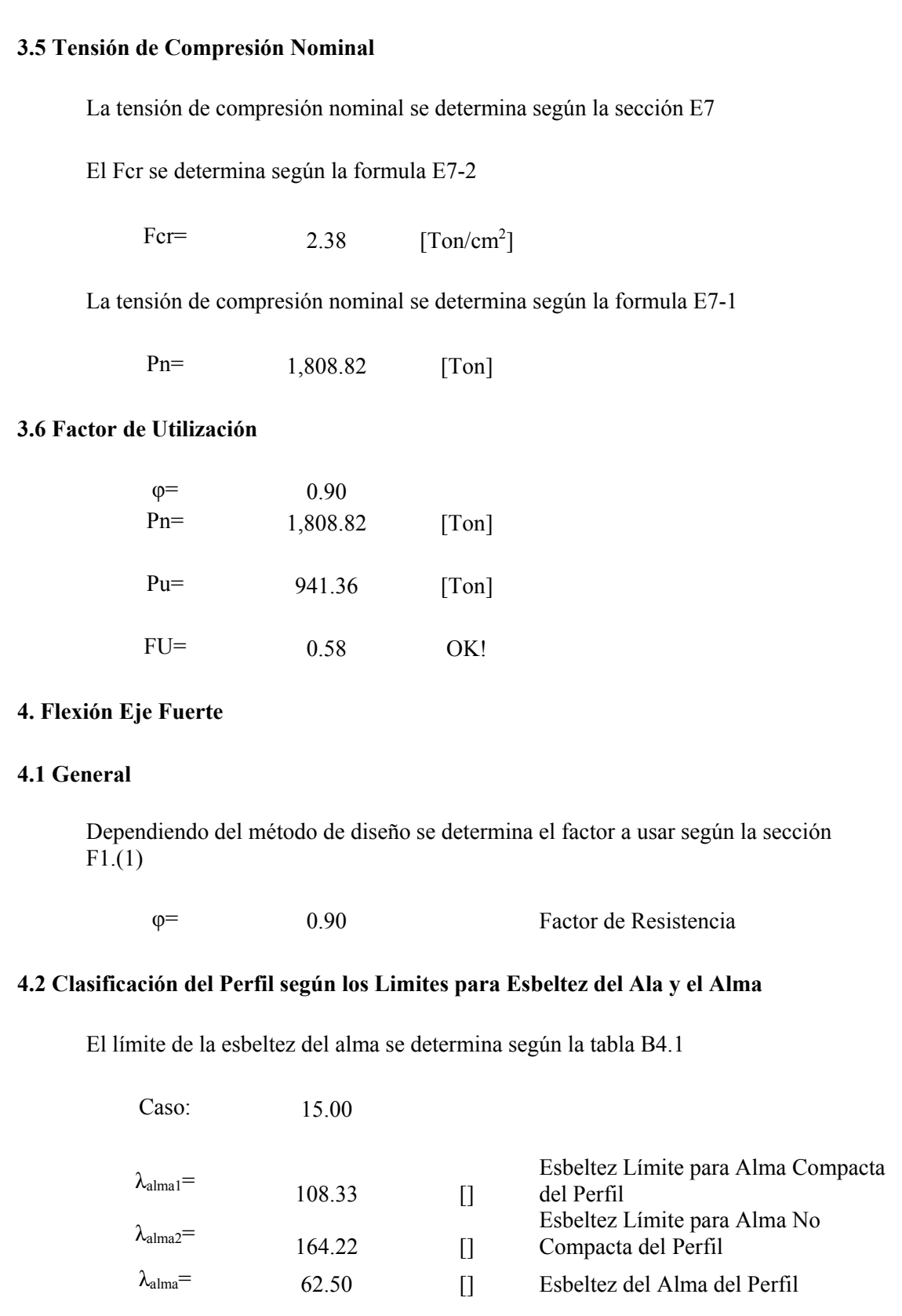

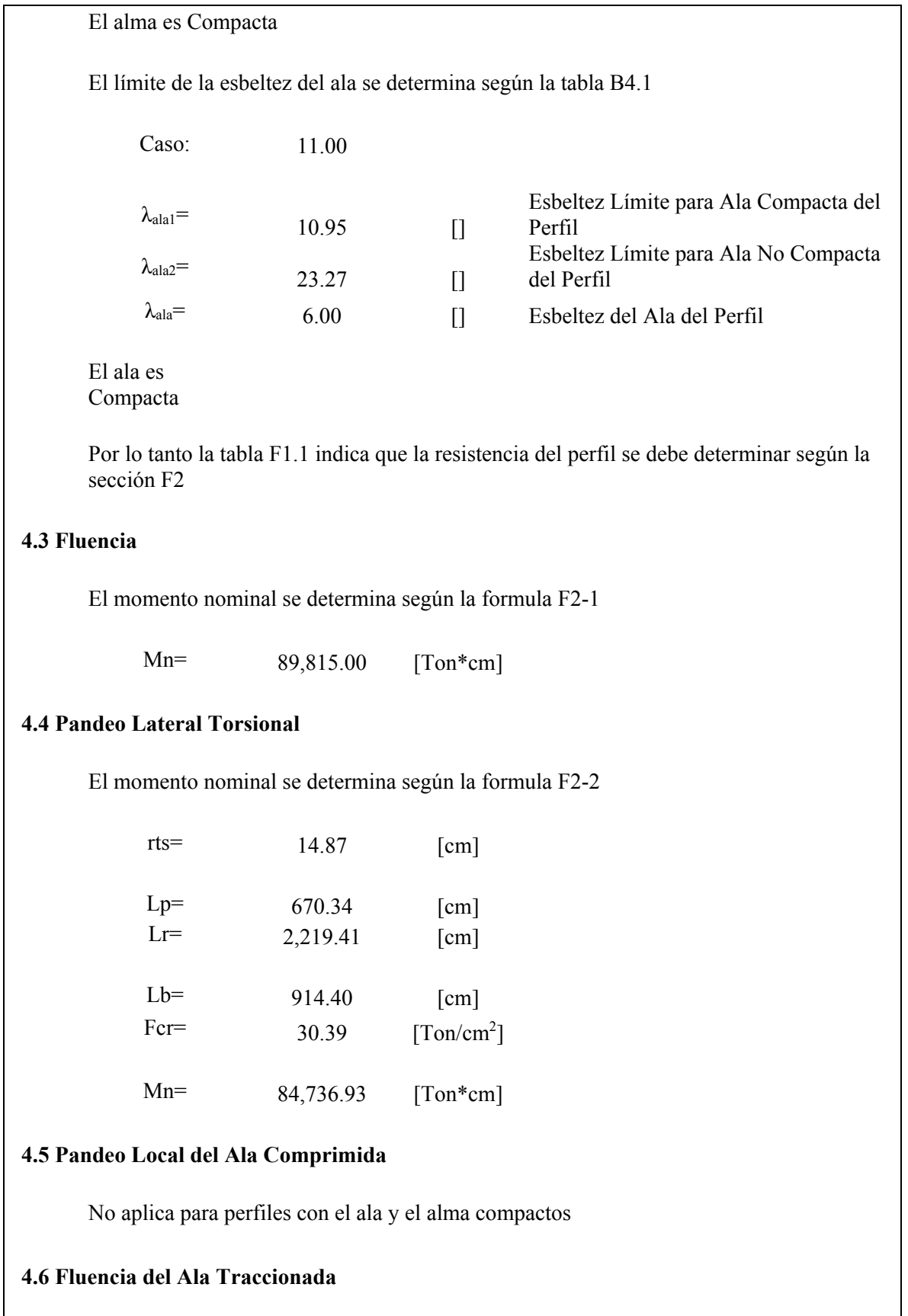
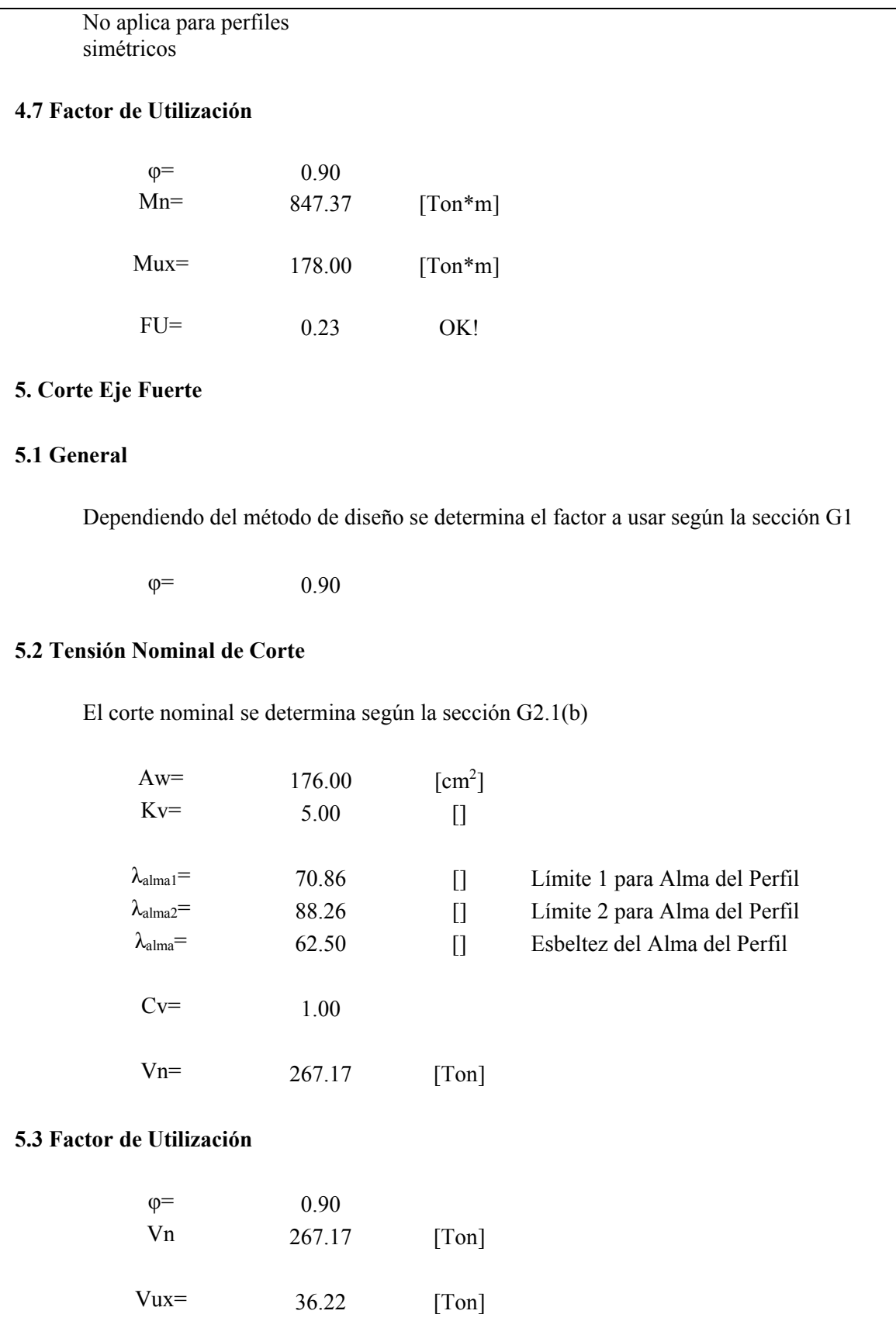

67

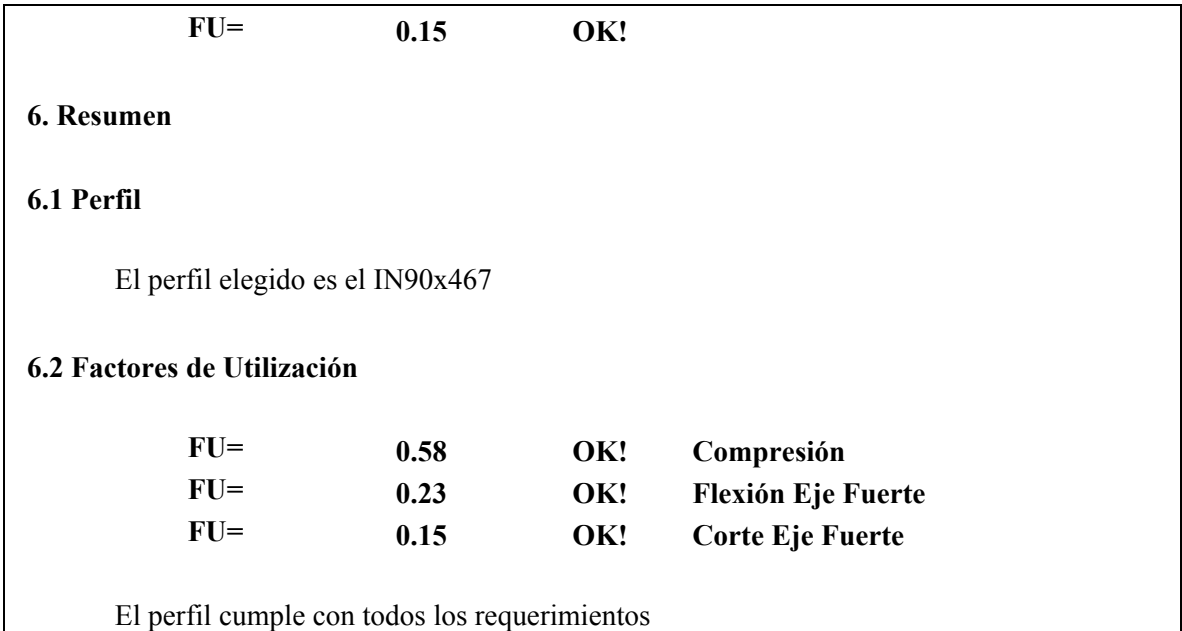

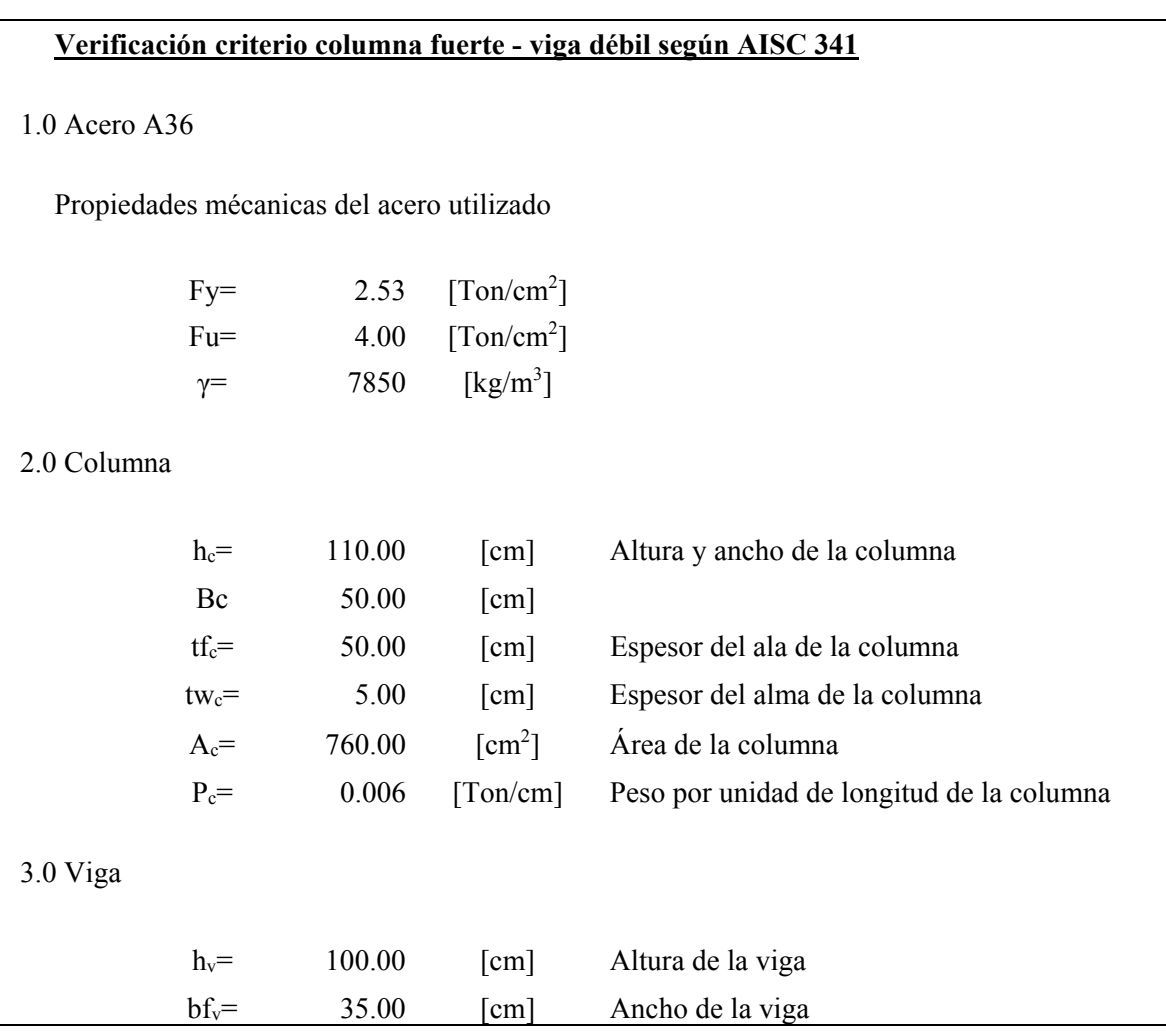

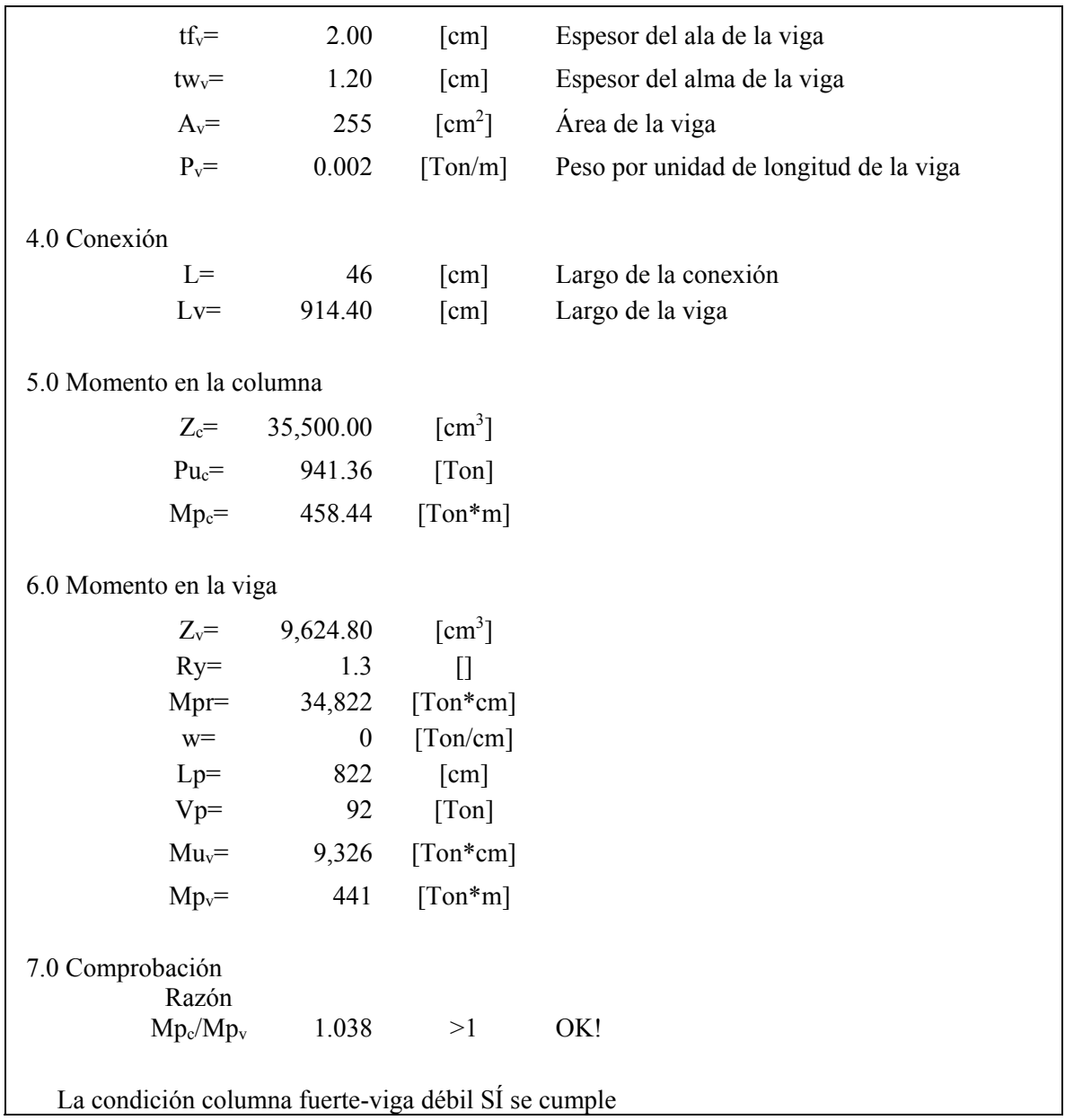

**ANEXOS B: Método de Análisis Estático Nch.433** 

Dimensión de los Pisos:

Npisos := 4 Área Columnas Área viga Zona Sísmica: 3 Suelo: C  $R_{\lambda} = 7$  $i := 1..$  Npisos  $k := 1..4$ Ac :=  $183 \text{cm}^2$ h\_piso 3 3 3 3  $\int$  $\mathbf{r}$  $\mathbf{r}$  $\setminus$  $\begin{matrix} \end{matrix}$  $\overline{\phantom{a}}$  $\overline{\phantom{a}}$  $\bigg)$  $\mathcal{F} = \begin{bmatrix} 1 \\ 3 \end{bmatrix}$  m H Total 1 Npisos j  $\sum$  h\_piso  $_j$  $=$  $:=$ Av :=  $98 \text{cm}^2$  Lv := 6m  $\gamma_a$  := 7850 $\frac{\text{kgf}}{3}$ m 3  $:=$ Tonf  $:= 1000$  kgf  $Av \cdot \gamma_a \cdot \frac{Lv}{\text{tonf}}$  $\frac{100}{100}$  = 0.509  $Ao := 0.4 g$  $Tp := 0.45 \text{ s}$   $\qquad \qquad$   $\text{Ss} := 1.05$   $\qquad \qquad$   $\qquad \text{n} := 1.4$   $\qquad \qquad$   $\text{T0} := 0.4 \text{ s}$  $I := 1$   $p := 1.6$  $Peso$ <sub>ration</sub> $=$  352.5tonf

Corte Basal

$$
Cmin := \frac{A \cdot Ss}{6 \cdot g}
$$
 
$$
Cmin = 0.07
$$

$$
Cmax := \frac{0.35 \text{ Ss} \cdot \text{Ao}}{g} \qquad \qquad Cmax = 0.147
$$

Periodo de la estructura como

 $Tn := 0.515s$ 

$$
\text{Cc} := \frac{2.75 \, \text{Ss} \cdot \text{Ao}}{g \cdot R} \cdot \left(\frac{\text{Tp}}{\text{Tn}}\right)^n \tag{Cc = 0.137}
$$

Se necesita usar

$$
\mathcal{L}_{\mathsf{w}} := \begin{cases}\n\text{Cmin} & \text{if } \text{Cmin} > \text{Cc} \\
\text{Cc} & \text{otherwise} \\
\text{Cmax} & \text{if } \text{Cmax} < \text{Cc}\n\end{cases}
$$
\n
$$
C = 0.137
$$

 $Qbasal := C \cdot I \cdot Peso\_Total$   $Qbasal = 428.378kN$ 

$$
Z := \begin{pmatrix} h\_piso_1 \\ h\_piso_1 + h\_piso_2 \\ h\_piso_1 + h\_piso_2 + h\_piso_3 \\ h\_piso_1 + h\_piso_3 + h\_piso_4 \end{pmatrix} \qquad Z = \begin{pmatrix} 300 \\ 600 \\ 900 \\ 1.2 \times 10^3 \end{pmatrix} cm
$$

$$
\mathbf{A}_{\mathbf{k}} := \begin{pmatrix} \sqrt{1 - \frac{Z_{k-1}}{H\_Total}} - \sqrt{1 - \frac{Z_{k}}{H\_Total}} & \text{if } k \neq 1 \\ \sqrt{1 - \sqrt{1 - \frac{Z_{k}}{H\_Total}}} & \text{otherwise} \end{pmatrix}
$$

$$
F_{\mathbf{M}} := \frac{A_k \cdot w_{\mathbf{P}} \cdot \text{Piso}_k}{\sum_{j=1}^{N} (A_j \cdot w_{\mathbf{P}} \text{iso}_j)} \cdot \text{Qbasal} \qquad \frac{F}{\text{tonf}} = \begin{pmatrix} 9.812 \\ 11.639 \\ 15.168 \\ 11.533 \end{pmatrix}
$$

$$
Q := \begin{pmatrix} F_1 + F_2 + F_3 + F_4 \\ F_1 + F_2 + F_3 \\ F_1 + F_2 \\ F_1 \end{pmatrix}
$$
  

$$
Q = \begin{pmatrix} 48.152 \\ 36.619 \\ \text{tonf} \\ 21.451 \\ 9.812 \end{pmatrix}
$$

$$
F_{\text{trace}} := \begin{pmatrix} Z_1 \\ 0.1 \cdot F_1 \cdot \frac{Z_1}{H\_Total} \\ 0.1 \cdot F_2 \cdot \frac{Z_2}{H\_Total} \\ 0.1 \cdot F_3 \cdot \frac{Z_3}{H\_Total} \\ 0.1 \cdot F_4 \cdot \frac{Z_4}{H\_Total} \end{pmatrix} = \begin{pmatrix} 2.182 \\ 5.177 \\ 10.121 \\ 10.26 \end{pmatrix} kN
$$

**ANEXOS C: Diseño de Conexiones**

**Cálculo de la conexión flexible DST según FEMA350, Modelo Oficinas 13 pisos** 

**1. Material** 

F<sub>y</sub> := 2.53 
$$
\frac{\text{tonf}}{\text{cm}^2}
$$
  
\nF<sub>u</sub> := 4  $\frac{\text{tonf}}{\text{cm}^2}$   
\nR<sub>y</sub> := 1.5  
\nY<sub>a</sub> := 7850  $\frac{\text{kgf}}{\text{m}^3}$ 

#### **2. Columna**

Altura y ancho de la columna

 Espesor del ala de la columna  $H_c := 1100 \text{ mm}$  $B_c := 600$ mm  $e_c := 50$  mm

 $t_c := 16$  mm

Espesor del alma de la columna

$$
A_{c} := 2 B_{c} \cdot e_{c} + (H_{c} - 2 \cdot e_{c}) \cdot t_{c} = 760 \text{cm}^{2}
$$

$$
P_{c} := A_{c} \cdot \gamma_{a} = 5.851 \times 10^{3} \frac{\text{kg}}{\text{s}^{2}}
$$

 $h := 3.95 \text{ m}$ 

# **3. Viga**

Altura y ancho de la viga

 $H_v := 1000$  mm  $B_v := 350$  mm

$$
e_V := 20 \text{ mm}
$$
  
\nEspesor del ala de la viga  
\n
$$
t_V := 12 \text{ mm}
$$
  
\nEspesor del alma de la viga  
\n
$$
A_V := 2 \cdot B_V \cdot e_V + (H_V - 2 \cdot e_V) \cdot t_V = 255.2 \text{ cm}^2
$$
\n
$$
P_V := A_V \cdot \gamma_a = 1.965 \times 10^3 \frac{\text{kg}}{\text{s}^2}
$$
\n
$$
L_V := 9.144 \text{ m} - H_C
$$
  
\nLarge Large de la viga  
\n4 Cargas en Conexión Viga  
\n
$$
F3_u := 25.8 \text{ tonf}
$$
\n
$$
M3_u := 37.53 \text{tonf} \cdot \text{m}
$$

**5. Geometría de la conexión (caso Flexible)** 

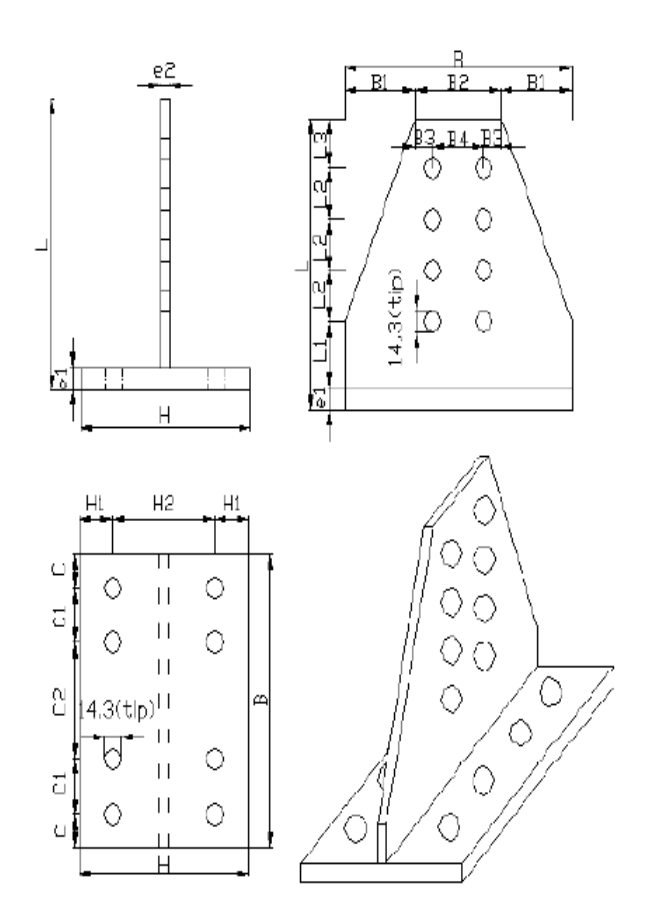

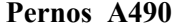

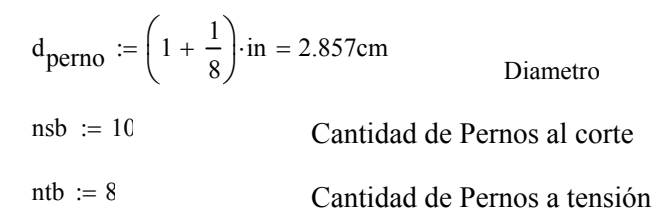

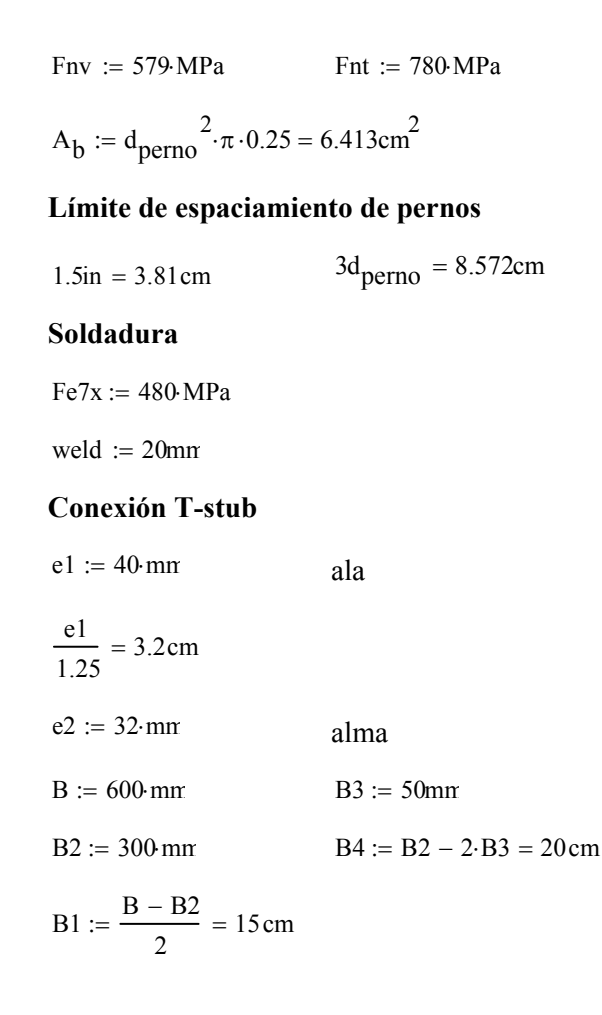

 $L2 := 90$ mm  $L1 := 50$ ·mm

$$
L3 := 50 \ \mathrm{mm}
$$

$$
\begin{aligned}\n\text{L}_{\text{M}} &:= \text{L1} + \text{L3} + \frac{(\text{nsb} - 2)}{2} \cdot \text{L2} = 46 \text{cm} \\
\text{H1}_{\text{M}} &:= 50 \text{ mm} \qquad \text{L}_{\text{M}} &:= 210 \text{mm} \\
\text{H2}_{\text{M}} &:= \text{H} - 2 \cdot \text{H1} = 11 \text{cm} \\
\text{C2} &:= \text{B} - 2 \cdot (\text{C} + 2\text{C1}) = 18 \text{cm}\n\end{aligned}
$$

### $ap := a + \frac{d_{\text{perno}}}{d}$  $:= a + \frac{a}{2}$  $ap = 6.429cm$  $\mathrm{Sh}\coloneqq\frac{\mathrm{L}}{-}$  $\frac{E}{L_V} = 0.057$  $Sh_p := 1 - Sh = 0.943$

## **5. Momento en las vigas**

## **Geometría según FEMA350**

 $S1 := L1$   $S2 := L2$ N  $:= \frac{\text{nsb}}{2}$  $S3 := (N - 1) \cdot S2 = 36 \text{ cm}$  $S4 := L3$   $t_{ft} := e1$  $t_{wc} := t_c$  $t_{\text{stem}} = e2$  $T_{\text{stem}} = H_{\text{v}} + 2 \cdot e^2$   $g_{\text{s}} = B4$  $d_b := H_v$  $d_c := H_c$  $\mathrm{x} \coloneqq \mathrm{L}$  $a := 0.5 (H - H2)$ b :=  $0.5 \left($  H2  $-\frac{e2}{2}$ weld 2  $x = 0.5 \left( H2 - \frac{e2}{2} - \frac{weld}{2} \right)$ bp :=  $b - \frac{d_{\text{perno}}}{d}$  $:= b - \frac{1}{2}$  $bp = 2.771cm$ 

I := 
$$
\frac{(H_v - 2 \cdot t_v)^3 \cdot e_v}{12} + 2 \left[ \frac{t_v^3 \cdot B_v}{12} + B_v \cdot t_v \cdot \left( \frac{H_v - t_v}{2} \right)^2 \right] = 3.6 \times 10^5 \text{ cm}^4
$$
  
\nZ<sub>v</sub> := B<sub>v</sub> · e<sub>v</sub> (H<sub>v</sub> - e<sub>v</sub>) + t<sub>v</sub>  $\cdot \frac{(H_v - 2 \cdot e_v)^2}{4} = 9.625 \times 10^3 \text{ cm}^3$   
\nS<sub>b</sub> :=  $\frac{2 \cdot I}{H_v} = 7.199 \times 10^3 \text{ cm}^3$   
\nC<sub>pr</sub> :=  $\frac{F_y + F_u}{2 \cdot F_y} = 1.291$   
\nM<sub>pr</sub> := C<sub>pr</sub> · R<sub>y</sub> · F<sub>y</sub> · Z<sub>v</sub> = 4.194 \times 10<sup>3</sup> kN·m  
\nw := P<sub>v</sub> + 1.666  $\frac{\text{tonf}}{\text{m}} = 1.679 \times 10^4 \frac{\text{kg}}{\text{s}^2}$   
\nL<sub>p</sub> := L<sub>v</sub> - 2·x = 712.4cm

$$
V_p := \frac{2 \cdot M_{pr} + \frac{w \cdot L_p^2}{2}}{L_p} = 139.055 \text{tonf}
$$

## **6. Cálculo según FEMA350**

**Paso 1 (3.2.6):** 

$$
M_f := M_{pr} + V_p \cdot x = 4.763 \times 10^3 \text{ kN} \cdot \text{m}
$$
  

$$
M_c := M_{pr} + V_p \cdot \left(x + \frac{H_c}{2}\right) = 5.443 \times 10^3 \text{ kN} \cdot \text{m}
$$

**Paso 2 (3.2.7):** 

$$
C_y := \frac{1}{C_{\text{pr}} \cdot \frac{Z_v}{S_b}} = 0.58
$$

$$
M_{yf} := C_y \cdot M_f = 2.76 \times 10^3 \text{ kN} \cdot \text{m}
$$

**Paso 3 (3.3.3.2):** 

$$
t := \frac{C_y \cdot M_c \cdot \frac{(h - d_b)}{h}}{0.90.6 F_y \cdot R_y \cdot d_c \cdot \left(d_b - \frac{t_{stem}}{2}\right)} = 1.194 \text{cm}
$$
  
\n"ok" if  $t < t_c$  = "ok"  
\n"reforzar" otherwise

#### **Paso 4:**

$$
M_{u} := \max(1.2 \cdot M_{yf}, M_{f}) = 4.763 \times 10^{3} \text{ kN} \cdot \text{m}
$$

$$
M_{u2} := 1.2 \cdot M_{yf} = 3.312 \times 10^{3} \text{ kN} \cdot \text{m}
$$

**Paso 5 (pernos al corte)** 

$$
L_{\text{TF1}} := \frac{L_{\text{V}} - d_{\text{c}}}{L_{\text{V}} - d_{\text{c}} - 2 \cdot (S1 + S3)} = 1.134
$$

 $M_{\text{fail}1} = 2 \cdot N \cdot A_{\text{b}} \cdot \text{Fnv} \cdot d_{\text{b}} \cdot L_{\text{TF1}} = 4.21 \times 10^3 \text{ kN} \cdot \text{m}$ 

# **Paso 6 (fractura de alma de la T):**

$$
L_{TF2} := \frac{L_v - d_c}{L_v - d_c - 2.81} = 1.015
$$
  
\n
$$
\theta := 60 \frac{\text{tstem} \cdot \text{deg}}{\text{in}} = 1.319
$$
  
\n
$$
\theta_{eff} := \begin{cases} 15 \text{deg} & \text{if } \theta < 15 \text{deg} = 0.524 \\ 30 \text{deg} & \text{if } \theta > 30 \text{ deg} \\ \theta & \text{otherwise} \end{cases}
$$
  
\n
$$
\text{mx} := \min(g + S3 \cdot \tan(\theta_{eff}), B, H_c) = 40.785 \text{cm}
$$

$$
M_{fail2} := F_u \left[ \frac{w}{in} - 2 \cdot \left( \frac{d_{perno}}{in} + 0.125 \right) \right] \cdot in \cdot t_{stem} \cdot \left( d_b + t_{stem} \right) \cdot L_{TF2} = 4.106 \times 10^{-10} \cdot \left( d_b + t_{stem} \right) \cdot L_{TF2} = 4.106 \times 10^{-10} \cdot \left( d_b + t_{item} \right) \cdot L_{TF2} = 4.106 \times 10^{-10} \cdot \left( d_b + t_{item} \right) \cdot L_{TF2} = 4.106 \times 10^{-10} \cdot \left( d_b + t_{item} \right) \cdot L_{TF2} = 4.106 \times 10^{-10} \cdot \left( d_b + t_{item} \right) \
$$

**Paso 7 (apalancamiento)** 

$$
M_{fail3} := \frac{\left(2 \cdot ap - \frac{d_{perno}}{4}\right) \cdot w \cdot F_y \cdot t_{ft}^{2} \cdot \left(d_b - t_{stem}\right)}{4 \cdot ap \cdot bp - d_{perno} \cdot (bp + ap)} = 3.839 \times 10^3 \text{ kN} \cdot m
$$

## **Paso 8 (pernos en tensión)**

 $T_{\text{ub}}$  := Fnt $\cdot$ A<sub>b</sub> = 56.226tonf  $N_{\text{tb}} :=$ ntb = 8  $M_{\text{fail4}} = N_{\text{tb}} \cdot (d_{\text{b}} + t_{\text{stem}}) \cdot |T_{\text{ub}}$  $w F_y t_{ft}^2$  $a = N_{\text{tb}} \cdot (d_{\text{b}} + t_{\text{stem}}) \cdot \left( T_{\text{ub}} + \frac{w \cdot F_{\text{y}} \cdot t_{\text{ft}}^2}{16 \text{ ap}} \right) \cdot \frac{ap}{ap + bp} = 3.71 \times 10^3 \text{ kN} \cdot \text{m}$ 

**Paso 9 (ala de la viga)** 

$$
L_{TF3} := \frac{L_v - d_c}{L_v - d_c - 2(81 + 83)} = 1.134
$$
  

$$
M_{fail5} := \left[ F_u \left[ Z_v - 2 \left( d_{perno} + 0.062 \text{ in} \right) \cdot e_v \cdot \left( d_b - e_v \right) \right] \right] \cdot L_{TF3} = 3.407 \times 10^3 \text{ kN}
$$

 $+\frac{1}{16}$ ap

**Paso 10 (bloque de corte):** 

\n
$$
\text{Agy} := 2 \cdot (L3 + 4 \cdot L2) \cdot e^2 = 262.4 \, \text{cm}^2
$$
\n

\n\n $\text{Ant} := \left[ B4 - \left( \frac{\text{d}}{\text{perno}} + 4 \, \text{mm} \right) \right] \cdot e^2 = 53.576 \, \text{cm}^2$ \n

\n\n $\text{Any} := \text{Agy} - 7 \cdot \left( \frac{\text{d}}{\text{perno}} + 4 \, \text{mm} \right) \cdot e^2$ \n

\n\n $\text{Ubs} := 1.0$ \n

\n\n $\text{Rnl} := 0.6 \, \text{F}_u \cdot \text{Anv} + \text{Ubs} \cdot \text{F}_u \cdot \text{Ant} = 668.94 \, \text{Itonf}$ \n

\n\n $\text{Rn2} := 0.6 \, \text{F}_y \cdot \text{Agy} + \text{Ubs} \cdot \text{F}_u \cdot \text{Ant} = 612.627 \, \text{tonf}$ \n

\n\n $\text{Mfail6} := 0.75 \, \text{min}(\text{Rn1}, \text{Rn2}) \cdot \text{d}_b = 4.088 \times 10^3 \, \text{kN} \cdot \text{m}$ \n

#### **Paso 11**

$$
t_{f_t} := e_v = 2 \text{ cm}
$$
  
\n
$$
t_{cf} := e_c = 5 \text{ cm}
$$
  
\n"ok" if  $t_{cf} \ge 1.5 \cdot t_{f_t} =$ "ok"  
\n"Placas de continually otherwise

## **Paso 12 (espesor de ala de columna)**

$$
k := e_c + 15mn
$$

 $t_c = 1.6cm$ 

Se debe reforzar con placas de continuidad

$$
\frac{M_f}{(d_b - t_{stem}) \cdot (6 \cdot k) \cdot F_y} = 5.605 \text{cm}
$$

# **Paso 13 (placas de continuidad):**

 $e^2 < e^2$  = 1

#### **Paso 14**

J.2. Soldaduras

Efth :=  $\frac{\text{weld}}{\ }$ 2  $:=$  - 1.414cm

Leff  $:= 2 \cdot B$ 

Aeff := Leff $\cdot$ Efth = 169.706cm<sup>2</sup>

 $M_{\text{fail}7} = 0.750.6 \,\text{Fe7x}\,\text{Aeff} \cdot \text{d}_{\text{b}} = 3.666 \times 10^3 \,\text{kN} \cdot \text{m}$ 

**Resumen** 

 $M_{\text{fail}1} = 4.21 \times 10^3$  kN·m  $M_{\text{fail2}} = 4.106 \times 10^3 \text{ kN} \cdot \text{m}$ 

 $M_{\text{fail3}} = 3.839 \times 10^3 \text{ kN} \cdot \text{m}$ 

 $M_{\text{fail4}} = 3.71 \times 10^3 \text{ kN} \cdot \text{m}$  $M_{\text{fail}5} = 3.407 \times 10^3 \text{ kN} \cdot \text{m}$  $M_{\text{fail6}} = 4.088 \times 10^3 \text{ kN} \cdot \text{m}$  $M_{\text{fail7}} = 3.666 \times 10^3 \text{ kN} \cdot \text{m}$  $M_{\text{refail}} \coloneqq \min \left( M_{\text{fail}1}, M_{\text{fail}2}, M_{\text{fail}3}, M_{\text{fail}4}, M_{\text{fail}5}, M_{\text{fail}6}, M_{\text{fail}7} \right) = 3.407 \times 10^3 \text{ kN} \cdot \text{m}$  $1.2 \text{ M}_{\text{yf}} = 3.312 \times 10^3 \text{ kN} \cdot \text{m}$ 

$$
k_{\rm S} := \frac{\frac{d_{\rm b}}{in} \cdot \frac{M_{\rm nfail}}{kin \cdot in}}{0.375} \cdot \left(\frac{\text{kip} \cdot \text{in}}{\text{rad}}\right) = 3.577 \times 10^5 \text{ kN} \cdot \text{m}
$$

$$
FU_1 := \frac{M3_u}{M_{n\text{fail}}} = 0.098
$$

 **ANEXOS D: Códigos de modelación de la conexión**

# **1. Interacción Alas/Pernos a tracción**

%Caracterizacion de la T-stub [Tonf/cm] E=2100; G=840; Fy=2.53; Fu=4; ap=6.429; bp=2.771; tf=4; p=15; tfc=4;%ala de la columna  $I=p*tf^{\wedge}3/12;$ Es=E/32.78;

%Caracteristicas de los pernos

f=0.55; db= $(1+1/8)$ \*2.54; Ab=pi()\*db^2/4; Abe=0.7679\*Ab; dh= $(1+1/8+1/16)*2.54$ ; Ls=tfc+tf; Ltg=0; nth=7/2.54; efract=0.14; Fnt=8.768; Kb(1)=((f\*db/2.54/(Ab/2.54^2\*E/0.078)+Ls/2.54/(Ab/2.54^2\*E/0.078)+Ltg/2.54/(Abe/2.5  $4^2*E/0.078$  + f\*db/2.54/(Abe/2.54^2\*E/0.078))^(-1))\*0.197;Kb1=Kb(1);

# %MODELO ALA/PERNOS A TENSION

%Estado inicial elastico-elastico  $Kh1=Es*I/tf$ ;  $Kh2=(1-dh/p)*Es*I/tf$ ; beta  $a=1+12*E*I/(G*p*tf*ap^2);$ beta b=1+12\*E\*I/(G\*p\*tf\*bp^2); sigma1=beta\_b\*(bp^3+3\*ap\*bp^2+3\*ap^2\*bp)+ap^3\*beta\_a; sigma2=3\*ap^2\*bp^4\*beta\_b^2+4\*ap^3\*bp^3\*beta\_a\*beta\_b; sigma3=ap^3\*beta a+3\*ap^2\*bp\*beta b; sigma4=ap $^2+2*$ ap\*bp+bp $^2$ ; sigma ee(1)=12\*E\*I\*sigma1+Kb(1)\*sigma2; Kee(1)=12\*E\*I\*(3\*E\*I+Kb(1)\*sigma3)/sigma\_ee(1); Qee(1)=18\*E\*I\*(Kb(1)\*ap\*bp^2\*beta\_b-2\*E\*I)/sigma\_ee(1);

%Limites de estado  $Bn=(Fnt)*Ab;$ 

B0=40;

```
dfractb=0.9*Bn*Ls/(Ab*E)+(efract)*(Ltg+2/nth); 
Bfract=(dfractb-(0.85*Bn/Kb(1)+(0.9-0.85)*Bn/(0.1*Kb(1))))*0.02*Kb(1);
if Bfract<(0.9*Bn) 
   Bfract=0.9*Bn;
```
end

```
Mpa=Fy*p*tf^2/4; Mpb=(1-dh/p)*Fy*p*tf^2/4;
```

```
Mya=2*Mpa/3; Myb=2*Mpb/3;
```
%Calculo de Fuerzas

dt= $0.00001$ ; d= $0.00001$ ;

 $T(1)=dt(1)*Kee(1); Q(1)=dt(1)*Qee(1); B(1)=Q(1)+T(1);$ 

```
Ma(1)=T(1)*bp-Q(1)*ap; Mb(1)=Q(1)*ap;
```
%Hiteraciones

```
d1=(Kee(1)*d+Qee(1)*d)/(Kee(1)+Qee(1)); d2=(Kee(1)*d*bp-Qee(1)*d*ap)/(Kee(1)*bp-
```
 $Qee(1)*ap$ ;

```
d3=(Qee(1)*d*ap)/(Qee(1)*ap);d4=[d1;d2;d3];
```

```
d=min(d4);
```
 $i=2$ ;

while $(1)$ 

```
dt(i)=dt(i-1)+d;
```

```
if (B(i-1) \le B0)
```

```
Kb(i)=1000*Kb1;end
```

```
if ((0.85*Bn) > B(i-1)) && (B(i-1)) = B(0)
```

```
 Kb(i)=Kb1; end
```

```
if ((0.85*Bn) < B(i-1)) & \& (B(i-1) < (0.9*Bn))
```

```
Kb(i)=0.1*Kb1; end
```

```
if ((0.9*Bn) < B(i-1)) & \& & (B(i-1) < Bfrac)
```

```
Kb(i)=0.02*Kb1; end
```

```
if (B(i-1)>Bfract)
```
break

end

%Calculo de Rigideces

```
sigma ee(i)=12*E*I*signal+Kb(i)*sigma2;Kee(i)=12*E*I*(3*E*I+Kb(i)*sigma3)/sigma_ee(1);
Qee(i)=18*E*I*(Kb(i)*ap*bp^2*beta_b-2*E*I)/sigma_ee(1);
```

```
sigma pe(i)=12*E*I*(Kh1*sigma1+Kb(i)*(ap^3*bp^2*beta a+ap^2*bp^3*beta b)+3*E*I
*sigma4)+Kb(i)*Kh1*sigma2; 
Kpe(i)=12*E*I*(3*E*I*(Kb(i)*ap^2+Kh1)+Kb(i)*Kh1*sigma3)/sigma_pe(i);
Qpe(i)=18*E*I*(2*E*I*(Kb(i)*ap*bp-Kh1)+Kb(i)*Kh1*ap*bp^2*beta_b)/sigma_pe(i);
```

```
sigma_ep(i)=12*E*I*(Kh2*sigma1+Kb(i)*ap^2*bp^3*beta_b+3*E*I*ap^2)+Kb(i)*Kh2*s
igma2;
```

```
Kep(i)=12*E*I*(Kb(i)*Kh2*sigma3+3*E*I*(Kh2+Kb(i)*ap^2))/sigma_ep(i);
```

```
Qep(i)=18*E*I*Kh2*(Kb(i)*ap*bp^2*beta_b-2*E*I)/sigma_ep(i);
```

```
sigma pp(i)=Kh2*sigma4+Kh1*ap+Kb(i)*ap^2*bp^2;Kpp(i)=(Kh1*Kh2+Kb(i)*ap^2*(Kh1+Kh2))/(sigma_pp(i));
Qpp(i)=Kh2*(Kb(i)*ap*bp-Kh1)/sigma pp(i);
```

```
Kye(i)=(Kee(i)+3*Kpe(i))/4; Qye(i)=(Qee(i)+3*Qpe(i))/4;
Key(i)=(Kee(i)+3*Kep(i))/4; Qey(i)=(Qee(i)+3*Qep(i))/4;
Kpy(i)=(Kpe(i)+3*Kpp(i))/4; Qpy(i)=(Qpe(i)+3*Qpp(i))/4;
Kyp(i)=(Kep(i)+3*Kpp(i))/4; Qyp(i)=(Qep(i)+3*Qpp(i))/4;
Kyy(i)=(Kee(i)+3*Kpp(i))/4; Qyy(i)=(Qee(i)+3*Qpp(i))/4;
```

```
Kk(i)=Kee(i); Qq(i)=Qee(i);if(Ma(i-1) > Mya)if(Mb(i-1)>Myb), Kk(i)=Kyy(i); Qq(i)=Qyy(i);
  else Kk(i)=Kye(i); Qq(i)=Qye(i);
   end
```
end

```
if(Mb(i-1) > Myb)if(Ma(i-1)>Mya), Kk(i)=Kyy(i); Qq(i)=Qyy(i);
   else Kk(i)=Key(i); Qq(i)=Qey(i); 
   end 
end
```

```
if(Ma(i-1) > Mpa)
```

```
if(Mb(i-1)<Myb), Kk(i)=Kpe(i); Qq(i)=Qpe(i);
 end 
if(Mb(i-1)>Myb), Kk(i)=Kpy(i); Qq(i)=Qpy(i);
 end 
if(Mb(i-1)>Mpb), Kk(i)=Kpp(i); Qq(i)=Qpp(i);
```
end

end

```
if(Mb(i-1) > Mpb)
```

```
if(Ma(i-1)<Mya), Kk(i)=Kep(i); Qq(i)=Qep(i);
```
end

```
if(Ma(i-1)>Mya), Kk(i)=Kyp(i); Qq(i)=Qyp(i);
```
end

```
if(Ma(i-1)>Mpa), Kk(i)=Kpp(i); Qq(i)=Qpp(i);
```
end

end

```
T(i)=Kk(i)*d+T(i-1);Q(i)=Qq(i)*d+Q(i-1); B(i)=Q(i)+T(i);Ma(i)=bp*T(i)-Q(i)*ap; Mb(i)=ap*Q(i);
dl = (Kk(i)*d+Qq(i)*d)/(Kk(i)+Qq(i)); d2 = (Kk(i)*d*bp-Qq(i)*d*ap)/(Kk(i)*bp-Qq(i)*ap);d3=(Qq(i)*d*ap)/(Qq(i)*ap);d4=[d1;d2;d3];d=min(d4);i=i+1;
```
end

# **2. Modelo de Alma**

 Distancia de Whutmore db dperno 2.857cm Abs nsb db ( )<sup>2</sup> 4 64.13cm2 Abt ntb db ( )<sup>2</sup> 4 51.304cm2 Lsb 3 L2 27cm ts e2 3.2cm Dwh B4 6 L2 tan 30° ( ) 51.177cm eff 30 ° gs B4 20cm Weff Dwh 51.177cm Es E ( ) 30 6.667 107 kg cm s 2 dheff db <sup>1</sup> 16 in 3.016cm frac 0.2 0

$$
\text{Kestem} := \frac{4 \cdot \text{Lsb} \cdot \text{ts} \cdot \text{E} \cdot (\tan(\theta \text{eff}))^2}{2 \cdot \text{Lsb} \cdot \tan(\theta \text{eff}) + \text{gs} \cdot \ln \left(\frac{\text{gs}}{2 \cdot \text{Lsb} \cdot \tan(\theta \text{eff}) + \text{gs}}\right)} = 1.86 \times 10^{10} \frac{\text{kg}}{\text{s}^2}
$$

$$
Pyield := F_y \cdot (Weff - 2 \cdot \text{dheff}) \cdot ts = 365.489 \text{tonf}
$$

$$
\Delta \text{yield} := \frac{\text{Pyield}}{\text{Kestem}} = 0.017 \text{cm}
$$

Kpstem := 
$$
\frac{(\text{gs} - \text{dheff}) \cdot \text{ts} \cdot \text{Es}}{3 \cdot \text{db}} = 4.227 \times 10^8 \frac{\text{kg}}{\text{s}^2}
$$

 $\Delta$ stemfrac :=  $\text{efrac} \cdot \text{dheff} + \frac{\text{Pyield}}{\text{def}}$ Kestem  $\frac{1}{2}$  = efrac dheff +  $\frac{1}{2}$  = 0.621cm

Pfrac := Kpstem  $(A$ stemfrac  $-\Delta$ yield  $) +$  Pyield = 652.082tonf

# **3. Deslizamiento / Aplastamiento**

# %SLIP-BEARING

%Material

Fy=2.5; Fu=4; mu=0.3; alfa\_s=0.88; %alfa=1 A325; alfa=0.88 A490

%Bearing, parámetros ala de viga Le  $f=5$ ; Kbearing=1; t $f=2$ ;  $i=1$ ; dPtarget=0.5; db\_f= $(1+1/8)$ \*2.54; nsb=10; Abt=db\_f^2/4\*3.14; Kbr  $f=(120*(Fy)*(tf)*(db f)^0.8);$ 

%Bearing, parámetros alma

Le  $s=5$ ; t $s=3.2$ ; db s=(1+1/8)\*2.54; hb=1/16\*2.54; Abs=db s^2/4\*3.14; Kbr s= $(120*(\text{Fy})*(\text{ts})*(db s)^0.8)$ ;

%según cantidad de lineas de pernos de corte dbr 1(i)=0.0076\*2.54;dbr 2=0; dbr 3=0; dbr 4=0;dbr 5=0; dbrs=0; Pbr1(i)=0; Pbr2=0; Pbr3=0; Pbr4=0; Pbr5=0; Pbrf=0; Pbrs=0; Ptotal $(i)=0$ ;

dbrf=0; dbr2=0; dbr3=0; dbr4=0; dbr5=0; Pbr1f=0; Pbr2f=0; Pbr3f=0; Pbr4f=0;Pbr5f=0;

%Slip

Pslip=nsb\*alfa\_s\*(0.7\*Fu)\*(0.75\*Abs)\*mu; Pmin=0.25\*Pslip; dslip  $i=0.0076*2.54$ ; Kfi=Pslip/dslip i; Kfp=Pslip/ $(0.25-0.0193)$ ; Pslip  $i=0$ ; Dslip  $min=(2*Pmin+Kfp-2*Pslip)/Kfp;$ 

```
Ptarget(i)=Pslip;
Pslip_min=(Kfp^2*(Dslip_min-dslip_i)^2-4*Kfp*((Pslip-Pmin)*(Dslip_min-dslip_i))-
4*Pslip*Pmin+4*Pslip^2)/(4*(Pslip-Pmin));
```

```
%Rn_bearing
Rn_bearing_f= min(Le_f*tf*Fu, 2.4*db_f*tf*Fu);
Rn_bearing_s= min(Le_s*ts*Fu, 2.4*db_s*ts*Fu);
```

```
%curva slip-bearing 
while (Pbr1(i)<(2*Rn_bearing_s) && Pbr1f(i)<(2*Rn_bearing_f))
  i=i+1;
   Ptarget(i)=Ptarget(i-1)+dPtarget; 
  Ptotal(i)=0;
  dbr_1(i)=dbr_1(i-1);dbr_2=0; dbr_3=0; dbr_4=0;
  dbrs=0; dbrf=0;
```

```
while (Ptotal(i)<0.9*Ptarget(i) \| Ptotal(i)>1.1*Ptarget(i))
```

```
if Ptotal(i) < Pat>Patajdbr 1(i)=dbr 1(i)+0.0001;end
  if Ptotal(i)>Ptarget(i)dbr 1(i)=dbr 1(i)-0.0001;end
  Pbr4(i)=0;if (dbr 1(i) > (1/16*2.54*1/4))
  dbr 2=dbr 1(i)-1/16*2.54*1/4;
```

```
Pbr2=2*Rn_bearing_s*(1.74*(Kbr_s*dbr_2/Rn_bearing_s)/(1+(Kbr_s*dbr_2/Rn_bearing_
s)^0.5)^2-0.009*(Kbr_s*dbr_2/Rn_bearing_s));end
  if (dbr 1(i) > (1/16*2.54*2/4))
    dbr 3=dbr 1(i)-1/16*2.54*2/4;
```

```
Pbr3=2*Rn_bearing_s*(1.74*(Kbr_s*dbr_3/Rn_bearing_s)/(1+(Kbr_s*dbr_3/Rn_bearing_
s)^0.5)^2-0.009*(Kbr_s*dbr_3/Rn_bearing_s));end
  if (dbr 1(i) > (1/16*2.54*3/4))
    dbr 4=dbr 1(i)-1/16*2.54*3/4;
```

```
Pbr4(i)=2*Rn_bearing_s*(1.74*(Kbr_s*dbr_4/Rn_bearing_s)/(1+(Kbr_s*dbr_4/Rn_bearin
g_s)^0.5)^2-0.009*(Kbr_s*dbr_4/Rn_bearing_s));end
   if (dbr 1(i) > (1/16*2.54*4/4))
    dbr 5=dbr 1(i)-1/16*2.54*4/4;
```

```
Pbr5=2*Rn_bearing_s*(1.74*(Kbr_s*dbr_5/Rn_bearing_s)/(1+(Kbr_s*dbr_5/Rn_bearing_
s)^0.5)^2-0.009*(Kbr_s*dbr_5/Rn_bearing_s));end
```

```
Pbr1(i)=2*Rn_bearing_s*(1.74*(Kbr_s*dbr_1(i)/Rn_bearing_s)/(1+(Kbr_s*dbr_1(i)/Rn_b
earing s)^0.5)^2-0.009*(Kbr s*dbr_1(i)/Rn_bearing_s));
```

```
Pbrs(i)=(Pbr1(i)+Pbr2+Pbr3+Pbr4(i)+Pbr5);
```

```
if (Phr1(i) < 0)
```
break; end

```
while (0.9*Pbrs(i)>Pbrf || Pbrf>1.1*Pbrs(i))
   if Pbrf<Pbrs(i) 
   dbrf=dbrf+0.00001;end 
   if Pbrf>Pbrs(i) 
   dbrf=dbrf-0.000001;end
```

```
if (dbr5(1/16*2.54*1/4)) dbr2=dbrf-1/16*2.54*1/4;
```
Pbr2f=2\*Rn\_bearing\_f\*(1.74\*(Kbr\_f\*dbr2/Rn\_bearing\_f)/(1+(Kbr\_f\*dbr2/Rn\_bearing\_f)  $^{\circ}$ 0.5) $^{\circ}$ 2-0.009\*(Kbr f\*dbr2/Rn bearing f));end if  $(dbr5(1/16*2.54*2/4))$ dbr3=dbrf-1/16\*2.54\*2/4;

```
Pbr3f=2*Rn_bearing_f*(1.74*(Kbr_f*dbr3/Rn_bearing_f)/(1+(Kbr_f*dbr3/Rn_bearing_f)
^{\circ}0.5)^{\circ}2-0.009*(Kbr f*dbr3/Rn bearing f));end
  if (dbr5(1/16*2.54*3/4)) dbr4=dbrf-1/16*2.54*3/4;
```

```
Pbr4f=2*Rn_bearing_f*(1.74*(Kbr_f*dbr4/Rn_bearing_f)/(1+(Kbr_f*dbr4/Rn_bearing_f)
^{\circ}0.5)^{\circ}2-0.009*(Kbr f*dbr4/Rn bearing f));end
  if (dbrf>(1/16*2.54*4/4)) dbr5=dbrf-1/16*2.54*4/4;
```

```
Pbr5f=2*Rn_bearing_f*(1.74*(Kbr_f*dbr5/Rn_bearing_f)/(1+(Kbr_f*dbr5/Rn_bearing_f)
^{\circ}0.5)^{\circ}2-0.009*(Kbr f*dbr5/Rn bearing f));end
```
Pbr1f(i)=2\*Rn\_bearing\_f\*(1.74\*(Kbr\_f\*dbrf/Rn\_bearing\_f)/(1+(Kbr\_f\*dbrf/Rn\_bearing\_f  $(0.5)^2$ -0.009\*(Kbr f\*dbrf/Rn bearing f));

if  $(Phr1f(i) < 0)$ break; end

```
 Pbrf=Pbr1f(i)+Pbr2f+Pbr3f+Pbr4f+Pbr5f;
```

```
 if(Pbrf<1.1*Pbrs(i) && Pbrf>0.9*Pbrs(i)) 
      break; end 
 end
```

```
if (Phr1f(i) < 0) break; end
```
 $d(i)=dbr_1(i)+dbrf;$ 

```
Pslip_i(i)=(Kfp^2*(d(i)-dslip_i)^2-4*Kfp*((Pslip-Pmin)*(d(i)-dslip_i))-
4*Pslip*Pmin+4*Pslip^2)/(4*(Pslip-Pmin));
```

```
if(Pslip_i(i)<Pslip_min) 
  Pslip_i(i)=Pslip_min;end
```

```
Ptotal(i)=Pslip_i(i)+Pbrs(i);
```

```
if (Ptotal(i)>0.9*Ptarget(i) && Ptotal(i)<1.1*Ptarget(i)) 
break; end 
   end 
if (Pbr1(i) < Pbr1(i-1)) break; end 
if (Pbr1f(i) < Pbr1f(i-1)) break; end 
end
```
90